Rutgers University Electrical & Computer Engineering Department 332:525 Optimum Signal Processing 2002–2007

# **SVD, PCA, KLT, CCA, and All That**

Sophocles *I. Orfanidis* 

### **Contents**

- 1 Vector and Matrix Norms, 2
- 2 Subspaces, Bases, and Projections, 3
- 3 The Fundamental Theorem of Linear Algebra, 7
- 4 Solving Linear Equations, 7
- 5 The Singular Value Decomposition, 13
- 6 Moore-Penrose Pseudoinverse, 18
- 7 Least-Squares Problems and the SVD, 20
- 8 Condition Number, 22
- 9 Reduced-Rank Approximation, 23
- 10 Regularization of Ill-Conditioned Problems, 29
- 11 SVD and Signal Processing, 30
- 12 Inverse Filter Design, 36
- 13 Least-Squares Linear Prediction, 38
- 14 MA and ARMA modeling, 40
- 15 Karhunen-Loève Transform. 45
- 16 Principal Component Analysis, 47
- 17 SVD Signal Enhancement, 52
- 18 Structured Matrix Approximations, 57
- 19 Matrix Pencil Methods, 60
- 20 QR Factorization, 64
- 21 Canonical Correlation Analysis, 66 References, 72

# **1. Vector and Matrix Norms**

The three most widely used vector norms [1,2] are the  $L_{\rm 2}$  or Euclidean norm, the  $L_{\rm 1}$ and the  $L_{\infty}$  norms, defined for a vector  $\mathbf{x} \in \mathbb{R}^N$  by:

$$
\|\mathbf{x}\|_{2} = \sqrt{|x_{1}|^{2} + |x_{2}|^{2} + \dots + |x_{N}|^{2}} = \sqrt{\mathbf{x}^{T}\mathbf{x}}
$$
  
\n
$$
\|\mathbf{x}\|_{1} = |x_{1}| + |x_{2}| + \dots + |x_{N}|
$$
  
\n
$$
\|\mathbf{x}\|_{\infty} = \max(|x_{1}|, |x_{2}|, \dots, |x_{N}|)
$$
  
\nwhere  $\mathbf{x} = \begin{bmatrix} x_{1} \\ x_{2} \\ \vdots \\ x_{N} \end{bmatrix}$  (1.1)

All vector norms satisfy the triangle inequality:

$$
\|\mathbf{x} + \mathbf{y}\| \le \|\mathbf{x}\| + \|\mathbf{y}\|, \quad \text{for} \quad \mathbf{x}, \mathbf{y} \in \mathbb{R}^N \tag{1.2}
$$

Unless otherwise specified, from now on the notation  $\|\mathbf{x}\|$  will denote the Euclidean norm. The *Cauchy-Schwarz inequality* for the Euclidean norm reads:

$$
\left| \mathbf{x}^T \mathbf{y} \right| \le \|\mathbf{x}\| \|\mathbf{y}\| \tag{1.3}
$$

where equality is achieved when **y** is any scalar multiple of **x**, that is,  $y = cx$ . The "angle" between the two vectors **<sup>x</sup>**, **y** is defined through:

$$
\cos \theta = \frac{\mathbf{x}^T \mathbf{y}}{\|\mathbf{x}\| \|\mathbf{y}\|} \tag{1.4}
$$

An  $N{\times}M$  matrix  $A$  is a linear mapping from  $\mathbb{R}^M$  to  $\mathbb{R}^N,$  that is, for each  $\mathbf{x}\in\mathbb{R}^M,$ the vector  $\mathbf{y} = A\mathbf{x}$  is in  $\mathbb{R}^N$ . For each vector norm, one can define a corresponding matrix norm through the definition:

$$
||A|| = \sup_{\|\mathbf{X}\| \neq 0} \frac{||A\mathbf{x}||}{\|\mathbf{x}\|} = \sup_{\|\mathbf{X}\| = 1} ||A\mathbf{x}|| \tag{1.5}
$$

We will see later that the Euclidean matrix norm  $\|A\|_2$  is equal to the *largest* singular value of the SVD decomposition of  $A$ , or equivalently, the square-root of the largest *eigenvalue* of the matrix  $A^TA$  or the matrix  $AA^T.$  The  $L_1$  and  $L_\infty$  matrix norms can be expressed directly in terms of the matrix elements  $A_{ij}$  of  $A$ :

$$
||A||_1 = \max_j \sum_i |A_{ij}| = \text{maximum of column-wise sums}
$$
  

$$
||A||_{\infty} = \max_i \sum_j |A_{ij}| = \text{maximum of row-wise sums}
$$
 (1.6)

Another useful matrix norm—not derivable from a vector norm—is the *Frobe*nius norm defined to be the sum of the squares of all the matrix elements:

$$
||A||_F = \sqrt{\sum_{i,j} |A_{ij}|^2} = \sqrt{\text{tr}(A^T A)}
$$
 (Frobenius norm) (1.7)

The  $L_2$ ,  $L_1$ ,  $L_{\infty}$ , and the Frobenius matrix norms satisfy the matrix versions of the triangle and Cauchy-Schwarz inequalities:

$$
||A + B|| \le ||A|| + ||B||
$$
\n
$$
||AB|| \le ||A||||B||
$$
\n(1.8)

The *distance* between two vectors, or between two matrices, may be defined with respect to any norm:

$$
d(\mathbf{x}, \mathbf{y}) = \|\mathbf{x} - \mathbf{y}\|, \quad d(A, B) = \|A - B\| \tag{1.9}
$$

# **2. Subspaces, Bases, and Projections**

A subset  $Y\subseteq \mathbb{R}^N$  is a linear *subspace* if every linear combination of vectors from  $Y$ also lies in Y. The dimension of the subspace Y is the *maximum number* of linearly independent vectors in Y.

If the dimension of Y is M, then, any set of M linearly independent vectors, say  $\{ \mathbf{b}_1, \mathbf{b}_2, \ldots, \mathbf{b}_M \}$ , forms a *basis* for Y. Each basis vector  $\mathbf{b}_i$  is an N-dimensional vector, that is, it lies in  $\mathbb{R}^N$ . Because Y is a subset of  $\mathbb{R}^N$ , we must necessarily have  $M \leq N$ . Any vector in Y can be expanded *uniquely* as a linear combination of the basis vectors, that is, for  $\mathbf{b} \in Y$ :

$$
\mathbf{b} = \sum_{i=1}^{M} c_i \mathbf{b}_i = c_1 \mathbf{b}_1 + c_2 \mathbf{b}_2 + \cdots + c_M \mathbf{b}_M = [\mathbf{b}_1, \mathbf{b}_2, \dots, \mathbf{b}_M] \begin{bmatrix} c_1 \\ c_2 \\ \vdots \\ c_M \end{bmatrix} = B \mathbf{c} \qquad (2.1)
$$

where we defined the  $N \times M$  basis matrix  $B = [\mathbf{b}_1, \mathbf{b}_2, \ldots, \mathbf{b}_M]$  and the  $M \times 1$  vector of expansion coefficients  $\mathbf{c} = [c_1, c_2 \dots, c_M]^T$ .

Because the columns of B are linearly independent, B will have *full rank* equal to M. It follows that the  $M\times M$  matrix  $B^TB$  will also have full rank $^\dagger$  and, therefore, it will be invertible. This allows us to compute the expansion coefficients **<sup>c</sup>**. Multiplying both sides of (2.1) by  $B<sup>T</sup>$ , we may solve for **c**:

$$
BT \mathbf{b} = BT B \mathbf{c} \Rightarrow \mathbf{c} = (BT B)^{-1} BT \mathbf{b} = B+ \mathbf{b}, \qquad B+ \equiv (BT B)^{-1} BT \tag{2.2}
$$

The space spanned by the linear combinations of the columns of the matrix  $B$ is called the *column space* or *range space* of B and is denoted by  $R(B)$ . Because B is a basis for Y, we will have  $Y = R(B)$ . The matrix equation  $Bc = b$  given in (2.1) is an overdetermined system of  $N$  equations in  $M$  unknowns that has a solution because we assumed that **b** lies in the range space of B.

The quantity  $B^+ = (B^T B)^{-1} B^T$  is a special case of the Moore-Penrose *pseudoinverse* (for the case of a full rank matrix B with  $N \ge M$ .) In MATLAB notation, the

solution (2.2) is obtained via the *backslash* or the *pseudoinverse* operators (which produce the same answer in the full-rank case):

$$
\mathbf{c} = B \backslash \mathbf{b} = \text{pinv}(B) * \mathbf{b} = B^+ \mathbf{b}
$$
 (2.3)

The matrix  $B^T B \in \mathbb{R}^{M \times M}$  is called the Grammian. Its matrix elements are the mutual dot products of the basis vectors  $(B^T B)_{ij} = \mathbf{b}_i^T \mathbf{b}_j$ ,  $i, j = 1, 2, ..., M$ .

The quantity  $P = BB^+ = B(B^TB)^{-1}B^T$  is the *projection* matrix onto the subspace Y. As a projection matrix, it is idempotent and symmetric, that is,  $\mathcal{P}^2 = \mathcal{P}$ and  $\mathcal{P}^T=\mathcal{P}.$  The matrix  $\mathcal{Q}=I_N-\mathcal{P}$  is also a projection matrix, projecting onto the *orthogonal complement* of Y, that is, the space  $Y^\perp$  of vectors in  $\mathbb{R}^N$  that are orthogonal to each vector in Y. Thus, we have:

$$
P = BB^{+} = B(B^{T}B)^{-1}B^{T} = \text{projector onto } Y
$$
  
\n
$$
Q = I_{N} - BB^{+} = I_{N} - B(B^{T}B)^{-1}B^{T} = \text{projector onto } Y^{\perp}
$$
\n(2.4)

They satisfy the properties  $B^TQ = 0$ ,  $PQ = QP = 0$ , and  $P + Q = I_N$ . These imply that the full space  $\mathbb{R}^N$  is the direct sum of Y and  $Y^{\perp}$ . Moreover, the subspace  $Y^\perp$  is the same as the *null* space  $N(B^T)$  of  $B^T.$  This follows from the property that  **if and only if**  $B<sup>T</sup>**b**<sub>⊥</sub> = 0$ **. Thus, we have the decomposition:** 

$$
Y \oplus Y^{\perp} = R(B) \oplus N(B^{T}) = \mathbb{R}^{N}
$$
\n(2.5)

The *orthogonal decomposition theorem* follows from (2.5). It states that a given vector in  $\mathbb{R}^N$  can be decomposed uniquely with respect to a subspace  $Y$  into the sum of a vector that lies in  $Y$  and a vector that lies in  $Y^\perp$ , that is, for  $\mathbf{b} \in \mathbb{R}^N$ :

$$
\mathbf{b} = \mathbf{b}_{\parallel} + \mathbf{b}_{\perp}, \quad \text{where} \quad \mathbf{b}_{\parallel} \in Y, \quad \mathbf{b}_{\perp} \in Y^{\perp} \tag{2.6}
$$

so that  $\mathbf{b}_\perp^T \mathbf{b}_\parallel = 0.$  The proof is trivial; defining  $\mathbf{b}_\parallel = \mathcal{P} \mathbf{b}$  and  $\mathbf{b}_\perp = \mathcal{Q} \mathbf{b}$ , we have:

$$
\mathbf{b} = I_N \mathbf{b} = (P + Q)\mathbf{b} = P\mathbf{b} + Q\mathbf{b} = \mathbf{b}_{\parallel} + \mathbf{b}_{\perp}
$$

The uniqueness is argued as follows: setting  $\mathbf{b}_{\parallel} + \mathbf{b}_{\perp} = \mathbf{b}'_{\parallel} + \mathbf{b}'_{\perp}$  for a different pair  $\mathbf{b}'_0$  ∈ Y,  $\mathbf{b}'_1$  ∈ Y<sup>⊥</sup>, we have  $\mathbf{b}_0 - \mathbf{b}'_0 = \mathbf{b}'_1 - \mathbf{b}_1$ , which implies that both difference vectors lie in  $Y \cap Y^{\perp} = \{0\}$ , and therefore, they must be the zero vector.

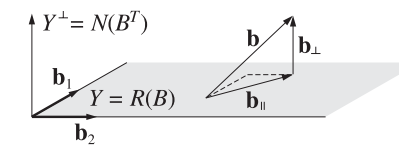

**Fig.** 2.1 Projection of **b** onto the subspace  $Y = R(B)$  spanned by  $B = [\mathbf{b}_1, \mathbf{b}_2]$ .

Fig. 2.1 illustrates this theorem. An alternative proof is to expand  $\mathbf{b}_{\parallel}$  in the Bbasis, that is,  $\mathbf{b}_{\parallel} = B\mathbf{c}$ , and require that  $\mathbf{b}_{\perp} = \mathbf{b} - \mathbf{b}_{\parallel}$  be perpendicular to Y, that is,  $B^T\mathbf{b}_{\perp}=0.$  Thus, we get the conditions:

$$
\mathbf{b} = B\mathbf{c} + \mathbf{b}_{\perp} \Rightarrow B^T \mathbf{b} = B^T B \mathbf{c} + B^T \mathbf{b}_{\perp} = B^T B \mathbf{c}, \text{ or,}
$$

<sup>&</sup>lt;sup>†</sup>Indeed,  $B^T B c = 0$  ⇒  $c^T B^T B c = ||Bc||^2 = 0$  ⇒  $Bc = 0$  ⇒  $c = 0$ , because B has full rank.

$$
\mathbf{c} = (B^T B)^{-1} B^T \mathbf{b}, \qquad \mathbf{b}_{\parallel} = B \mathbf{c} = B (B^T B)^{-1} B^T \mathbf{b} = P \mathbf{b}
$$
 (2.7)

A variation of the orthogonal decomposition theorem is the orthogonal projection theorem, which states that the projection  $\mathbf{b}_{\parallel}$  is that vector in Y that lies closest to **b** with respect to the Euclidean distance, that is, as the vector **y** <sup>∈</sup> Y varies over *Y*, the distance  $\|\mathbf{b} - \mathbf{v}\|$  is minimized when  $\mathbf{v} = \mathbf{b}_{\parallel}$ .

Fig. 2.2 illustrates the theorem. The proof is straightforward. We have  $\mathbf{b} - \mathbf{y} =$ **, but since both <b>b**<sub>||</sub> and **y** lie in Y, so does (**b**<sub>||</sub> - **y**) and therefore,  $(\mathbf{b}_{\parallel} - \mathbf{y})$  ⊥ **b**<sub>⊥</sub>. It follows from the Pythagorean theorem that:

$$
\|\mathbf{b} - \mathbf{y}\|^2 = \|(\mathbf{b}_{\parallel} - \mathbf{y}) + \mathbf{b}_{\perp}\|^2 = \|\mathbf{b}_{\parallel} - \mathbf{y}\|^2 + \|\mathbf{b}_{\perp}\|^2
$$

which is minimized when  $\mathbf{y} = \mathbf{b}_\parallel$ . The minimized value of the distance is  $\|\mathbf{b} - \mathbf{b}_\parallel\| =$ **b**⊥. The orthogonal projection theorem provides an intuitive interpretation of linear estimation problems and of least-squares solutions of linear equations.

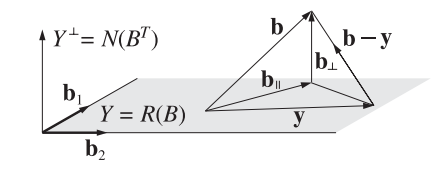

**Fig.** 2.2 The projection **b**<sub> $\parallel$ </sub> minimizes the distance  $\parallel$ **b** − **y** $\parallel$  to the subspace Y.

The basis B for the subspace Y is not unique. Any other set of M linearly independent vectors in Y would do. The projector  $P$  remains *invariant* under a change of basis. Indeed, suppose that another basis is defined by the basis matrix  $U = [\mathbf{u}_1, \mathbf{u}_2, \dots, \mathbf{u}_M]$  whose M columns  $\mathbf{u}_i$  are assumed to be linearly independent. Then, each  $\mathbf{b}_i$  can be expanded as a linear combination of the new basis vectors  $\mathbf{u}_i$ :

$$
\mathbf{b}_{j} = \sum_{i=1}^{M} \mathbf{u}_{i} c_{ij}, \quad j = 1, 2, ..., M
$$
 (2.8)

These relationships may be expressed compactly in the matrix form:

$$
B = UC
$$
 (base change) (2.9)

where  $C$  is the  $M{\times}M$  matrix of expansion coefficients  $c_{ij}.$  Because  $U$  and  $B$  have full rank, the matrix C will be invertible (the **<sup>u</sup>**i's can just as well be expressed in terms of the  $\mathbf{b}_j$ 's.) It follows that  $B^TB=C^T(U^TU)C$  and:

$$
P = B(B^T B)^{-1} B^T = U C (C^T (U^T U) C)^{-1} C^T U^T
$$
  
= U C (C<sup>-1</sup> (U<sup>T</sup> U)<sup>-1</sup>C<sup>-T</sup>) C<sup>T</sup> U<sup>T</sup> = U (U<sup>T</sup> U)<sup>-1</sup> U<sup>T</sup>

where  $C^{-T}$  denotes the inverse of the transposed matrix  $C^{T}$ . Among the possible bases for Y, <sup>a</sup> convenient one is to choose the M vectors **<sup>u</sup>**<sup>i</sup> to have unit norm and

be mutually orthogonal, that is,  $\mathbf{u}_i^T \mathbf{u}_j = \delta_{ij}$ , for  $i, j = 1, 2, \ldots, M$ . Compactly, we may express this condition in terms of the basis matrix  $U = [\mathbf{u}_1, \mathbf{u}_2, \dots, \mathbf{u}_M]$ :

$$
UTU = IM \qquad \text{(orthonormal basis)} \tag{2.10}
$$

When  $U$  is orthonormal, the projection matrix  ${\mathcal P}$  can be expressed simply as:

$$
P = B(B^T B)^{-1} B^T = U(U^T U)^{-1} U^T = U U^T \tag{2.11}
$$

There are many ways to construct the orthonormal basis  $U$  starting with  $B$ . One is through the SVD implemented into the function orth. Another is through the QRfactorization, which is equivalent to the Gram-Schmidt orthogonalization process. The two alternatives are:

U <sup>=</sup> orth(B); % SVD-based U <sup>=</sup> qr(B,0); % QR-factorization

**Example 2.1:** A three-dimensional subspace Y of  $\mathbb{R}^4$  is spanned by the basis matrix B:

$$
B = \begin{bmatrix} 1.52 & 2.11 & 4.30 \\ -1.60 & -2.05 & -4.30 \\ 2.08 & 2.69 & 3.70 \\ -2.00 & -2.75 & -3.70 \end{bmatrix}
$$

The matrix B has rank 3, but non-orthogonal columns. The two orthogonal bases obtained via the SVD and via the QR factorization are as follows:

$$
B = \begin{bmatrix} 0.5 & 0.5 & -0.5 \\ -0.5 & -0.5 & -0.5 \\ 0.5 & -0.5 & 0.5 \\ -0.5 & 0.5 & 0.5 \end{bmatrix} \begin{bmatrix} 3.60 & 4.80 & 8.00 \\ -0.48 & -0.64 & 0.60 \\ 0.08 & -0.06 & 0.00 \end{bmatrix} = U_1 C_1
$$

$$
B = \begin{bmatrix} -0.4184 & -0.5093 & 0.5617 \\ 0.4404 & -0.4904 & -0.5617 \\ -0.5726 & 0.4875 & -0.4295 \\ 0.5505 & 0.5122 & 0.4295 \end{bmatrix} \begin{bmatrix} -3.6327 & -4.8400 & -7.8486 \\ 0.0000 & -0.1666 & -0.1729 \\ 0.0000 & 0.0000 & 1.6520 \end{bmatrix} = U_2 C_2
$$

The bases were constructed by the MATLAB commands:

$$
[U1, S1, V1] = svd(B, 0); \quad C1 = S1*V1'; \quad % alternatively, \quad U1 = orth(B); \quad [U2, C2] = qr(B, 0);
$$

The orthogonal bases satisfy  $U_1^TU_1 = U_2^TU_2 = I_3$ , and  ${\cal C}_2$  is upper triangular. The projection matrices onto Y and  $Y^{\perp}$  are:

$$
\mathcal{P} = U_1 U_1^T = \frac{1}{4} \begin{bmatrix} 3 & -1 & -1 & -1 \\ -1 & 3 & -1 & -1 \\ -1 & -1 & 3 & -1 \\ -1 & -1 & -1 & 3 \end{bmatrix}, \quad \mathcal{Q} = I_4 - \mathcal{P} = \frac{1}{4} \begin{bmatrix} 1 & 1 & 1 & 1 \\ 1 & 1 & 1 & 1 \\ 1 & 1 & 1 & 1 \\ 1 & 1 & 1 & 1 \end{bmatrix}
$$

The ranks of P, Q are the dimensions of the subspaces  $Y, Y^{\perp}$ , that is, 3 and 1.  $\Box$ 

# **3. The Fundamental Theorem of Linear Algebra**

An  $N\times M$  matrix  $A\in\mathbb{R}^{N\times M}$  of rank  $r\leq \min\{M,N\}$  is characterized by four fundamental subspaces: the two range subspaces  $R(A)$  and  $R(A<sup>T</sup>)$  and the two null subspaces  $N(A)$  and  $N(A^T)$ . These subspaces play a fundamental role in the SVD of  $A$  and in the least-squares solution of the equation  $A\mathbf{x} = \mathbf{b}$ .

The *fundamental theorem of linear algebra* [1,20] states that their dimensions and orthogonality properties are as follows:

$$
R(A), \text{ subspace of } \mathbb{R}^N, \text{ dim} = r, \qquad R(A)^{\perp} = N(A^T) N(A^T), \text{ subspace of } \mathbb{R}^N, \text{ dim} = N - r, \quad N(A^T)^{\perp} = R(A) R(A^T), \text{ subspace of } \mathbb{R}^M, \text{ dim} = r, \qquad R(A^T)^{\perp} = N(A) N(A), \text{ subspace of } \mathbb{R}^M, \text{ dim} = M - r, \quad N(A)^{\perp} = R(A^T)
$$
 (3.1)

The dimensions of the two range subspaces are equal to the rank of A. The dimensions of the null subspaces are called the *nullity* of A and  $A<sup>T</sup>$ . It follows that the spaces  $\mathbb{R}^M$  and  $\mathbb{R}^N$  are the direct sums:

$$
\mathbb{R}^{N} = R(A) \oplus N(A^{T}) = R(A) \oplus R(A)^{\perp} \n\mathbb{R}^{M} = R(A^{T}) \oplus N(A) = R(A^{T}) \oplus R(A^{T})^{\perp}
$$
\n(3.2)

Their intersections are:  $R(A) \cap N(A^T) = \{0\}$  and  $R(A^T) \cap N(A) = \{0\}$ , that is, the zero vector. Fig. 3.1 depicts these subspaces and the action of the matrices A and  $A<sup>T</sup>$ . The fundamental theorem of linear algebra, moreover, states that the singular value decomposition of A provides orthonormal bases for these four subspaces and that A and  $A<sup>T</sup>$  become diagonal with respect to these bases.

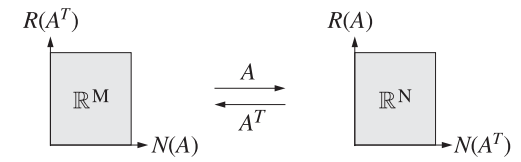

**Fig.** 3.1 The four fundamental subspaces associated with an  $N \times M$  matrix A.

### **4. Solving Linear Equations**

Given an  $N{\times}M$  matrix  $A\in\mathbb{R}^{N{\times}M}$  of rank  $r\leq\min(N,M)$  and a vector  $\mathbf{b}\in\mathbb{R}^N,$  the linear system  $A\mathbf{x} = \mathbf{b}$  may or may not have a solution  $\mathbf{x} \in \mathbb{R}^M$ . A solution exists only if the vector **b** lies in the range space  $R(A)$  of the matrix A.

However, there is always a solution in the *least-squares* sense. That solution may not be unique. The properties of the four fundamental subspaces of A determine the nature of the least-squares solutions [1].

Defining the error vector **e** = **b**−A**x**, a least-squares solution is a vector **x**  $\in \mathbb{R}^M$ that minimizes the Euclidean norm  $\|\mathbf{e}\|$ , that is,

$$
\mathcal{J} = \|\mathbf{e}\|^2 = \mathbf{e}^T \mathbf{e} = \|\mathbf{b} - A\mathbf{x}\|^2 = (\mathbf{b} - A\mathbf{x})^T (\mathbf{b} - A\mathbf{x}) = \min \tag{4.1}
$$

The solution is obtained by setting the gradient of the performance index to zero:

$$
\frac{\partial \mathcal{J}}{\partial \mathbf{x}} = -2A^T \mathbf{e} = -2A^T (\mathbf{b} - A\mathbf{x}) = 0
$$

Thus, we obtain the *orthogonality* and *normal* equations:

$$
ATe = 0
$$
 (orthogonality equations) (4.2)  

$$
ATAx = ATb
$$
 (normal equations)

If the  $M{\times}M$  matrix  $A^TA$  has *full rank*, then it is invertible and the solution of the normal equations is unique and is given by

$$
\mathbf{x} = (A^T A)^{-1} A^T \mathbf{b} \qquad \text{(full-rank overdetermined case)} \tag{4.3}
$$

This happens, for example, if  $N \geq M$  and  $r = M$ . In the special case of a *square full-rank* matrix A (that is,  $r = N = M$ .) this solution reduces to  $\mathbf{x} = A^{-1} \mathbf{b}$ .

For the rank-defective case,  $A<sup>T</sup>A$  is not invertible, but Eq. (4.2) does have solutions. They can be characterized with the help of the four fundamental subspaces of A, as shown in Fig. 4.1.

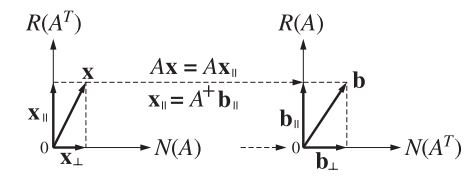

**Fig.** 4.1 Role of the fundamental subspaces in the least-squares solution of  $A\mathbf{x} = \mathbf{b}$ .

Using the direct-sum decompositions (3.2), we resolve both **b** and **<sup>x</sup>** into their unique orthogonal components:

$$
\mathbf{b} = \mathbf{b}_{\parallel} + \mathbf{b}_{\perp}, \quad \mathbf{b}_{\parallel} \in R(A), \qquad \mathbf{b}_{\perp} \in N(A^T), \quad \mathbf{b}_{\perp} \in \mathbb{R}^N
$$
\n
$$
\mathbf{x} = \mathbf{x}_{\parallel} + \mathbf{x}_{\perp}, \quad \mathbf{x}_{\parallel} \in R(A^T), \quad \mathbf{x}_{\perp} \in N(A), \qquad \mathbf{x}_{\perp} \in \mathbb{R}^M
$$
\n
$$
(4.4)
$$

Because **x**<sup>⊥</sup> lies in the null space of A, we have A**<sup>x</sup>**<sup>⊥</sup> <sup>=</sup> 0, and therefore, A**<sup>x</sup>** <sup>=</sup>  $A(\mathbf{x} \parallel + \mathbf{x} \parallel) = A\mathbf{x} \parallel$ . Then, the error vector becomes:

$$
\mathbf{e} = \mathbf{b} - A\mathbf{x} = (\mathbf{b}_{\parallel} - A\mathbf{x}_{\parallel}) + \mathbf{b}_{\perp} \equiv \mathbf{e}_{\parallel} + \mathbf{e}_{\perp}
$$
 (4.5)

Because both  $\mathbf{b}_\parallel$  and  $A\mathbf{x}_\parallel$  lie in  $R\left(A\right)$ , so does  $\mathbf{e}_\parallel = \mathbf{b}_\parallel - A\mathbf{x}_\parallel$ , and therefore, it will be orthogonal to **<sup>e</sup>**<sup>⊥</sup> <sup>=</sup> **b**<sup>⊥</sup>. Thus, Eq. (4.5) represents the orthogonal decomposition of the error vector **e**. But from the orthogonality equations (4.2), we have  $A^T\mathbf{e} = 0$ , which means that  $\mathbf{e} \in N(A^T)$ , and therefore,  $\mathbf{e} = \mathbf{e}_\perp$ . This requires that  $\mathbf{e}_\parallel = 0$ , or,  $A\mathbf{x}$ <sup> $\parallel$ </sup> = **b**<sub> $\parallel$ </sub>. Because **b**<sub> $\parallel$ </sub> lies in  $R(A)$ , this system will have a solution  $\mathbf{x}$ <sub> $\parallel$ </sub>.

Moreover, because  $\mathbf{x} \in R(A^T)$ , this solution will be unique. Indeed, if  $\mathbf{b}_{\parallel} =$  $A\mathbf{x}$  =  $A\mathbf{x}'$ , for another vector  $\mathbf{x}'_0 \in R(A^T)$ , then  $A(\mathbf{x}$  −  $\mathbf{x}'_0) = 0$ , or,  $\mathbf{x}$  −  $\mathbf{x}'_0$  would

lie in  $N(A)$  in addition to lying in  $R(A^T)$ , and hence it must be the zero vector because  $R(A^T) \cap N(A) = \{0\}$ . In fact, this unique **x**<sub>||</sub> may be constructed by the pseudoinverse of A:

$$
A\mathbf{x}_{\parallel} = \mathbf{b}_{\parallel} \Rightarrow \mathbf{x}_{\parallel} = A^{+}\mathbf{b}_{\parallel} = A^{+}\mathbf{b} \qquad \text{(minimum-norm solution)} \tag{4.6}
$$

An explicit expression for the pseudoinverse  $A^+$  will be given in Sec. 6 with the help of the SVD of A. We will also show there that  $A^+$ **b**  $= A^+$ **b**. In conclusion, the *most general solution* of the least-squares problem  $(4.1)$  is given by:

$$
\mathbf{x} = A^+ \mathbf{b} + \mathbf{x}_{\perp}
$$
 (4.7)

where **x**<sup>⊥</sup> is an arbitrary vector in N(A). The arbitrariness of **<sup>x</sup>**<sup>⊥</sup> parametrizes the non-uniqueness of the solution **<sup>x</sup>**.

The pseudoinverse solution  $\mathbf{x} \parallel$  is also recognized to be that particular solution of the least-squares problem that has minimum norm. This follows from (4.4):

$$
\|\mathbf{x}\|^2 = \|\mathbf{x}\|^2 + \|\mathbf{x}\| = \|A^+\mathbf{b}\|^2 + \|\mathbf{x}\| = (4.8)
$$

which shows that the norm  $\|\mathbf{x}\|$  is minimum when  $\mathbf{x}_\perp = 0$ , or, when  $\mathbf{x} = \mathbf{x}_\parallel$ . Fig. 4.1 illustrates this property.

The minimum-norm solution is computed by MATLAB's built-in function pinv,  $\mathbf{x}_{\parallel} = \text{pinv(A)} * \mathbf{b}$ . The solution obtained by MATLAB's backslash operator,  $\mathbf{x} = A \backslash \mathbf{b}$ , does not, in general, coincide with  $\mathbf{x}$ <sub>1</sub>. It has a term  $\mathbf{x}_\perp$  chosen such that the resulting vector **x** has at most <sup>r</sup> non-zero (and M <sup>−</sup> <sup>r</sup> zero) entries, where <sup>r</sup> is the rank of A.

We obtained the general least-squares solution by purely geometric means using the orthogonality equation (4.2) and the orthogonal decompositions of **<sup>x</sup>** and **b**. An alternative approach is to substitute (4.5) directly into the performance index and use the fact that **<sup>e</sup>** and **<sup>e</sup>**<sup>⊥</sup> are orthogonal:

$$
\mathcal{J} = \|\mathbf{e}\|^2 = \|\mathbf{e}_{\parallel}\|^2 + \|\mathbf{e}_{\perp}\|^2 = \|\mathbf{b}_{\parallel} - A\mathbf{x}_{\parallel}\|^2 + \|\mathbf{b}_{\perp}\|^2 \tag{4.9}
$$

This expression is minimized when  $A\mathbf{x} = \mathbf{b}_{\parallel}$ , leading to the same general solution (4.7). The minimized value of the mean-square error is  $\|\mathbf{b}\|$ <sup>2</sup>.

The *full-rank* case deserves special mention. There are three possibilities depending on whether the system A**<sup>x</sup>** <sup>=</sup> **b** is over-determined, under-determined, or square. Then, one or both of the null subspaces consist only of the zero vector:

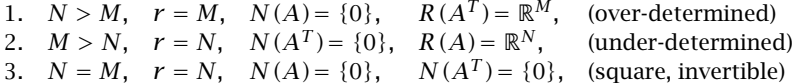

The three cases are depicted in Fig. 4.2. In the over-determined case,  $N(A) = \{0\}$ and therefore, the least-squares solution is unique  $\mathbf{x} = \mathbf{x}_{\parallel}$  and, as we saw earlier, is given by  $\mathbf{x} = (A^T A)^{-1} A^T \mathbf{b}$ . Comparing with (4.6), it follows that the pseudoinverse is in this case  $A^+ = (A^T A)^{-1} A^T$ .

In the under-determined case, we have  $\mathbf{b} = \mathbf{b}_{\parallel}$ , that is, **b** is in the range of A, and therefore,  $A\mathbf{x} = \mathbf{b}$  does have a solution. There are more unknowns than equations,

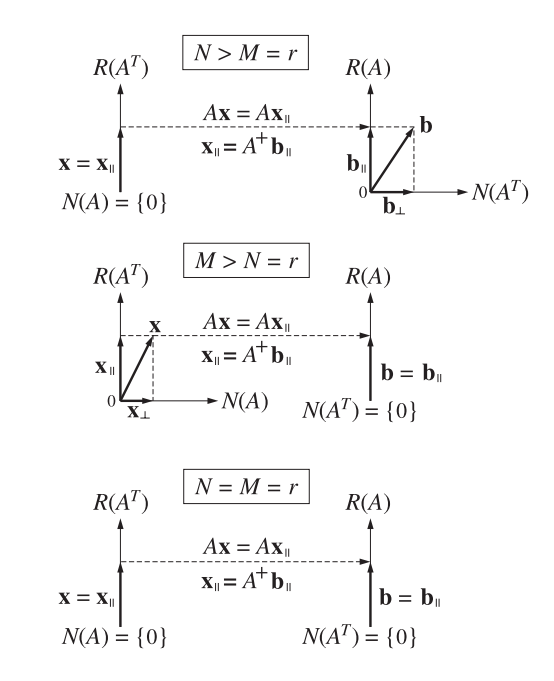

**Fig.** 4.2 Subspaces in the full-rank least-squares solutions of  $A\mathbf{x} = \mathbf{b}$ .

and therefore, there is an infinity of solutions  $\mathbf{x} = \mathbf{x}_{\parallel} + \mathbf{x}_{\perp}$ . The minimum norm solution can be constructed as follows.

Because  $\mathbf{x}_{\parallel} \in R(A^T)$ , there is a coefficient vector  $\mathbf{c} \in \mathbb{R}^N$  such that  $\mathbf{x}_{\parallel} = A^T \mathbf{c}$ . Then, the system reads  $\mathbf{b} = A\mathbf{x} = A\mathbf{x} = AA^T\mathbf{c}$ . The  $N \times N$  matrix  $AA^T$  is invertible because it has full rank  $r = N$ . Thus, we find  $\mathbf{c} = (A A^T)^{-1} \mathbf{b}$  and hence,  $\mathbf{x}_{\parallel} = A^T \mathbf{c} =$  $A^T(AA^T)^{-1}$ **b**. It follows that  $A^+ = A^T(AA^T)^{-1}$ .

Finally, in the square invertible case, we have  $\mathbf{x} = A^{-1}\mathbf{b}$ . The three full-rank cases may be summarized as follows:

1. 
$$
N > M = r
$$
,  $\mathbf{x} = A^+ \mathbf{b}$ ,  $A^+ = (A^T A)^{-1} A^T$   
\n2.  $M > N = r$ ,  $\mathbf{x} = A^+ \mathbf{b} + \mathbf{x}_{\perp}$ ,  $A^+ = A^T (A A^T)^{-1}$  (4.10)  
\n3.  $N = M = r$ ,  $\mathbf{x} = A^{-1} \mathbf{b}$ ,  $A^+ = A^{-1}$ 

In the last two cases, the equation  $A\mathbf{x} = \mathbf{b}$  is satisfied exactly. In the first case, it is satisfied only in the least-squares sense.

**Example 4.1:** Solve the two systems of equations:

$$
\begin{cases}\n x = 1 \\
 x = 2\n\end{cases}
$$
 and 
$$
\begin{cases}\n 2x = 2 \\
 x = 2\n\end{cases}
$$

**Solution:** The least-squares minimization problems and their solutions are in the two cases:

$$
\mathcal{J} = (x-1)^2 + (x-2)^2 = \min \qquad \Rightarrow \quad \frac{\partial \mathcal{J}}{\partial x} = 2(x-1) + 2(x-2) = 0 \qquad \Rightarrow \quad x = 1.5
$$

$$
\mathcal{J} = (2x - 2)^2 + (x - 2)^2 = \min \quad \Rightarrow \quad \frac{\partial \mathcal{J}}{\partial x} = 4(2x - 2) + 2(x - 2) = 0 \quad \Rightarrow \quad x = 1.2
$$

It may be surprising that the solutions are different since the first equations of the two systems are the same, differing only by an overall scale factor. The presence of the scale factor introduces an effective weighting of the performance index which alters the relative importance of the squared terms. Indeed, the second performance index may be rewritten as:

$$
\mathcal{J} = 4(x-1)^2 + (x-2)^2
$$

which assigns the weights 4:1 to the two terms, as opposed to the original 1:1. Generalizing this example, we may express the systems in the form  $A\mathbf{x} = \mathbf{b}$ :

$$
\begin{array}{ccc}\na_1x = b_1 & \to & a_1 \\
a_2x = b_2 & \to & a_2\n\end{array} \Rightarrow \begin{bmatrix}\na_1 \\
a_2\n\end{bmatrix} x = \begin{bmatrix}\nb_1 \\
b_2\n\end{bmatrix}, \quad A = \begin{bmatrix}\na_1 \\
a_2\n\end{bmatrix}, \quad \mathbf{b} = \begin{bmatrix}\nb_1 \\
b_2\n\end{bmatrix} \tag{4.11}
$$

This is recognized as an overdetermined full-rank case, which can be solved by the pseudoinverse  $A^+ = (A^T A)^{-1} A^T$ . Noting that  $A^T A = a_1^2 + a_2^2$ , we have:

$$
\begin{bmatrix} a_1 \\ a_2 \end{bmatrix}^+ = \frac{[a_1, a_2]}{a_1^2 + a_2^2} \Rightarrow x = A^+ \mathbf{b} = \frac{1}{a_1^2 + a_2^2} [a_1, a_2] \begin{bmatrix} b_1 \\ b_2 \end{bmatrix} = \frac{a_1 b_1 + a_2 b_2}{a_1^2 + a_2^2}
$$

The first system has  $[a_1, a_2] = [1, 1]$  and  $[b_1, b_2] = [1, 2]$ , and the second system,  $[a_1, a_2] = [2, 1]$  and  $[b_1, b_2] = [2, 2]$ . If we multiply both sides of Eq. (4.11) by the weights  $w_1$ ,  $w_2$ , we get the system and solution:

$$
\begin{bmatrix} w_1 a_1 \\ w_2 a_2 \end{bmatrix} x = \begin{bmatrix} w_1 b_1 \\ w_2 b_2 \end{bmatrix} \Rightarrow x = \frac{w_1^2 a_1 b_1 + w_2^2 a_2 b_2}{w_1^2 a_1^2 + w_2^2 a_2^2}
$$
(4.12)

The differences between (4.11) and (4.12) can be explained by inspecting the corresponding performance indices that are being minimized:

$$
\mathcal{J} = (a_1x - b_1)^2 + (a_2x - b_2)^2, \qquad \mathcal{J} = w_1^2(a_1x - b_1)^2 + w_2^2(a_2x - b_2)^2
$$

The scale factors  $w_1, w_2$  alter the relative weighting of the terms in  $\mathcal{J}$ .

**Example 4.2:** Find the minimum norm solution, as well as the most general least-squares solution of the system:

$$
x_1 + x_2 = 2
$$
  $\Leftrightarrow$   $[1, 1] \begin{bmatrix} x_1 \\ x_2 \end{bmatrix} = [2]$ ,  $A = [1, 1]$ ,  $\mathbf{x} = \begin{bmatrix} x_1 \\ x_2 \end{bmatrix}$ ,  $\mathbf{b} = [2]$ 

**Solution:** This is an under-determined full-rank case. The minimum norm solution is computed using the pseudoinverse  $A^+ = A^T(AA^T)^{-1}$ . We have,  $AA^T = 2$ , therefore,

$$
A^{+} = \frac{1}{2} \begin{bmatrix} 1 \\ 1 \end{bmatrix} = \begin{bmatrix} 0.5 \\ 0.5 \end{bmatrix} \Rightarrow \mathbf{x}_{\parallel} = A^{+} \mathbf{b} = \begin{bmatrix} 0.5 \\ 0.5 \end{bmatrix} [2] = \begin{bmatrix} 1 \\ 1 \end{bmatrix}
$$

The most general vector in the one-dimensional null space of A has the form:

$$
\mathbf{x}_{\perp} = \begin{bmatrix} z \\ -z \end{bmatrix} \quad \Leftrightarrow \quad [1,1] \begin{bmatrix} z \\ -z \end{bmatrix} = 0 \quad \Leftrightarrow \quad A\mathbf{x}_{\perp} = 0
$$

Therefore, the most general least-squares solution will have the form:

$$
\mathbf{x} = \mathbf{x}_{\parallel} + \mathbf{x}_{\perp} = \begin{bmatrix} 1 \\ 1 \end{bmatrix} + \begin{bmatrix} z \\ -z \end{bmatrix} = \begin{bmatrix} 1 + z \\ 1 - z \end{bmatrix}
$$

It is evident that the norm-square  $\|\mathbf{x}\|^2 = (z+1)^2 + (z-1)^2 = 2 + 2z^2$  is minimized when  $z = 0$ . MATLAB's backslash solution  $\mathbf{x} = A \setminus \mathbf{b} = \begin{bmatrix} 2 \\ 0 \end{bmatrix}$  is obtained when  $z = 1$ and corresponds to the point of intersection of the line  $x_1 + x_2 = 2$  with the  $x_1$  axis. A geometrical picture of the general solution is shown in Fig. 4.3.

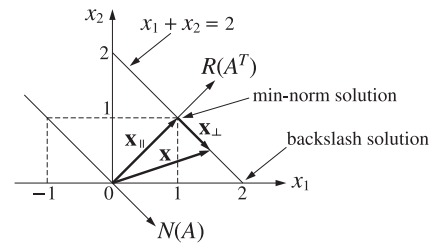

**Fig.** 4.3 The minimum norm solution is perpendicular to the straight line  $x_1 + x_2 = 2$ .

The equation  $x_1 + x_2 = 2$  is represented by a straight line on the  $x_1x_2$  plane. Any point on the line is a solution. In particular, the minimum-norm solution  $\mathbf{x}_{\parallel}$  is obtained by drawing the perpendicular from the origin to the line.

The direction of  $\mathbf{x}_{\parallel}$  defines the 1-dimensional range space  $R(A^T)$ . The orthogonal direction to  $R(A^T)$ , which is parallel to the line, is the direction of the 1-dimensional null subspace  $N(A)$ . In the more general case, we may replace the given equation by:

$$
a_1x_1 + a_2x_2 = b_1 \Leftrightarrow [a_1, a_2] \begin{bmatrix} x_1 \\ x_2 \end{bmatrix} = [b_1], \quad A = [a_1, a_2], \quad \mathbf{b} = [b_1]
$$

The pseudoinverse of A and the min-norm solution are:

$$
A^{+} = A^{T} (A A^{T})^{-1} = \frac{1}{a_{1}^{2} + a_{2}^{2}} \begin{bmatrix} a_{1} \\ a_{2} \end{bmatrix}, \quad \mathbf{x}_{\parallel} = A^{+} \mathbf{b} = \frac{1}{a_{1}^{2} + a_{2}^{2}} \begin{bmatrix} a_{1}b_{1} \\ a_{2}b_{1} \end{bmatrix}
$$

Vectors in  $N(A)$  and the most general least-squares solution are given by:

$$
\mathbf{x}_{\perp} = \frac{1}{a_1^2 + a_2^2} \begin{bmatrix} a_2 z \\ -a_1 z \end{bmatrix}, \quad \mathbf{x} = \mathbf{x}_{\parallel} + \mathbf{x}_{\perp} = \frac{1}{a_1^2 + a_2^2} \begin{bmatrix} a_1 b_1 + a_2 z \\ a_2 b_1 - a_1 z \end{bmatrix}
$$

It is easily verified that  $A\mathbf{x}_{\perp} = 0$  and that  $\|\mathbf{x}\|^2$  is minimized when  $z = 0$ .

**Example 4.3:** The pseudoinverses of N-dimensional column and row vectors are:

$$
\mathbf{a} = \begin{bmatrix} a_1 \\ a_2 \\ \vdots \\ a_N \end{bmatrix} \Rightarrow \mathbf{a}^+ = \frac{\mathbf{a}^T}{\|\mathbf{a}\|^2} \text{ and } \mathbf{a}^T = [a_1, a_2, \dots, a_N] \Rightarrow (\mathbf{a}^T)^+ = \frac{\mathbf{a}}{\|\mathbf{a}\|^2}
$$

where  $\|\mathbf{a}\|^2 = \mathbf{a}^T\mathbf{a} = a_1^2 + a_2^2 + \cdots + a_N^2$ . Thus, we obtain the minimum-norm solutions:

$$
\begin{bmatrix}\na_1 \\
a_2 \\
\vdots \\
a_N\n\end{bmatrix} x =\n\begin{bmatrix}\nb_1 \\
b_2 \\
\vdots \\
b_N\n\end{bmatrix}\n\Rightarrow\nx = \mathbf{a}^+ \mathbf{b} = \frac{\mathbf{a}^T \mathbf{b}}{\mathbf{a}^T \mathbf{a}} =\n\frac{a_1 b_1 + a_2 b_2 + \dots + a_N b_N}{a_1^2 + a_2^2 + \dots + a_N^2}
$$
\n
$$
a_1 x_1 + a_2 x_2 + \dots + a_N x_N = b \Rightarrow\n\begin{bmatrix}\nx_1 \\
x_2 \\
\vdots \\
x_N\n\end{bmatrix} =\n\frac{1}{a_1^2 + a_2^2 + \dots + a_N^2} \begin{bmatrix}\na_1 \\
a_2 \\
\vdots \\
a_N\n\end{bmatrix} b
$$

### **5. The Singular Value Decomposition**

Given an  $N\times M$  matrix  $A\in\mathbb{R}^{N\times M}$  of rank  $r\,\leq\,\min(N,M)$ , the singular value decomposition theorem [1] states that there exist orthogonal matrices  $U \in \mathbb{R}^{N \times N}$  and  $V\in\mathbb{R}^{M\times M}$  such that  $A$  is factored in the form:

$$
A = U\Sigma V^T
$$
 (SVD) (5.1)

where  $\Sigma\in\mathbb{R}^{N\times M}$  is an  $N{\times}M$  diagonal matrix, partitioned in the form:

$$
\Sigma = \left[ \begin{array}{c|c} \Sigma_r & 0 \\ \hline 0 & 0 \end{array} \right] \tag{5.2}
$$

with  $\Sigma_r$  a square diagonal matrix in  $\mathbb{R}^{r\times r}$ :

$$
\Sigma_r = \text{diag}(\sigma_1, \sigma_2, \dots, \sigma_r) \tag{5.3}
$$

with positive diagonal entries called the *singular values* of A and arranged in decreasing order:

$$
\sigma_1 \ge \sigma_2 \ge \cdots \ge \sigma_r > 0 \tag{5.4}
$$

The orthogonal matrices  $U,V$  are not unique, but the singular values  $\sigma_i$  are. To clarify the structure of  $\Sigma$  and the blocks of zeros bordering  $\Sigma_r$ , we give below the expressions for  $\Sigma$  for the case of a 6×4 matrix A of rank  $r=1,2,3,4$ :

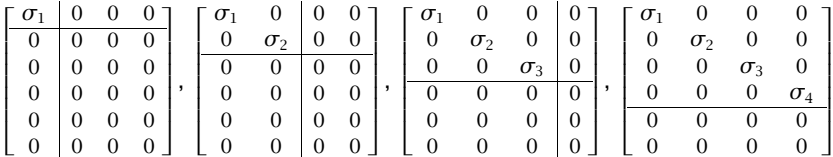

The orthogonality of  $U, V$  may be expressed by  $U^TU=UU^T=I_N$  and  $V^TV=\emptyset$  $VV<sup>T</sup> = I<sub>M</sub>$ . These just mean the U has N orthonormal columns that form a complete basis for  $\mathbb{R}^N$ , and  $V$  has  $M$  orthonormal columns that form a basis for  $\mathbb{R}^M.$ 

Denoting the columns of U by  $\mathbf{u}_i$ ,  $i = 1, 2, ..., N$ , and the columns of V by  $\mathbf{v}_i$ ,  $i = 1, 2, \ldots, M$ , we may partition  $U, V$  in a compatible way as in Eq. (5.2):

$$
U = [\underbrace{\mathbf{u}_1, \mathbf{u}_2, \dots, \mathbf{u}_r}_{U_r}, \underbrace{\mathbf{u}_{r+1}, \dots, \mathbf{u}_N}_{\tilde{U}_r}] = [U_r | \tilde{U}_r]
$$
  
\n
$$
V = [\underbrace{\mathbf{v}_1, \mathbf{v}_2, \dots, \mathbf{v}_r}_{V_r}, \underbrace{\mathbf{v}_{r+1}, \dots, \mathbf{v}_M}_{\tilde{V}_r}] = [V_r | \tilde{V}_r]
$$
\n(5.5)

Then, Eq. (5.1) can be written in the form:

$$
A = [U_r | \tilde{U}_r] \left[ \frac{\Sigma_r | 0}{0 | 0} \right] \left[ \frac{V_r^T}{\tilde{V}_r^T} \right] = U_r \Sigma_r V_r^T \tag{5.6}
$$

or, as a sum of  $r$  rank-1 matrices:

$$
A = \sum_{i=1}^{r} \sigma_i \mathbf{u}_i \mathbf{v}_i^T = \sigma_1 \mathbf{u}_1 \mathbf{v}_2^T + \sigma_2 \mathbf{u}_2 \mathbf{v}_2^T + \cdots + \sigma_r \mathbf{u}_r \mathbf{v}_r^T
$$
(5.7)

The submatrices have dimensions  $U_r\in\mathbb{R}^{N\times r}$ ,  $\tilde{U}_r\in\mathbb{R}^{N\times (N-r)}$ ,  $V_r\in\mathbb{R}^{M\times r}$ , and  $\tilde{V}_r \in \mathbb{R}^{M \times (M-r)}$ . The orthogonality and completeness properties of  $U, V$  may be expressed equivalently in terms of these submatrices:

$$
U_r^T U_r = I_r, \quad \tilde{U}_r^T \tilde{U}_r = I_{N-r}, \quad U_r^T \tilde{U}_r = 0, \quad U_r U_r^T + \tilde{U}_r \tilde{U}_r^T = I_N
$$
  
\n
$$
V_r^T V_r = I_r, \quad \tilde{V}_r^T \tilde{V}_r = I_{M-r}, \quad V_r^T \tilde{V}_r = 0, \quad V_r V_r^T + \tilde{V}_r \tilde{V}_r^T = I_M
$$
\n(5.8)

For example, we have:

$$
U^T U = \begin{bmatrix} U_r^T U_r & U_r^T \tilde{U}_r \\ \tilde{U}_r^T U_r & \tilde{U}_r^T \tilde{U}_r \end{bmatrix} = \begin{bmatrix} I_r & 0 \\ 0 & I_{N-r} \end{bmatrix} = I_N, \quad U_r U_r^T + \tilde{U}_r \tilde{U}_r^T = U U^T = I_N
$$

The SVD of A provides also the SVD of  $A^T$ , that is,  $A^T = V \Sigma^T U^T$ . The singular values of  $A^T$  coincide with those of  $A.$  The matrix  $\Sigma^T$  has dimension  $M{\times}N,$  but since  $\Sigma_r^T = \Sigma_r$ , we have:

$$
AT = V\SigmaTUT = [Vr | \tilde{V}r] \left[ \frac{\Sigma_r | 0}{0 | 0} \right] \left[ \frac{U_r^T}{\tilde{U}_r^T} \right] = V_r \Sigma_r U_r^T
$$
 (5.9)

Although A and  $A<sup>T</sup>$  can be constructed only from  $U_r$ ,  $\Sigma_r$ ,  $V_r$ , the other submatrices  $\tilde{U}_r, \tilde{V}_r$  are needed in order to characterize of the four fundamental subspaces of  $A$ , and are needed also in the least-squares solutions.

Multiplying (5.6) from the right by  $V_r, \tilde{V}_r$  and multiplying (5.9) by  $U_r, \tilde{U}_r$  and using (5.8), we obtain:

$$
AV_r = U_r \Sigma_r V_r^T V_r = U_r \Sigma_r, \qquad A\tilde{V}_r = U_r \Sigma_r V_r^T \tilde{V}_r = 0
$$
  

$$
A^T U_r = V_r \Sigma_r U_r^T U_r = V_r \Sigma_r, \qquad A^T \tilde{U}_r = V_r \Sigma_r U_r^T \tilde{U}_r = 0
$$

or, explicitly in terms of the basis vectors  $\mathbf{u}_i, \mathbf{v}_i$ :

$$
AV_r = U_r \Sigma_r
$$
  
\n
$$
AV_i = \sigma_i \mathbf{u}_i, \qquad i = 1, 2, ..., r
$$
  
\n
$$
A^T U_r = V_r \Sigma_r
$$
  
\n
$$
A^T U_r = 0
$$
  
\n
$$
A^T \tilde{U}_r = 0
$$
  
\n
$$
A^T \mathbf{u}_i = 0, \qquad i = r + 1, ..., N
$$
  
\n
$$
A^T \tilde{U}_r = 0
$$
  
\n
$$
A^T \mathbf{u}_i = 0, \qquad i = r + 1, ..., N
$$
  
\n(5.10)

These equations show that  $\mathbf{u}_i$  and  $\mathbf{v}_i$ ,  $i = 1, 2, ..., r$ , lie in the range spaces  $R(A)$ and  $R(A^T)$ , respectively. Moreover, they provide orthonormal bases for these two subspaces. Similarly,  $\mathbf{v}_i$ ,  $i = r + 1, \ldots, M$ , and  $\mathbf{u}_i$ ,  $i = r + 1, \ldots, N$ , are bases for the null subspaces  $N(A)$  and  $N(A^T)$ , respectively.

Thus, <sup>a</sup> second part of the fundamental theorem of linear algebra is that the matrices  $U_r, \tilde{U}_r, V_r, \tilde{V}_r$  provide orthonormal bases for the four fundamental subspaces of  $A$ , and with respect to these bases,  $A$  has a diagonal form (the  $\Sigma$ ). The subspaces, their bases, and the corresponding projectors onto them are:

$$
R(A) = \text{span}\{U_r\}, \qquad \text{dim} = r, \qquad U_r^T U_r = I_r, \qquad P_{R(A)} = U_r U_r^T
$$
  
\n
$$
N(A^T) = \text{span}\{\tilde{U}_r\}, \qquad \text{dim} = N - r, \qquad \tilde{U}_r^T \tilde{U}_r = I_{N-r}, \qquad P_{N(A^T)} = \tilde{U}_r \tilde{U}_r^T
$$
  
\n
$$
R(A^T) = \text{span}\{V_r\}, \qquad \text{dim} = r, \qquad V_r^T V_r = I_r, \qquad P_{R(A^T)} = V_r V_r^T
$$
  
\n
$$
N(A) = \text{span}\{\tilde{V}_r\}, \qquad \text{dim} = M - r, \qquad \tilde{V}_r^T V_r = I_{M-r}, \qquad P_{N(A)} = \tilde{V}_r \tilde{V}_r^T
$$

The vectors  $\mathbf{u}_i$  and  $\mathbf{v}_i$  are referred to as the *left* and *right* singular vectors of A and are the eigenvectors of the matrices  $AA^T$  and  $A^TA$ , respectively. Indeed, it follows from the orthogonality of  $U$  and  $V$  that:

$$
A^{T}A = V\Sigma^{T}U^{T}U\Sigma V^{T} = V(\Sigma^{T}\Sigma)V^{T}, \qquad \Sigma^{T}\Sigma = \begin{bmatrix} \Sigma_{r}^{2} & 0\\ 0 & 0 \end{bmatrix} \in \mathbb{R}^{M \times M}
$$
  
\n
$$
AA^{T} = U\Sigma V^{T}V\Sigma^{T}U^{T} = U(\Sigma\Sigma^{T})U^{T}, \qquad \Sigma\Sigma^{T} = \begin{bmatrix} \Sigma_{r}^{2} & 0\\ 0 & 0 \end{bmatrix} \in \mathbb{R}^{N \times N}
$$
\n(5.12)

It is evident from these that  $V$  and  $U$  are the matrices of eigenvectors of  $A^TA$  and  $AA^T$  and that the corresponding non-zero eigenvalues are  $\lambda_i = \sigma_i^2, i = 1, 2, \ldots, r.$ The ranks of  $A^TA$  and  $AA^T$  are equal to the rank  $r$  of  $A$ .

The SVD factors  $V,U$  could, in principle, be obtained by solving the eigenvalue problems of  $A^TA$  and  $AA^T$ . However, in practice, loss of accuracy can occur in squaring the matrix  $A.$  Methods of computing the SVD directly from  $A$  are available.

A simplified proof of the SVD is as follows. We assume that  $N\geq M$  and that  $A$ has full rank  $r = M$  (the proof can easily be modified for the general case.) First, we solve the eigenvalue problem of the matrix  $A^TA$ :

$$
A^T A = V \Lambda V^T, \quad \Lambda = \text{diag}(\lambda_1, \lambda_2, \dots, \lambda_M) \in \mathbb{R}^{M \times M}
$$

Because  $A^TA$  has full rank, it will be strictly positive definite, its eigenvalues will be positive, and the corresponding eigenvectors may be chosen to be orthonormal, that is,  $V^TV = VV^T = I_M.$  Arranging the eigenvalues in decreasing order, we define  $\sigma_i = \sqrt{\lambda_i}$ ,  $i = 1, 2, ..., M$ , and  $\Sigma_1 = \Lambda^{1/2} = diag(\sigma_1, ..., \sigma_M) \in \mathbb{R}^{M \times M}$ . Then, we define  $U_1 = AV\Sigma_1^{-1}$ , which is an  $N{\times}M$  matrix with orthonormal columns:

$$
U_1^TU_1=\varSigma_1^{-1}V^T(A^TA)V\Sigma_1^{-1}=\varSigma_1^{-1}V^T(V\Sigma_1^2V^T)V\Sigma_1^{-1}=I_M
$$

Next, we solve for A. We have  $U_1 \Sigma_1 = A V$ , and  $U_1 \Sigma_1 V^T = A V V^T = A$ , or

$$
A = U_1 \Sigma_1 V^T \qquad \text{(economy SVD)} \tag{5.13}
$$

The  $N{\times}M$  matrix  $U_1$  may be enlarged into an  $N{\times}N$  orthogonal matrix by adjoining to it  $(N-M)$  orthonormal columns  $U_2$  such that  $U_2^TU_1 = 0$ , and similarly, the  $M{\times}M$  diagonal matrix  ${\mathcal{\Sigma}}_1$  may be enlarged into an  $N{\times}M$  matrix  ${\mathcal{\Sigma}}.$  Then, Eq. (5.13) may be rewritten in the standard full SVD form:

$$
A = U_1 \Sigma_1 V^T = [U_1 | U_2] \left[ \frac{\Sigma_1}{0} \right] V^T = U \Sigma V^T
$$
 (5.14)

Eq. (5.13) is called the *economy* or thin SVD because the  $U_1$  matrix has the same size as  $A$  but has orthonormal columns, and  $\Sigma_1$  has size  $M{\times}M.$  For many applications, such as SVD signal enhancement, the economy SVD is sufficient. In MATLAB, the full and the economy SVDs are obtained with the calls:

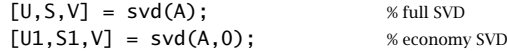

**Example 5.1:** To illustrate the loss of accuracy in forming  $A^TA$ , consider the  $4\times3$  matrix:

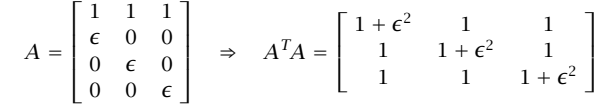

The matrix  $A$  remains full rank to order  $O(\epsilon)$  , but  $A^TA$  requires that we work to order  $O(\epsilon^2)$  . The singular values of  $A$  are obtained from the eigenvalues of  $A^TA$ :

$$
\lambda_1 = 3 + \epsilon^2, \ \lambda_2 = \lambda_3 = \epsilon^2 \quad \Rightarrow \quad \sigma_1 = \sqrt{3 + \epsilon^2}, \ \sigma_2 = \sigma_2 = \epsilon
$$

The full SVD of A can be constructed along the lines described above. Starting with the eigenproblem of  $A^TA$ , we find:

$$
A = U\Sigma V^T = \begin{bmatrix} 3\alpha & 0 & 0 & -\delta\epsilon \\ \alpha\epsilon & \beta & \gamma & \delta \\ \alpha\epsilon & -\beta & \gamma & \delta \\ \alpha\epsilon & 0 & -2\gamma & \delta \end{bmatrix} \begin{bmatrix} \sigma_1 & 0 & 0 \\ 0 & \sigma_2 & 0 \\ 0 & 0 & \sigma_3 \\ 0 & 0 & 0 \end{bmatrix} \begin{bmatrix} a & b & c \\ a & -b & c \\ a & 0 & -2c \end{bmatrix}
$$

where 
$$
a = \frac{1}{\sqrt{3}}
$$
,  $\beta = b = \frac{1}{\sqrt{2}}$ ,  $\gamma = c = \frac{1}{\sqrt{6}}$ ,  $\alpha = \frac{1}{\sqrt{3(3 + \epsilon^2)}}$ , and  $\delta = \frac{1}{\sqrt{(3 + \epsilon^2)}}$ .  $\Box$ 

**Example 5.2:** Consider the full SVD of the <sup>4</sup>×<sup>2</sup> matrix A:

$$
A = \begin{bmatrix} 0.5 & 1.0 \\ 1.1 & 0.2 \\ 1.1 & 0.2 \\ 0.5 & 1.0 \end{bmatrix} = \begin{bmatrix} 0.5 & 0.5 & -0.1 & -0.7 \\ 0.5 & -0.5 & -0.7 & 0.1 \\ 0.5 & -0.5 & 0.7 & -0.1 \\ 0.5 & 0.5 & 0.1 & 0.7 \end{bmatrix} \begin{bmatrix} 2 & 0 \\ 0 & 1 \\ 0 & 0 \\ 0 & 0 \end{bmatrix} \begin{bmatrix} 0.8 & -0.6 \\ 0.6 & 0.8 \end{bmatrix}^T = U\Sigma V^T
$$

Its economy SVD is:

$$
A = \begin{bmatrix} 0.5 & 1.0 \\ 1.1 & 0.2 \\ 1.1 & 0.2 \\ 0.5 & 1.0 \end{bmatrix} = \begin{bmatrix} 0.5 & 0.5 \\ 0.5 & -0.5 \\ 0.5 & 0.5 \end{bmatrix} \begin{bmatrix} 2 & 0 \\ 0 & 1 \end{bmatrix} \begin{bmatrix} 0.8 & -0.6 \\ 0.6 & 0.8 \end{bmatrix}^T
$$

The choice of the last two columns of U is not unique. They can be transformed by any  $2\times2$  orthogonal matrix without affecting the SVD. For example, v5.3 of MATLAB produces the U matrix:

$$
U = \begin{bmatrix} 0.5 & 0.5 & -0.1544 & -0.6901 \\ 0.5 & -0.5 & -0.6901 & 0.1544 \\ 0.5 & -0.5 & 0.6901 & -0.1544 \\ 0.5 & 0.5 & 0.1544 & 0.6901 \end{bmatrix}
$$

The last two columns of the two Us are related by the 2×2 orthogonal matrix C:

$$
\begin{bmatrix} -0.1544 & -0.6901 & 0.1544 \ -0.6901 & 0.1544 \ 0.6901 & -0.1544 \ 0.1544 & 0.6901 \end{bmatrix} = \begin{bmatrix} -0.1 & -0.7 \ -0.7 & 0.1 \ 0.7 & -0.1 \ 0.1 & 0.7 \end{bmatrix} C, \qquad C = \begin{bmatrix} 0.9969 & -0.0781 \ 0.0781 & 0.9969 \end{bmatrix}
$$

where  $C^{T}C=$  $I_2$ .

### **Complex-Valued Case**

The SVD of a complex-valued matrix  $A \in \mathbb{C}^{N \times M}$  takes the form:

$$
A = U\Sigma V^{\dagger} \tag{5.15}
$$

where  $^\dagger$  denotes the Hermitian-conjugate, or conjugate-transpose,  $V^\dagger = V^{*T}.$  The matrix  $\Sigma$  is exactly as in the real case, and  $U,V$  are *unitary* matrices  $U\in\mathbb{C}^{N\times N}$  and  $V \in \mathbb{C}^{M \times M}$ , that is,

$$
UU^{\dagger} = U^{\dagger}U = I_N, \quad VV^{\dagger} = V^{\dagger}V = I_M \tag{5.16}
$$

### **Maximization Criterion for the SVD**

The singular values and singular vectors of a matrix  $A$  of rank  $r$  can be characterized by the following maximization criterion [87].

First, the maximum singular value  $\sigma_1$  and singular vectors  $\mathbf{u}_1, \mathbf{v}_1$  are the solutions of the maximization criterion:†

$$
\sigma_1 = \max_{\|\mathbf{u}\|=1} \max_{\|\mathbf{v}\|=1} \mathbf{u}^\dagger A \mathbf{v} = \mathbf{u}_1^\dagger A \mathbf{v}_1 \tag{5.17}
$$

Then, the remaining singular values and vectors are the solutions of the criteria:

$$
\sigma_i = \max_{\|\mathbf{u}\| = 1} \max_{\|\mathbf{v}\| = 1} \mathbf{u}^\dagger A \mathbf{v} = \mathbf{u}_i^\dagger A \mathbf{v}_i, \quad i = 2, \dots, r
$$
  
subject to the constraints:  $\mathbf{u}^\dagger \mathbf{u}_j = \mathbf{v}^\dagger \mathbf{v}_j = 0, \quad j = 1, 2, \dots, i - 1$  (5.18)

The proof is straightforward. Using the Cauchy-Schwarz inequality and the constraints  $\|\mathbf{u}\|=\|\mathbf{v}\|=1$ , and that the Euclidean norm of A is  $\sigma_1$ , we have:

$$
|\mathbf{u}^{\dagger} A \mathbf{v}| \leq ||\mathbf{u}|| ||A|| ||\mathbf{v}|| = ||A|| = \sigma_1
$$

with the equality being realized when  $\mathbf{u} = \mathbf{u}_1$  and  $\mathbf{v} = \mathbf{v}_1$ .

For the next singular value  $\sigma_2$ , we must maximize  $\mathbf{u}^{\dagger}A\mathbf{v}$  over all vectors  $\mathbf{u}, \mathbf{v}$ that are orthogonal to  $\mathbf{u}_1, \mathbf{v}_1,$  that is,  $\mathbf{u}^\dagger \mathbf{u}_1 = \mathbf{v}^\dagger \mathbf{v}_1 = 0.$  Using the SVD of  $A$ , we may separate the contribution of  $\mathbf{u}_1, \mathbf{v}_1$ :

$$
A = \sigma_1 \mathbf{u}_1 \mathbf{v}_1^\dagger + \sum_{i=2}^r \sigma_1 \mathbf{u}_i \mathbf{v}_i^\dagger \equiv \sigma_1 \mathbf{u}_1 \mathbf{v}_1^\dagger + A_2
$$

Then, the constraints imply that  $\mathbf{u}^\dagger A \mathbf{v} = \mathbf{u}^\dagger \left( \sigma_1 \mathbf{u}_1 \mathbf{v}_1^\dagger{+}A_2 \right) \mathbf{v} = \mathbf{u}^\dagger A_2 \mathbf{v}.$  But from the previous result, the maximum of this quantity is the maximum singular value of  $A_2$ , that is,  $\sigma_2$ , and this maximum is realized when  $\mathbf{u} = \mathbf{u}_2$  and  $\mathbf{v} = \mathbf{v}_2$ . Then we repeat this argument by separating out the remaining singular terms  $\sigma_i\mathbf{u}_i\mathbf{v}_i^\dagger$  one at <sup>a</sup> time, till we exhaust all the singular values.

This theorem is useful in canonical correlation analysis and in characterizing the angles between subspaces.

### **6. Moore-Penrose Pseudoinverse**

For a full-rank  $N{\times}N$  matrix with SVD  $A=U\Sigma V^T,$  the ordinary inverse is obtained by inverting the SVD factors and writing them in reverse order:

$$
A^{-1} = V^{-T} \Sigma^{-1} U^{-1} = V \Sigma^{-1} U^{T}
$$
\n(6.1)

where we used the orthogonality properties to write  $V^{-T} = V$  and  $U^{-1} = U^{T}$ . For an  $N\times M$  rectangular matrix with defective rank  $r$ ,  $\Sigma^{-1}$  cannot be defined even if it

<sup>&</sup>lt;sup>†</sup>The quantity  $\mathbf{u}^{\dagger}A\mathbf{v}$  could just as well be replaced by its absolute value  $|\mathbf{u}^{\dagger}A\mathbf{v}|$  in (5.17) and (5.18).

were square because some of its singular values are zero. For a scalar  $x$ , we may define its *pseudoinverse* by:

$$
x^{+} = \begin{cases} x^{-1}, & \text{if } x \neq 0 \\ 0, & \text{if } x = 0 \end{cases}
$$
 (6.2)

For a square  $M{\times}M$  diagonal matrix, we define its pseudoinverse to be the diagonal matrix of the pseudoinverses:

$$
\Sigma = \text{diag}(\sigma_1, \sigma_2, \dots, \sigma_M) \Rightarrow \Sigma^+ = \text{diag}(\sigma_1^+, \sigma_2^+, \dots, \sigma_M^+) \tag{6.3}
$$

And, for an  $N\times M$  rectangular diagonal matrix of  $r$  non-zero singular values  $\mathcal{Z}\in\mathbb{R}^{N\times M},$  we define its pseudoinverse to be the  $M\times N$  diagonal matrix  $\mathcal{\check{Z}}^+\in\mathbb{R}^{M\times N}$  :

$$
\Sigma = \begin{bmatrix} \Sigma_r & 0 \\ 0 & 0 \end{bmatrix} \in \mathbb{R}^{N \times M} \Rightarrow \Sigma^+ = \begin{bmatrix} \Sigma_r^{-1} & 0 \\ 0 & 0 \end{bmatrix} \in \mathbb{R}^{M \times N} \tag{6.4}
$$

The pseudoinverse of an  $N{\times}M$  matrix  $A$  is defined by replacing  $\Sigma^{-1}$  in Eq. (6.1) by  $\Sigma^+$ , that is, if  $A = U\Sigma V^T \in \mathbb{R}^{N \times M}$ , then  $A^+ \in \mathbb{R}^{M \times N}$ :

$$
A^{+} = V\Sigma^{+}U^{T}
$$
 (Moore-Penrose pseudoinverse) (6.5)

Equivalently, using the block-matrix form (5.6), we have:

$$
A = [U_r | \tilde{U}_r] \left[ \frac{\Sigma_r | 0}{0 | 0} \right] \left[ \frac{V_r^T}{\tilde{V}_r^T} \right] = U_r \Sigma_r V_r^T
$$
  

$$
A^+ = [V_r | \tilde{V}_r] \left[ \frac{\Sigma_r^{-1} | 0}{0 | 0} \right] \left[ \frac{U_r^T}{\tilde{U}_r^T} \right] = V_r \Sigma_r^{-1} U_r^T
$$
  
(6.6)

Eqs.  $(6.6)$  can be written as sums of r rank-1 matrices:

$$
A = \sum_{i=1}^{r} \sigma_i \mathbf{u}_i \mathbf{v}_i^T = \sigma_1 \mathbf{u}_1 \mathbf{v}_1^T + \sigma_2 \mathbf{u}_2 \mathbf{v}_2^T + \cdots + \sigma_r \mathbf{u}_r \mathbf{v}_r^T
$$
  

$$
A^+ = \sum_{i=1}^{r} \frac{1}{\sigma_i} \mathbf{v}_i \mathbf{u}_i^T = \frac{1}{\sigma_1} \mathbf{v}_1 \mathbf{u}_1^T + \frac{1}{\sigma_2} \mathbf{v}_2 \mathbf{u}_2^T + \cdots + \frac{1}{\sigma_r} \mathbf{v}_r \mathbf{u}_r^T
$$
(6.7)

The matrix  $A^+$  satisfies (and is uniquely determined by) the four standard Penrose conditions [1]:

$$
AA^{+}A = A, \t(AA^{+})^{T} = AA^{+}
$$
  
\n
$$
A^{+}AA^{+} = A^{+}, \t(A^{+}A)^{T} = A^{+}A
$$
\n(6.8)

These conditions are equivalent to the fact that  $AA^+$  and  $A^+A$  are the projectors onto the range spaces  $R(A)$  and  $R(A<sup>T</sup>)$ , respectively. Indeed, using the definition (6.6) and Eq. (5.11), we have:

$$
\mathcal{P}_{R(A)} = U_r U_r^T = A A^+, \qquad \mathcal{P}_{R(A^T)} = V_r V_r^T = A^+ A \tag{6.9}
$$

It is straightforward also to verify the three expressions for  $A^+$  given by Eq. (4.10) for the full-rank cases. For example, if  $N > M = r$ , the matrix  $V_r$  is square and orthogonal, so that  $A^T A = V_r \Sigma_r^2 V_r^T$  is invertible,  $(A^T A)^{-1} = V_r \Sigma_r^{-2} V_r^T$ . Thus,

$$
(A^{T}A)^{-1}A^{T} = (V_{r}\Sigma_{r}^{-2}V_{r}^{T})(V_{r}\Sigma_{r}U_{r}^{T}) = V_{r}\Sigma_{r}^{-1}U_{r}^{T} = A^{+}
$$

### **7. Least-Squares Problems and the SVD**

Having defined the pseudoinverse and convenient bases for the four fundamental subspaces of  $A$ , we may revisit the least-squares solution of the system  $A\mathbf{x} = \mathbf{b}$ .

First, we show that the solution of  $A\mathbf{x_{\parallel}} = \mathbf{b_{\parallel}}$  is, indeed, given by the pseudoinverse  $A^+$  acting directly on **b**. By definition, we have  $\mathbf{b}_{\parallel} = \mathcal{P}_{R(A)}\mathbf{b}$ . Using the SVD of A and the projectors (6.9), we have:

$$
A\mathbf{x}_{\parallel} = \mathbf{b}_{\parallel} \Rightarrow U_r \Sigma_r V_r^T \mathbf{x}_{\parallel} = U_r U_r^T \mathbf{b} \Rightarrow V_r^T \mathbf{x}_{\parallel} = \Sigma_r^{-1} U_r^T \mathbf{b}
$$

where we multiplied both sides of the second equation by  $U_r^T$  and divided by  $\Sigma_r$  to get the third. Multiplying from the left by  ${V}_r$  and using (6.6), we find:

$$
V_r V_r^T \mathbf{x}_{\parallel} = V_r \Sigma_r^{-1} U_r^T \mathbf{b} = A^+ \mathbf{b}
$$

but we have  $\mathbf{x}_{\parallel} = V_r V_r^T \mathbf{x}_{\parallel}$ , which follows from  $(V_r V_r^T)^2 = V_r V_r^T$ , that is,  $\mathbf{x}_{\parallel} =$  $V_r V_r^T \mathbf{x} = V_r V_r^T (V_r V_r^T \mathbf{x}) = V_r V_r^T \mathbf{x}$ . Thus, we find  $\mathbf{x}$ <sub>11</sub> = A<sup>+</sup>**b**. Using (6.8) and (6.9), we also have  $A^+ \mathbf{b} = (A^+AA^+) \mathbf{b} = A^+ (AA^+ \mathbf{b}) = A^+ \mathbf{b}_{\parallel}$ . Thus, we have shown:

$$
\boxed{\mathbf{x}_{\parallel} = A^+ \mathbf{b}_{\parallel} = A^+ \mathbf{b}} \qquad \text{(minimum-norm solution)} \tag{7.1}
$$

or, explicitly in terms of the non-zero singular values:

$$
\mathbf{x}_{\parallel} = A^{+} \mathbf{b} = V_{r} \Sigma_{r}^{-1} U_{r}^{T} \mathbf{b} = \sum_{i=1}^{r} \frac{1}{\sigma_{i}} \mathbf{v}_{i} \mathbf{u}_{i}^{T} \mathbf{b}
$$
(7.2)

We recall that the most general least-squares solution of A**x**=**b** is given by  $\mathbf{x} = \mathbf{x}_{\parallel} + \mathbf{x}_{\perp}$ , where  $\mathbf{x}_{\perp} \in N(A)$ . We can give an explicit construction of  $\mathbf{x}_{\perp}$  by noting that  ${\tilde{V}}_r$  is an orthonormal basis for  $N(A)$  . Therefore, we may write  ${\bf x}_{\bot}={\tilde{V}}_r{\bf z}$ , where **z** is an  $(M - r)$ -dimensional column vector of expansion coefficients, that is,

$$
\mathbf{x}_{\perp} = \sum_{i=r+1}^{M} z_i \mathbf{v}_i = [\mathbf{v}_{r+1}, \mathbf{v}_{r+2}, \dots, \mathbf{v}_{M}] \begin{bmatrix} z_{r+1} \\ z_{r+2} \\ \vdots \\ z_{M} \end{bmatrix} = \tilde{V}_r \mathbf{z}
$$

Because**x**⊥ is arbitrary, so is **<sup>z</sup>**. Thus, the most general solution of the leastsquares problem can be written in the form [1]:

$$
\mathbf{x} = \mathbf{x}_{\parallel} + \mathbf{x}_{\perp} = A^{+} \mathbf{b} + \tilde{V}_{r} \mathbf{z} \Big|, \quad \text{for arbitrary } \mathbf{z} \in \mathbb{R}^{M-r} \tag{7.3}
$$

The error vector is:

$$
\mathbf{e} = \mathbf{e}_{\perp} = \mathbf{b}_{\perp} = \mathcal{P}_{N(A^T)} \mathbf{b} = \tilde{U}_r \tilde{U}_r^T \mathbf{b} = (I_N - U_r U_r^T) \mathbf{b} = (I_N - AA^+) \mathbf{b}
$$

and the minimized value of the least-squares performance index:

$$
\mathcal{J}_{\min} = \|\mathbf{e}\|^2 = \mathbf{b}^T (I_N - AA^+) \mathbf{b}
$$
 (7.4)

where we used the property  $(I_N - AA^+)^T(I_N - AA^+) = (I_N - AA^+)$ , which can be proved directly using (6.8). Indeed,

$$
(I_N - AA^+)^T (I_N - AA^+) = I_N - 2AA^+ + AA^+AA^+ = I_N - 2AA^+ + AA^+ = I_N - AA^+
$$

**Example 7.1:** Here, we revisit Example 4.2 from the point of view of Eq. (7.3). The full and economy SVD of  $A = [a_1, a_2]$  are:

$$
A = [a_1, a_2] = [1][\sigma_1, 0]\begin{bmatrix} a_1/\sigma_1 & -a_2/\sigma_1 \\ a_2/\sigma_1 & a_1/\sigma_1 \end{bmatrix}^T = [1][\sigma_1]\begin{bmatrix} a_1/\sigma_1 \\ a_2/\sigma_1 \end{bmatrix}^T
$$

with the singular value  $\sigma_1 = \sqrt{a_1^2 + a_2^2}$ . Thus, the pseudoinverse of A and the basis  ${\tilde V}_r$  of  $N(A)$  will be:

$$
A^+ = [a_1, a_2]^+ = \begin{bmatrix} a_1/\sigma_1 \\ a_2/\sigma_1 \end{bmatrix} [\sigma_1^{-1}][1]^T = \frac{1}{\sigma_1^2} \begin{bmatrix} a_1 \\ a_2 \end{bmatrix}, \quad \tilde{V}_r = \frac{1}{\sigma_1} \begin{bmatrix} -a_2 \\ a_1 \end{bmatrix}
$$

It follows from (7.3) that the most general solution of  $a_1x_1 + a_2x_2 = b_1$  will be:

$$
\begin{bmatrix} x_1 \\ x_2 \end{bmatrix} = A^+ [b_1] + \frac{1}{\sigma_1} \begin{bmatrix} -a_2 \\ a_1 \end{bmatrix} Z = \frac{1}{\sigma_1^2} \begin{bmatrix} a_1 \\ a_2 \end{bmatrix} b_1 + \frac{1}{\sigma_1} \begin{bmatrix} -a_2 \\ a_1 \end{bmatrix} Z
$$

which is equivalent to that given in Example 4.2 up to a redefinition of  $z$ .

**Example 7.2:** Find the most general solution of the following linear system, and in particular, find the minimum-norm and MATLAB's backslash solutions:

$$
A\mathbf{x} = \begin{bmatrix} 1.8 & 2.4 & 4.0 \\ -1.8 & -2.4 & -4.0 \\ 1.8 & 2.4 & 4.0 \\ -1.8 & -2.4 & -4.0 \end{bmatrix} \begin{bmatrix} x_1 \\ x_2 \\ x_3 \end{bmatrix} = \begin{bmatrix} 10 \\ 20 \\ 30 \\ 40 \end{bmatrix} = \mathbf{b}
$$

A possible SVD of A is as follows:

$$
A = U\Sigma V^T = \begin{bmatrix} 0.5 & 0.5 & -0.5 & 0.5 \\ -0.5 & -0.5 & -0.5 & 0.5 \\ 0.5 & -0.5 & 0.5 & 0.5 \\ -0.5 & 0.5 & 0.5 & 0.5 \end{bmatrix} \begin{bmatrix} 10 & 0 & 0 \\ 0 & 0 & 0 \\ 0 & 0 & 0 \\ 0 & 0 & 0 \end{bmatrix} \begin{bmatrix} 0.36 & -0.48 & 0.8 \\ 0.48 & -0.64 & -0.6 \\ 0.80 & 0.60 & 0.0 \end{bmatrix}^T
$$

The matrix  $A$  has rank one, so that the last three columns of  $U$  and the last two columns of  $V$  are not uniquely defined. The pseudoinverse of  $A$  will be:

$$
A = \begin{bmatrix} 0.5 \\ -0.5 \\ 0.5 \\ -0.5 \end{bmatrix} [10] [0.36, 0.48, 0.80], \quad A^+ = \begin{bmatrix} 0.36 \\ 0.48 \\ 0.80 \end{bmatrix} [10^{-1}] [0.5, -0.5, 0.5, -0.5]
$$

Therefore, the minimum-norm solution is:

$$
\mathbf{x}_{\parallel} = A^{+}\mathbf{b} = \begin{bmatrix} 0.36 \\ 0.48 \\ 0.80 \end{bmatrix} [10^{-1}] [0.5, -0.5, 0.5, -0.5] \begin{bmatrix} 10 \\ 20 \\ 30 \\ 40 \end{bmatrix} = \begin{bmatrix} -0.36 \\ -0.48 \\ -0.80 \end{bmatrix}
$$

The term  $\tilde{V}_r$ **z** of Eq. (7.3) depends on the two last columns of V, where **z** is an arbitrary two-dimensional vector. Thus, the most general least-squares solution is:

$$
\mathbf{x} = \begin{bmatrix} -0.36 \\ -0.48 \\ -0.80 \end{bmatrix} + \begin{bmatrix} -0.48 & 0.80 \\ -0.64 & -0.60 \\ 0.60 & 0.00 \end{bmatrix} \begin{bmatrix} z_1 \\ z_2 \end{bmatrix} = \begin{bmatrix} -0.36 - 0.48z_1 + 0.80z_2 \\ -0.48 - 0.64z_1 - 0.60z_2 \\ -0.80 + 0.60z_1 \end{bmatrix}
$$

MATLAB's backslash solution is obtained by fixing  $z_1, z_2$  such that **x** will have at most one nonzero entry. For example, demanding that the top two entries be zero, we get:

$$
-0.36 - 0.48z_1 + 0.80z_2 = 0
$$
  
-0.48 - 0.64z<sub>1</sub> - 0.60z<sub>2</sub> = 0  $\Rightarrow$  z<sub>1</sub> = -0.75, z<sub>2</sub> = 0

which gives  $-0.8 + 0.6z_1 = -1.25$ , and therefore, **x** = [0, 0, −1.25]<sup>T</sup>. This is indeed MATLAB's output of the operation  $A\backslash \mathbf{b}$ .

### **8. Condition Number**

The condition number of a full-rank  $N \times N$  matrix A is given by:

$$
\kappa(A) = \|A\|_2 \|A^{-1}\|_2 = \frac{\sigma_{\max}}{\sigma_{\min}}\tag{8.1}
$$

where  $\sigma_{\max}, \sigma_{\min}$  are the largest and smallest singular values of A, that is,  $\sigma_1, \sigma_N$ . The last equation of (8.1) follows from  $||A||_2 = \sigma_1$  and  $||A^{-1}||_2 = \sigma_N^{-1}$ .

The condition number characterizes the sensitivity of the solution of <sup>a</sup> linear system  $Ax = b$  to small changes in A and b. Taking differentials of both sides of the equation  $A$ **x** = **b**, we find:

$$
Ad\mathbf{x} + (dA)\mathbf{x} = d\mathbf{b} \Rightarrow dx = A^{-1}[d\mathbf{b} - (dA)\mathbf{x}]
$$

Taking (the Euclidean) norms of both sides, we have:

$$
||dx|| \le ||A^{-1}|| ||db - (dA)x|| \le ||A^{-1}|| [||db|| + ||dA|| ||x||]
$$

Using the inequality  $\|\mathbf{b}\| = \|A\mathbf{x}\| \leq \|A\| \|\mathbf{x}\|$ , we get:

$$
\frac{\|d\mathbf{x}\|}{\|\mathbf{x}\|} \le \kappa(A) \left[ \frac{\|dA\|}{\|A\|} + \frac{\|d\mathbf{b}\|}{\|\mathbf{b}\|} \right] \tag{8.2}
$$

Large condition numbers result in <sup>a</sup> highly sensitive system, that is, small changes in A and **b** may result in very large changes in the solution **<sup>x</sup>**. Large condition numbers,  $\kappa(A) \gg 1$ , imply that  $\sigma_1 \gg \sigma_N$ , or that A is nearly singular.

**Example 8.1:** Consider the matrix A, which is very close to the singular matrix  $A_0$ :

$$
A = \begin{bmatrix} 10.0002 & 19.9999 \\ 4.9996 & 10.0002 \end{bmatrix}, \quad A_0 = \begin{bmatrix} 10 & 20 \\ 5 & 10 \end{bmatrix}
$$

Its SVD is:

$$
A = \begin{bmatrix} \sqrt{0.8} & -\sqrt{0.2} \\ \sqrt{0.2} & \sqrt{0.8} \end{bmatrix} \begin{bmatrix} 25.0000 & 0.0000 \\ 0.0000 & 0.0005 \end{bmatrix} \begin{bmatrix} \sqrt{0.2} & -\sqrt{0.8} \\ \sqrt{0.8} & \sqrt{0.2} \end{bmatrix}^T = U\Sigma V^T
$$

Its condition number is  $\kappa(A) = \sigma_1/\sigma_2 = 25/0.0005 = 50000$ . Computing the solutions of  $A\mathbf{x} = \mathbf{b}$  for three slightly different  $\mathbf{b}$ 's, we find:

$$
\mathbf{b}_1 = \begin{bmatrix} 10.00 \\ 5.00 \end{bmatrix} \Rightarrow \mathbf{x}_1 = A \setminus \mathbf{b}_1 = \begin{bmatrix} 0.2 \\ 0.4 \end{bmatrix}
$$

$$
\mathbf{b}_2 = \begin{bmatrix} 10.00 \\ 5.01 \end{bmatrix} \Rightarrow \mathbf{x}_2 = A \setminus \mathbf{b}_2 = \begin{bmatrix} -15.79992 \\ 8.40016 \end{bmatrix}
$$

$$
\mathbf{b}_3 = \begin{bmatrix} 10.01 \\ 5.00 \end{bmatrix} \Rightarrow \mathbf{x}_3 = A \setminus \mathbf{b}_3 = \begin{bmatrix} 8.20016 \\ -3.59968 \end{bmatrix}
$$

The solutions are exact in the decimal digits shown. Even though the **b**'s differ only slightly, there are very large differences in the **x**'s.  $\Box$ 

# **9. Reduced-Rank Approximation**

The Euclidean and Frobenius matrix norms of an  $N\times M$  matrix  $A$  of rank  $r$  can be expressed conveniently in terms of the singular values of A:

$$
||A||_2 = \sigma_1 = \text{maximum singular value}
$$
  

$$
||A||_F = (\sigma_1^2 + \sigma_2^2 + \dots + \sigma_r^2)^{1/2}
$$
 (9.1)

Associated with the SVD expansion (5.7), we define <sup>a</sup> family of reduced-rank matrices  $A_k$  obtained by keeping only the first  $k$  terms in the expansion:

$$
A_k = \sum_{i=1}^k \sigma_i \mathbf{u}_i \mathbf{v}_i^T = \sigma_1 \mathbf{u}_1 \mathbf{v}_1^T + \sigma_2 \mathbf{u}_2 \mathbf{v}_2^T + \cdots + \sigma_k \mathbf{u}_k \mathbf{v}_k^T, \quad k = 1, 2, \ldots, r \qquad (9.2)
$$

Clearly,  $A_k$  has rank  $k$ , and when  $k = r$ , we have  $A_r = A$ . In terms of the original full SVD of A, we can write:

$$
A_k = U\left[\frac{\Sigma_k \mid 0}{0 \mid 0}\right] V^T, \quad \Sigma_k = \text{diag}(\sigma_1, \sigma_2, \dots, \sigma_k, \underbrace{0, \dots, 0}_{r-k \text{ zeros}}) \in \mathbb{R}^{r \times r} \tag{9.3}
$$

Thus,  $A$  and  $A_k$  agree in their highest  $k$  singular values, but the last  $r−k$  singular values of A, that is,  $\sigma_{k+1}, \ldots, \sigma_r$ , have been replaced by zeros in  $A_k$ . The matrices  $A_k$  play a special role in constructing reduced-rank matrices that approximate the original matrix A.

The *reduced-rank approximation theorem* [1] states that within the set of  $N{\times}M$ matrices of rank k (we assume  $k < r$ ), the matrix B that most closely approximates A in the Euclidean (or the Frobenius) matrix norm is the matrix  $A_k$ , that is, the

distance  $\|A - B\|$  is minimized over the rank-k  $N\times M$  matrices when  $B = A_k$ . The minimized matrix distance is:

$$
||A - A_k||_2 = \sigma_{k+1}
$$
  
\n
$$
||A - A_k||_F = (\sigma_{k+1}^2 + \dots + \sigma_r^2)^{1/2}
$$
\n(9.4)

This theorem is an essential tool in signal processing, data compression, statistics, principal component analysis, and other applications, such as chaotic dynamics, meteorology, and oceanography.

In remarkably many applications the matrix  $A$  has full rank but its singular values tend to cluster into two groups, those that are *large* and those that are *small*, that is, assuming  $N \geq M$ , we group the M singular values into:

$$
\underbrace{\sigma_1 \ge \sigma_2 \ge \cdots \ge \sigma_r}_{\text{large group}} \gg \underbrace{\sigma_{r+1} \ge \cdots \ge \sigma_M}_{\text{small group}} \tag{9.5}
$$

Fig. 9.1 illustrates the typical pattern. A similar pattern arises in the practical determination of the rank of <sup>a</sup> matrix. To infinite arithmetic precision, <sup>a</sup> matrix A may have rank  $r$ , but to finite precision, the matrix might acquire full rank. However, its lowest  $M$  –  $r$  singular values are expected to be small.

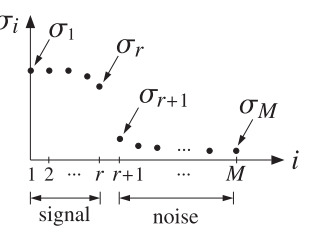

**Fig. 9.1** Signal subspace vs. noise subspace singular values.

The presence of <sup>a</sup> significant gap between the large and small singular values allows us to define an *effective* or *numerical rank* for the matrix  $A$ .

In least-squares solutions, the presence of small non-zero singular values may cause inaccuracies in the computation of the pseudoinverse. If the last  $(M - r)$ small singular values in (9.5) are kept, then  $A^+$  would be given by (6.7):

$$
A^{+} = \sum_{i=1}^{r} \frac{1}{\sigma_i} \mathbf{v}_i \mathbf{u}_i^T + \sum_{i=r+1}^{M} \frac{1}{\sigma_i} \mathbf{v}_i \mathbf{u}_i^T
$$

and the last  $(M-r)$  terms would tend to dominate the expression. For this reason, the rank and the pseudoinverse can be determined with respect to <sup>a</sup> threshold level or tolerance, say,  $\delta$  such that if  $\sigma_i \leq \delta$ , for  $i = r + 1, \ldots, M$ , then these singular values may be set to zero and the effective rank will be  $r$ . MATLAB's functions rank and pinv allow the user to specify any desired level of tolerance.

**Example 9.1:** Consider the matrices:

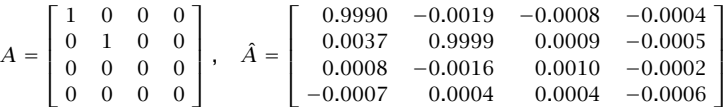

where the second was obtained by adding small random numbers to the elements of the first using the MATLAB commands:

 $A = zeros(4); A(1,1)=1; A(2,2)=1;$ A Ahat <sup>=</sup> A <sup>+</sup> 0.001 \* randn(size(A));

The singular values of the two matrices are:

$$
\sigma_i = [1.0000, 1.0000, 0.0000, 0.0000]
$$

$$
\hat{\sigma}_i = [1.0004, 0.9984, 0.0012, 0.0005]
$$

Although  $A$  and  $\hat{A}$  are very close to each other, and so are the two sets of singular values, the corresponding pseudoinverses differ substantially:

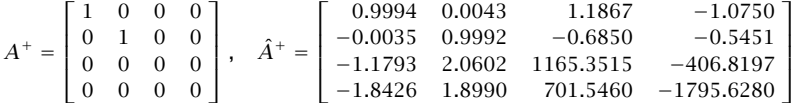

This would result in completely inaccurate least-squares solutions. For example,

$$
\mathbf{b} = \begin{bmatrix} 1 \\ 2 \\ 3 \\ 4 \end{bmatrix} \Rightarrow \mathbf{x} = A^{+}\mathbf{b} = \begin{bmatrix} 1 \\ 2 \\ 0 \\ 0 \end{bmatrix}, \quad \hat{\mathbf{x}} = \hat{A}^{+}\mathbf{b} = \begin{bmatrix} 0.2683 \\ -2.2403 \\ 1871.7169 \\ -5075.9187 \end{bmatrix}
$$

On the other hand, if we define  $\hat{A}^+ = \text{pinv}(A, \delta)$  with a tolerance of  $\delta = 10^{-2}$ , which amounts to setting  $\hat{\sigma}_3=\hat{\sigma}_4=0$ , we get acceptable results:

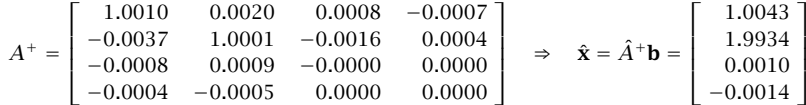

To avoid such potential pitfalls in solving least squares problems, one may calculate first the singular values of  $A$  and then make a decision as to the rank of  $A.$  $\Box$ 

In the previous example, we saw that a small change in  $A$  caused a small change in the singular values. The following theorem [3] establishes this property formally. If  $A$  and  $\hat{A}$  are  $N{\times}M$  matrices with  $N\geq M,$  then their singular values differ by:

$$
\max_{1 \le i \le M} |\hat{\sigma}_i - \sigma_i| \le ||\hat{A} - A||_2
$$
  

$$
\sum_{i=1}^M |\hat{\sigma}_i - \sigma_i|^2 \le ||\hat{A} - A||_F^2
$$
 (9.6)

In signal processing applications, we think of the large group of singular values as arising from <sup>a</sup> desired signal or dynamics, and the small group as arising from noise. Often, the choice of the  $r$  that separates the large from the small group is unambiguous. Sometimes, it is ambiguous and we may need to choose it by trial and error. Replacing the original matrix A by its rank- $r$  approximation tends to reduce the effects of noise and enhance the desired signal.

The construction procedure for the rank-<sup>r</sup> approximation is as follows. Assuming  $N \geq M$  and starting with the *economy* SVD of A, we may partition the singular values according to (9.5):

$$
A = [U_r | \tilde{U}_r] \left[ \frac{\Sigma_r}{0} \right] \left[ \frac{V_r^T}{\tilde{V}_r^T} \right] = U_r \Sigma_r V_r^T + \tilde{U}_r \tilde{\Sigma}_r \tilde{V}_r^T = A_r + \tilde{A}_r \tag{9.7}
$$

where  $\Sigma_r = \text{diag}(\sigma_1, \ldots, \sigma_r)$  and  $\tilde{\Sigma}_r = \text{diag}(\sigma_{r+1}, \ldots, \sigma_M)$ , and we set

$$
A_r = [U_r | \tilde{U}_r] \left[ \frac{\Sigma_r}{0} \right] \left[ \frac{V_r^T}{\tilde{V}_r^T} \right] = U_r \Sigma_r V_r^T
$$
  

$$
\tilde{A}_r = [U_r | \tilde{U}_r] \left[ \frac{0}{0} \left[ \frac{0}{\tilde{\Sigma}_r} \right] \left[ \frac{V_r^T}{\tilde{V}_r^T} \right] = \tilde{U}_r \tilde{\Sigma}_r \tilde{V}_r^T
$$

$$
(9.8)
$$

where  $U_r \in \mathbb{R}^{N \times r}$ ,  $\tilde{U}_r \in \mathbb{R}^{N \times (M-r)}$ ,  $V_r \in \mathbb{R}^{M \times r}$ ,  $\tilde{V}_r \in \mathbb{R}^{M \times (M-r)}$ .

We will refer to  $A_r$  as the "signal subspace" part of  $A$  and to  $\tilde{A}_r$  as the "noise subspace" part. The two parts are mutually orthogonal, that is,  $A_r^T \tilde{A}_r = 0.$  Similarly,  $\Sigma_r$  and  $\tilde{\Sigma}_r$  are called the signal subspace and noise subspace singular values.

**Example 9.2:** Consider the following  $4\times3$  matrix:

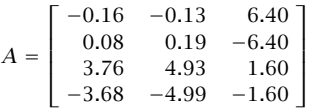

Its full SVD is:

$$
U\Sigma V^T = \begin{bmatrix} 0.5 & 0.5 & -0.5 & 0.5 \\ -0.5 & -0.5 & -0.5 & 0.5 \\ 0.5 & -0.5 & 0.5 & 0.5 \\ -0.5 & 0.5 & 0.5 & 0.5 \end{bmatrix} \begin{bmatrix} 10 & 0 & 0 \\ 0 & 8 & 0 \\ 0 & 0 & 0.1 \\ 0 & 0 & 0 \end{bmatrix} \begin{bmatrix} 0.36 & -0.48 & 0.80 \\ 0.48 & -0.64 & -0.60 \\ 0.80 & 0.60 & 0.00 \end{bmatrix}^T
$$

The economy SVD is:

$$
A = \begin{bmatrix} 0.5 & 0.5 & -0.5 \\ -0.5 & -0.5 & -0.5 \\ 0.5 & -0.5 & 0.5 \\ -0.5 & 0.5 & 0.5 \end{bmatrix} \begin{bmatrix} 10 & 0 & 0 \\ 0 & 8 & 0 \\ 0 & 0 & 0.1 \end{bmatrix} \begin{bmatrix} 0.36 & -0.48 & 0.80 \\ 0.48 & -0.64 & -0.60 \\ 0.80 & 0.60 & 0.00 \end{bmatrix}^T
$$

The singular values are  $\{\sigma_1, \sigma_2, \sigma_3\} = \{10, 8, 0.1\}$ . The first two are "large" and we attribute them to the signal part, whereas the third is "small" and we assume that it

is due to noise. The matrix  $A$  may be replaced by its rank-2 version by setting  $\sigma_3=0.$ The resulting signal subspace part of A is:

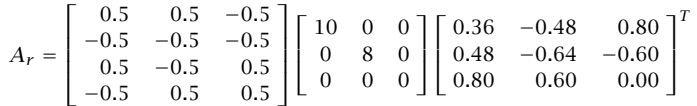

which gives:

$$
A_r = \begin{bmatrix} -0.12 & -0.16 & 6.40 \\ 0.12 & 0.16 & -6.40 \\ 3.72 & 4.96 & 1.60 \\ -3.72 & -4.96 & -1.60 \end{bmatrix}
$$

The full SVD of  $A_r$ , and the one generated by MATLAB are:

$$
A_{r} = \begin{bmatrix} 0.5 & 0.5 & -0.5 & 0.5 \\ -0.5 & -0.5 & -0.5 & 0.5 \\ 0.5 & -0.5 & 0.5 & 0.5 \\ -0.5 & 0.5 & 0.5 & 0.5 \end{bmatrix} \begin{bmatrix} 10 & 0 & 0 \\ 0 & 8 & 0 \\ 0 & 0 & 0 \\ 0 & 0 & 0 \end{bmatrix} \begin{bmatrix} 0.36 & -0.48 & 0.80 \\ 0.48 & -0.64 & -0.60 \\ 0.80 & 0.60 & 0.00 \end{bmatrix}^{T}
$$

$$
A_{r} = \begin{bmatrix} 0.5 & 0.5 & -0.6325 & -0.3162 \\ -0.5 & -0.5 & -0.6325 & -0.3162 \\ 0.5 & -0.5 & -0.3162 & 0.6325 \\ -0.5 & 0.5 & -0.3162 & 0.6325 \end{bmatrix} \begin{bmatrix} 10 & 0 & 0 \\ 0 & 8 & 0 \\ 0 & 0 & 0 \\ 0 & 0 & 0 \end{bmatrix} \begin{bmatrix} 0.36 & -0.48 & 0.80 \\ 0.48 & -0.64 & -0.60 \\ 0.80 & 0.60 & 0.00 \end{bmatrix}^{T}
$$

As usual, the last two columns of the U's are related by a  $2\times 2$  orthogonal matrix.  $\Box$ 

The OSP MATLAB function sigsub constructs both the signal and noise subspace parts of <sup>a</sup> matrix. It has usage:

 $[As, An] = sigsub(A, r);$  %  $r = desired rank$ 

Signal processing methods based on rank reduction are collectively referred to as "SVD signal enhancement methods," or "reduced-rank signal processing methods," or simply, "subspace methods." A number of applications are presented in Refs. [25–63]. We will discuss several of these later on.

One of the earliest applications of such methods was in image compression  $[62,63]$ , essentially via the Karhunen-Loève transform. A typical black and white image is represented by a square  $N \times N$  matrix, where N depends on the resolution, but typical values are  $N = 256, 512, 1024$ . A color image is represented by three such matrices, one for each primary color (red, green, blue.)

The N singular values of an image matrix drop rapidly to zero. Keeping only the  $r$  largest singular values leads to the approximation:

$$
A_r = \sigma_1 \mathbf{u}_1 \mathbf{v}_1^T + \sigma_2 \mathbf{u}_2 \mathbf{v}_2^T + \cdots + \sigma_r \mathbf{u}_r \mathbf{v}_r^T
$$

Data compression arises because each term in the expansion requires the storage of 2N coefficients, that is, N coefficients for each of the vectors  $\sigma_i \mathbf{u}_i$  and  $\mathbf{v}_i$ . Thus, the total number of coefficients to be stored is  $2Nr$ . Compression takes place as long as this is less than  $N^2$ , the total number of matrix elements of the original image. Thus, we require  $2Nr < N^2$  or  $r < N/2$ . In practice, typical values of r that work well are of the order of  $N/6$  to  $N/5$ .

**Example 9.3:** Fig. 9.2 shows the singular values of <sup>a</sup> 512×512 image. They were computed by first removing the column means of the image and then performing <sup>a</sup> full SVD. The singular values become small after the first 100.

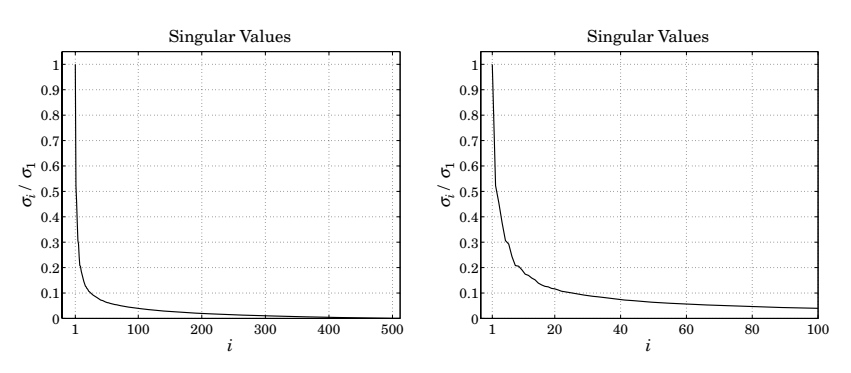

**Fig.** 9.2 Singular values of  $512 \times 512$  image, with expanded view of first 100 values.

Fig. 9.3 shows the original image and the image reconstructed on the basis of the first 100 singular values. The typical MATLAB code was as follows:

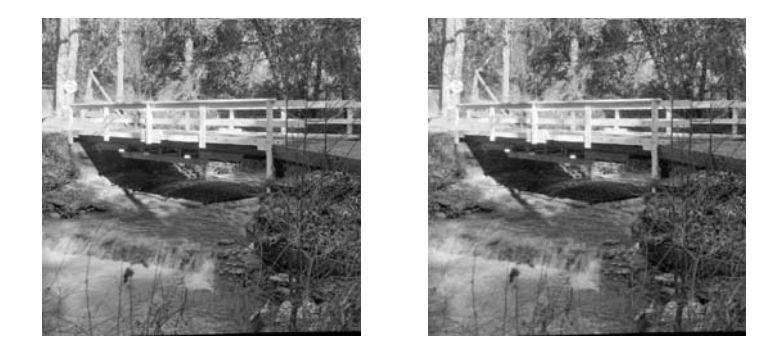

**Fig. 9.3** Original (left) and compressed images, keeping  $r = 100$  components.

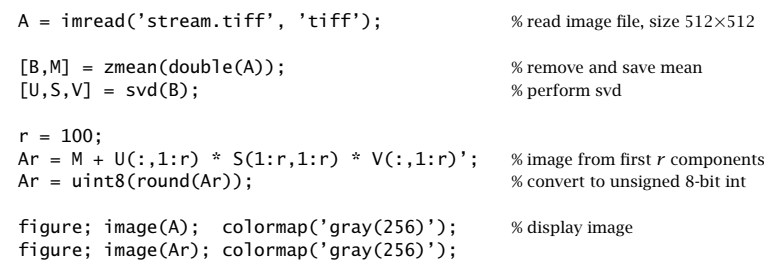

The image was obtained from the USC image database [64]. The function zmean removes the mean of each column and saves it. After rank-reduction, the matrix of the means is added back to the image.

## **10. Regularization of Ill-Conditioned Problems**

We saw in the previous section that the presence of small, but nonzero, singular values can cause the least squares solution  $\mathbf{x} = A^+ \mathbf{b}$  to be highly inaccurate.

Thresholding of the singular values is one of many possible ways to regularize the problem and produce an accurate solution. In all such methods, the true pseudo inverse of  $A=U\Sigma V^T$  is replaced by a "filtered" or "regularized" version:

$$
A^{+} = V\Sigma^{+}U^{T} = \sum_{i=1}^{r} \frac{1}{\sigma_{i}} \mathbf{v}_{i} \mathbf{u}_{i}^{T}
$$
 (true)  

$$
A_{f}^{+} = f(A)A^{+} = Vf(\Sigma)\Sigma^{+}U^{T} = \sum_{i=1}^{r} \frac{f(\sigma_{i})}{\sigma_{i}} \mathbf{v}_{i} \mathbf{u}_{i}^{T}
$$
 (regularized) (10.1)

The regularized least-squares solution becomes  $\mathbf{x}_f = A_f^+ \mathbf{b}$ . The function  $f(\sigma)$ is chosen so that it is nearly unity for large  $\sigma$ , and  $f(\sigma)/\sigma$  is nearly zero for small  $\sigma$  (they may be thought of as highpass filters). Some examples are:

$$
f(\sigma) = u(\sigma - \delta)
$$
 (thresholding)  

$$
f(\sigma) = \frac{\sigma^2}{\sigma^2 + \lambda^2}
$$
 (Tikhonov) (10.2)

where  $u(t)$  is the unit-step and  $\delta, \lambda$  are selectable parameters. The unit-step keeps only those singular values that are above the threshold,  $\sigma_i > \delta$ . The Tikhonov regularization is explicitly:

$$
\mathbf{x}_f = A_f^+ \mathbf{b} = \sum_{i=1}^r \frac{\sigma_i}{\sigma_i^2 + \lambda^2} \mathbf{v}_i \mathbf{u}_i^T \mathbf{b}
$$
 (10.3)

The Tikhonov regularization can also be obtained from the following modified least-squares criterion:

$$
\mathcal{J} = ||A\mathbf{x} - \mathbf{b}||^2 + \lambda^2 ||\mathbf{x}||^2 = \min \tag{10.4}
$$

Indeed, setting the gradient of  $\mathcal J$  to zero, we find:

$$
\frac{\partial \mathcal{J}}{\partial \mathbf{x}} = 2A^T (A\mathbf{x} - \mathbf{b}) + 2\lambda^2 \mathbf{x} = 0 \Rightarrow (A^T A + \lambda^2 I)\mathbf{x} = A^T \mathbf{b}
$$

where I is the identity matrix. The solution can be expressed in the form of Eq.  $(10.1)$ . Assuming that A is ill-conditioned but has full rank, then,  $A^+ = (A^T A)^{-1} A^T$  (for the case  $N\geq M$ ), so that:

$$
\mathbf{x} = (A^T A + \lambda^2 I)^{-1} A^T \mathbf{b} = \left[ (A^T A)(A^T A + \lambda^2 I)^{-1} \right] (A^T A)^{-1} A^T \mathbf{b} = f(A) A^+ \mathbf{b}
$$

Regularization is used in many practical inverse problems, such as the deblurring of images or tomography. The second term in the performance index (10.4) guards both against ill-conditioning and against noise in the data. If the parameter  $\lambda$  is chosen to be too large, it is possible that noise is removed too much against getting an accurate inverse. Some illustration of this tradeoff is shown in section 5.14 of the OSP text.

Often, the second term in (10.4) is replaced by the more general term  $||Dx||^2 =$  $\mathbf{x}^T D^T D \mathbf{x}$ , where D is an appropriate matrix. For example, in an image restoration application,  $D$  could be chosen to be a differentiation matrix so that the performance index would attempt to preserve the sharpness of the image. The more general performance index and its solution are:

$$
\mathcal{J} = ||A\mathbf{x} - \mathbf{b}||^2 + \lambda^2 ||D\mathbf{x}||^2 = \min \quad \Rightarrow \quad \mathbf{x} = (A^T A + \lambda^2 D^T D)^{-1} A^T \mathbf{b} \tag{10.5}
$$

In large-scale inverse problems (e.g., a  $512\times512$  image is represented by a vector **x** of dimension 512<sup>2</sup> = 2.6 $\times$ 10<sup>5</sup>), performing the SVD is not practical and the solution is obtained iteratively, for example, using conjugate-gradients. Regularization can be incorporated into such iterative methods, for example, see Ref. [3].

# **11. SVD and Signal Processing**

In many signal processing applications, such as Wiener filtering and linear prediction, the SVD appears naturally in the context of solving the normal equations.

The optimum order-M Wiener filter for estimating a signal  $x(n)$  on the basis of the signals  $\{y_0(n), y_1(n), \ldots, y_M(n)\}\$  satisfies the normal equations:

$$
R\mathbf{h} = \mathbf{r}, \quad \text{where} \quad R = E[\mathbf{y}^*(n)\mathbf{y}^T(n)], \quad \mathbf{r} = E[\mathbf{x}(n)\mathbf{y}^*(n)] \tag{11.1}
$$

where we assumed stationarity and complex-valued signals. The optimum estimate of  $x(n)$  is given by the linear combination:

$$
\hat{x}(n) = \mathbf{h}^{T} \mathbf{y}(n) = [h_0, h_1, \dots, h_M] \begin{bmatrix} y_0(n) \\ y_1(n) \\ \vdots \\ y_M(n) \end{bmatrix} = \sum_{m=0}^{M} h_m y_m(n) \quad (11.2)
$$

The observation signals  $y_m(n)$  are typically (but not necessarily) either the outputs of a tapped delay line whose input is a *single* time signal  $y_n$ , so that  $y_m(n) = y_{n-m}$ , or, alternatively, they are the outputs of an antenna (or other spatial sensor) array. The two cases are shown in Fig. 11.1.

The vector  $\mathbf{y}(n)$  is defined as:

$$
\mathbf{y}(n) = \begin{bmatrix} y_n \\ y_{n-1} \\ y_{n-2} \\ \vdots \\ y_{n-M} \end{bmatrix}, \quad \text{or,} \quad \mathbf{y}(n) = \begin{bmatrix} y_0(n) \\ y_1(n) \\ y_2(n) \\ \vdots \\ y_M(n) \end{bmatrix}
$$
(11.3)

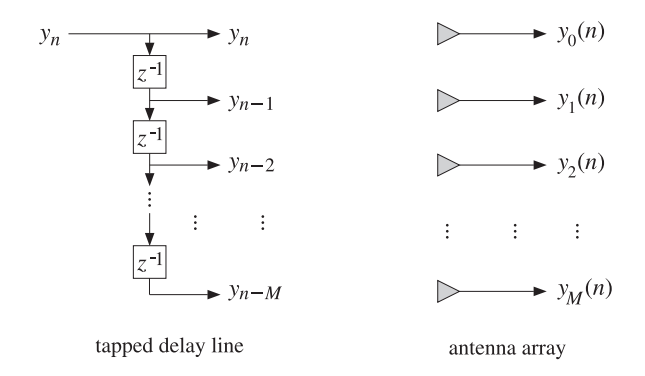

**Fig. 11.1** Time-series processing versus spatial processing

In the array case,  $\mathbf{y}(n)$  is called a *snapshot* vector because it represents the measurement of the wave field across the array at the <sup>n</sup>th time instant. The autocorrelation matrix R measures *spatial correlations* among the antenna elements, that is,  $R_{ij} = E[y_i^*(n)y_j(n)]$ ,  $i, j, j = 0, 1, ..., M$ .

In the time-series case, R measures temporal correlations between successive samples of  $y_n$ , that is,  $R_{ij} = E[y_{n-i}^* y_{n-j}] = E[y_{n+i-j} y_n^*] = R(i-j)$ , where we used the stationarity assumption to shift the time indices and defined the autocorrelation function of  ${\mathcal Y}_n$  by:

$$
R(k) = E[y_{n+k} y_n^*]
$$
 (11.4)

The normal equations are derived from the requirement that the optimum weights  $\mathbf{h} = [h_0, h_1, \ldots, h_M]^T$  minimize the mean-square estimation error:

$$
\mathcal{E} = E[|\mathbf{e}(n)|^2] = E[|\mathbf{x}(n) - \hat{\mathbf{x}}(n)|^2] = E[|\mathbf{x}(n) - \mathbf{h}^T \mathbf{y}(n)|^2] = \text{min} \tag{11.5}
$$

The minimization condition is equivalent to the orthogonality equations, which are equivalent to the normal equations:

$$
E[e(n)y^*(n)] = 0 \quad \Leftrightarrow \quad E[y^*(n)y^T(n)]\mathbf{h} = E[x(n)y^*(n)] \tag{11.6}
$$

Setting  $R = E[\mathbf{v}^*(n)\mathbf{v}^T(n)]$  and  $\mathbf{r} = E[x(n)\mathbf{v}^*(n)]$ , we find for the optimum weights and the optimum estimate of  $x(n)$ :

$$
\mathbf{h} = E[\mathbf{y}^*(n)\mathbf{y}^T(n)]^{-1}E[x(n)\mathbf{y}^*(n)] = R^{-1}\mathbf{r}
$$
  
\n
$$
\hat{x}(n) = \mathbf{h}^T\mathbf{y}(n) = E[x(n)\mathbf{y}^{\dagger}(n)]E[\mathbf{y}(n)\mathbf{y}^{\dagger}(n)]^{-1}\mathbf{y}(n)
$$
\n(11.7)

In practice, we may replace the above statistical expectation values by timeaverages based on a finite, but stationary, set of time samples of the signals  $x(n)$ and  $\mathbf{y}(n)$  ,  $n=0,1,\ldots,N,$  where typically  $N>M$ . Thus, we make the replacements:

$$
R = E[\mathbf{y}^{*}(n)\mathbf{y}^{T}(n)] \Rightarrow \hat{R} = \frac{1}{N} \sum_{n=0}^{N-1} \mathbf{y}^{*}(n)\mathbf{y}^{T}(n)
$$

$$
\mathbf{r} = E[\mathbf{y}^{*}(n)\mathbf{x}(n)] \Rightarrow \hat{\mathbf{r}} = \frac{1}{N} \sum_{n=0}^{N-1} \mathbf{y}^{*}(n)\mathbf{x}(n)
$$
(11.8)
$$
E[\mathbf{y}^{*}(n)\mathbf{e}(n)] = 0 \Rightarrow \frac{1}{N} \sum_{n=0}^{N-1} \mathbf{y}^{*}(n)\mathbf{e}(n) = 0
$$

To simplify the expressions, we will drop the common factor  $1/N$  in the above time-averages. Next, we define the  $N \times (M + 1)$  data matrix Y whose rows are the N snapshots  $y^T(n)$ ,

$$
Y = \begin{bmatrix} \mathbf{y}^T(0) \\ \mathbf{y}^T(1) \\ \vdots \\ \mathbf{y}^T(n) \\ \vdots \\ \mathbf{y}^T(N-1) \end{bmatrix} = \begin{bmatrix} y_0(0) & y_1(0) & \cdots & y_M(0) \\ y_0(1) & y_1(1) & \cdots & y_M(1) \\ \vdots & \vdots & \vdots & \vdots \\ y_0(n) & y_1(n) & \cdots & y_M(n) \\ \vdots & \vdots & \vdots & \vdots \\ y_0(N-1) & y_1(N-1) & \cdots & y_M(N-1) \end{bmatrix}
$$
(11.9)

The *ni*-th matrix element of the data matrix is  $Y_{ni} = y_i(n)$ ,  $0 \le n \le N - 1$ ,  $0 \le i \le M$ . In particular, in the time series case, we have  $Y_{ni} = y_{n-i}$ . We defined Y in terms of its rows. It can also be defined column-wise, where the ith column is an N-dimensional time signal  $\mathbf{y}_i = [y_i(0), \ldots, y_i(n), \ldots, y_i(N-1)]^T$ . Therefore,

$$
Y = [\mathbf{y}_0, \mathbf{y}_1, \dots, \mathbf{y}_M] = \begin{bmatrix} \mathbf{y}^T(0) \\ \vdots \\ \mathbf{y}^T(n) \\ \vdots \\ \mathbf{y}^T(N-1) \end{bmatrix}
$$
(11.10)

The  $N\times1$  column vectors of the  $x(n)$ ,  $e(n)$ , and the estimates  $\hat{x}(n)$  are:

$$
\mathbf{x} = \begin{bmatrix} \mathbf{x}(0) \\ \mathbf{x}(1) \\ \vdots \\ \mathbf{x}(n) \\ \vdots \\ \mathbf{x}(N-1) \end{bmatrix}, \quad \mathbf{e} = \begin{bmatrix} e(0) \\ e(1) \\ \vdots \\ e(n) \\ \vdots \\ e(N-1) \end{bmatrix}, \quad \hat{\mathbf{x}} = \begin{bmatrix} \hat{\mathbf{x}}(0) \\ \hat{\mathbf{x}}(1) \\ \vdots \\ \hat{\mathbf{x}}(n) \\ \vdots \\ \hat{\mathbf{x}}(N-1) \end{bmatrix}
$$
(11.11)

Noting that  $Y^{\dagger} = Y^{*T} = [\mathbf{y}^{*}(0), \mathbf{y}^{*}(1), \dots, \mathbf{y}^{*}(N-1)]$ , we can write Eqs. (11.8) in the following compact forms (without the  $1/N$  factor):

$$
\hat{R} = Y^{\dagger} Y, \qquad \hat{\mathbf{r}} = Y^{\dagger} \mathbf{x}, \qquad Y^{\dagger} \mathbf{e} = 0 \tag{11.12}
$$

Indeed, we have:

$$
\hat{R} = \sum_{n=0}^{N-1} \mathbf{y}^*(n) \mathbf{y}^T(n) = [\mathbf{y}^*(0), \mathbf{y}^*(1), \dots, \mathbf{y}^*(N-1)] \begin{bmatrix} \mathbf{y}^T(0) \\ \mathbf{y}^T(1) \\ \vdots \\ \mathbf{y}^T(N-1) \end{bmatrix} = Y^{\dagger} Y
$$

$$
\hat{\mathbf{r}} = \sum_{n=0}^{N-1} \mathbf{y}^*(n) x(n) = [\mathbf{y}^*(0), \mathbf{y}^*(1), \dots, \mathbf{y}^*(N-1)] \begin{bmatrix} x(0) \\ x(1) \\ \vdots \\ x(N-1) \end{bmatrix} = Y^{\dagger} \mathbf{x}
$$

Similarly, replacing  $\hat{x}(n) = y^T(n)$ **h** in (11.11), we obtain:

$$
\hat{\mathbf{x}} = Y\mathbf{h}, \qquad \mathbf{e} = \mathbf{x} - \hat{\mathbf{x}} = \mathbf{x} - Y\mathbf{h} \tag{11.13}
$$

The performance index is replaced by the least-squares index:

$$
\mathcal{E} = E[|e(n)|^2] = \min \quad \Rightarrow \quad \hat{\mathcal{E}} = \sum_{n=0}^{N-1} |e(n)|^2 = \mathbf{e}^\dagger \mathbf{e} = ||\mathbf{x} - Y\mathbf{h}||^2 = \min \quad (11.14)
$$

The minimization of the least-squares index with respect to **h** gives rise to the orthogonality and normal equations, as in Eq. (4.2):

$$
Y^{\dagger} \mathbf{e} = 0, \qquad Y^{\dagger} Y \mathbf{h} = Y^{\dagger} \mathbf{x} \quad \Rightarrow \quad \hat{R} \mathbf{h} = \hat{\mathbf{r}} \tag{11.15}
$$

Thus, we recognize that replacing the theoretical normal equations R**h** = **<sup>r</sup>** by their time-averaged versions R<sup>ˆ</sup>**h**= <sup>ˆ</sup>**<sup>r</sup>** is equivalent to solving—in the least-squares *sense*—the overdetermined  $N\times(M+1)$  linear system:

$$
Y\mathbf{h} = \mathbf{x} \tag{11.16}
$$

The SVD of the data matrix,  $Y = U \Sigma V^\dagger$ , can used to characterize the nature of the solutions of these equations. The min-norm and backslash solutions are in MATLAB's notation:

$$
\mathbf{h} = \text{pinv}(Y) * \mathbf{x}, \quad \mathbf{h} = Y \backslash \mathbf{x} \tag{11.17}
$$

Since  $N > M + 1$ , these will be the same if Y has full rank, that is,  $r = M + 1$ . In this case, the solution is unique and is given by:

$$
\mathbf{h} = (Y^{\dagger} Y)^{-1} Y^{\dagger} \mathbf{x} = \hat{R}^{-1} \hat{\mathbf{r}} \qquad \text{(full rank } Y) \tag{11.18}
$$

In the time-series case, some further clarification of the definition of the data matrix Y is necessary. Since  $y_m(n) = y_{n-m}$ , the estimate  $\hat{x}(n)$  is obtained by convolving the order- $M$  filter **h** with the sequence  $y_n$ :

$$
\hat{x}(n) = \sum_{m=0}^{M} h_m y_m(n) = \sum_{m=0}^{M} h_m y_{n-m}
$$

For a length-N input signal  $y_n$ ,  $n = 0, 1, \ldots, N-1$ , the output sequence  $\hat{x}(n)$  will have length  $N+M$ , with the first  $M$  output samples corresponding to the *input-on* transients, the last  $M$  outputs being the *input-off* transients, and the middle  $N-M$ samples,  $\hat{x}(n)$ ,  $n = M, \ldots, N-1$ , being the *steady-state* outputs.

There are several possible choices in defining the range of summation over  $n$  in the least-squares index:

$$
\hat{\mathcal{E}} = \sum_{n} |e(n)|^2,
$$

One can consider: (a) the full range,  $0 \le n \le N-1+M$ , leading to the so-called *autocorrelation method*, (b) the steady-state range,  $M \le n \le N-1$ , leading to the *covariance method*, (c) the pre-windowed range,  $0 \le n \le N-1$ , or (d) the postwindowed range,  $M \le n \le N-1+M$ . The autocorrelation and covariance choices are the most widely used:

$$
\hat{\mathcal{E}}_{\text{aut}} = \sum_{n=0}^{N-1+M} |e(n)|^2, \quad \hat{\mathcal{E}}_{\text{cov}} = \sum_{n=M}^{N-1} |e(n)|^2 \quad (11.19)
$$

The minimization of these indices leads to the least-squares equations  $Y$ **h** = **x**, where Y is defined as follows. First, we define the input-on and input-off parts of Y in terms of the first M and last M data vectors:

$$
Y_{\text{on}} = \begin{bmatrix} \mathbf{y}^T(0) \\ \vdots \\ \mathbf{y}^T(M-1) \end{bmatrix}, \quad Y_{\text{off}} = \begin{bmatrix} \mathbf{y}^T(N) \\ \vdots \\ \mathbf{y}^T(N-1+M) \end{bmatrix}
$$

Then, we define Y for the autocorrelation and covariance cases:

$$
Y_{\text{aut}} = \frac{\begin{bmatrix} \mathbf{y}^T(0) \\ \vdots \\ \mathbf{y}^T(M-1) \\ \vdots \\ \mathbf{y}^T(N-1) \\ \mathbf{y}^T(N) \\ \vdots \\ \mathbf{y}^T(N-1+M) \end{bmatrix}}{\begin{bmatrix} \mathbf{y}^T(0) \\ \vdots \\ \mathbf{y}^T(N-1) \end{bmatrix}} = \frac{\begin{bmatrix} \mathbf{y}^T(0) \\ \vdots \\ \mathbf{y}^T(N-1) \end{bmatrix}, \quad Y_{\text{cov}} = \begin{bmatrix} \mathbf{y}^T(M) \\ \vdots \\ \mathbf{y}^T(N-1) \end{bmatrix} \quad (11.20)
$$

To clarify these expressions, consider an example where  $N=6$  and  $M=2.$  The observation sequence is  $y_n, \, n=0,1,\ldots,5.$  Noting that  $y_n$  is causal and that it is zero for  $n\geq 6,$  we have:

$$
Y_{\text{aut}} = \begin{bmatrix} y_0 & 0 & 0 \\ y_1 & y_0 & 0 \\ y_2 & y_1 & y_0 \\ y_3 & y_2 & y_1 \\ y_4 & y_3 & y_2 \\ y_5 & y_4 & y_3 \\ 0 & y_5 & y_4 \\ 0 & 0 & y_5 \end{bmatrix}, \qquad Y_{\text{cov}} = \begin{bmatrix} y_2 & y_1 & y_0 \\ y_3 & y_2 & y_1 \\ y_4 & y_3 & y_2 \\ y_5 & y_4 & y_3 \end{bmatrix}
$$

These follow from the definition  $y^T(n) = [y_n, y_{n-1}, y_{n-2}]$ , which gives,  $y^T(0) =$  $[y_0, y_{-1}, y_{-2}] = [y_0, 0, 0]$ , and so on until the last time sample at  $n = N - 1 + M =$  $6-1+2=7$ , that is,  $y^T(7) = [y_7, y_6, y_5] = [0, 0, y_5]$ . The middle portion of  $Y_{\text{aut}}$  is the covariance version  $Y_{\rm cov}.$ 

The autocorrelation version  $Y_{\text{aut}}$  is recognized as the ordinary Toeplitz *convo*lution matrix for <sup>a</sup> length-6 input signal and an order-2 filter. It can be constructed easily by invoking MATLAB's built-in function convmtx:

 $Y = \text{convmtx}(v, M+1);$  %  $v$  is a column vector of time samples

The least-squares linear system Y**h**=**x** for determining the optimum weights  $\mathbf{h} = [h_0, h_1, h_2]^T$  reads as follows in the two cases:

$$
\begin{bmatrix} y_0 & 0 & 0 \\ y_1 & y_0 & 0 \\ y_2 & y_1 & y_0 \\ y_3 & y_2 & y_1 \\ y_4 & y_3 & y_2 \\ y_5 & y_4 & y_3 \\ 0 & y_5 & y_4 \\ 0 & 0 & y_5 \end{bmatrix} \begin{bmatrix} h_0 \\ h_1 \\ h_2 \end{bmatrix} = \begin{bmatrix} x_0 \\ x_1 \\ x_2 \\ x_3 \\ x_4 \\ x_5 \\ x_6 \\ x_7 \end{bmatrix}, \qquad \begin{bmatrix} y_2 & y_1 & y_0 \\ y_3 & y_2 & y_1 \\ y_4 & y_3 & y_2 \\ y_5 & y_4 & y_3 \end{bmatrix} \begin{bmatrix} h_0 \\ h_1 \\ h_2 \end{bmatrix} = \begin{bmatrix} x_2 \\ x_3 \\ x_4 \\ x_5 \end{bmatrix}
$$

where we assumed that the signal  $x(n)$  was available for  $0 \le n \le N-1+M=7$ .

There is yet <sup>a</sup> third type of <sup>a</sup> data matrix that is used in linear prediction applications. It corresponds to the *modified covariance* method, also known as the *forwardbackward* method. The data matrix is obtained by appending its *row-reversed and* complex-conjugated version. For our example, this gives:

$$
Y_{\text{fb}} = \begin{bmatrix} y_2 & y_1 & y_0 \\ y_3 & y_2 & y_1 \\ y_4 & y_3 & y_2 \\ y_5 & y_4 & y_3 \\ y_0^* & y_1^* & y_2^* \\ y_1^* & y_2^* & y_3^* \\ y_2^* & y_3^* & y_4^* \\ y_3^* & y_4^* & y_5^* \end{bmatrix} = \begin{bmatrix} Y_{\text{cov}} \\ Y_{\text{cov}} \end{bmatrix}
$$
(11.21)

where J is the usual reversing matrix consisting of ones along its antidiagonal. While  $Y_{\rm aut}$  and  $Y_{\rm cov}$  are Toeplitz matrices, only the upper half of  $Y_{\rm fb}$  is Toeplitz whereas its lower half is a *Hankel* matrix, that is, it has the same entries along each antidiagonal.

Given one of the three types of a data matrix  $Y,$  one can extract the signal  $\mathcal{Y}_n$  that generated that Y. The MATLAB function datamat (in the OSP toolbox) constructs a data matrix from the signal  $y_n$ , whereas the function  $\tt datasig$  extracts the signal  ${\mathcal Y}_n$  from  $Y.$  The functions have usage:

 $Y = datamat(y, M, type);$  % type = 0, 1, 2, for autocorrelation, covariance, forward/backward  $y = datasig(Y, type)$ ;

# **12. Inverse Filter Design**

A straightforward application of the least-squares solutions of Wiener filters is the design of inverse filters. This topic is also discussed in section 5.14 of the OSP text. Briefly, given a filter described by an order-N impulse response  $\{f_0, f_1, \ldots, f_N\}$ , the problem is to design an order-M inverse filter  $\{h_0, h_1, \ldots, h_M\}$ , such that the convolution  $h_n*f_n$  is the delta-function  $\delta_n$ :

$$
\sum_{m=\max(0,n-N)}^{\min(n,M)} f_{n-m}h_m = \delta_n, \quad 0 \le n \le N+M
$$
\n(12.1)

In the z-domain, we require  $F\left( z \right) H\left( z \right) = 1.$  Because both filters are FIR, this can only be satisfied approximately. More generally, we may allow an overall delay in the output so that  $F(z)H(z) = z^{-i}$ . Introducing a delay may give better results. The reason is that the exact inverse filter  $H(z) = z^{-i}/F(z)$  may have poles outside the unit circle, which would imply that the stable inverse  $h_n$  cannot be causal. Such filter may be made approximately causal by clipping its anticausal part at some large negative time  $n = -i$  and then delaying the clipped filter by i time units to make it causal. Thus, we replace  $(12.1)$  by

$$
\sum_{m=\max(0,n-N)}^{\min(n,M)} f_{n-m} h_m = \delta_{n-i}, \quad 0 \le n \le N+M
$$
 (12.2)

where the delay can be anywhere in the range  $0 \le i \le n+M$ . Eq. (12.2) can be written in the compact matrix form:

$$
F \mathbf{h} = \mathbf{u}_i \tag{12.3}
$$

where F is the  $(N + M + 1) \times (M + 1)$  convolution matrix, or, the autocorrelation version of the data matrix formed from the signal  $f_n$ , and  $\mathbf{u}_i$  is the  $(N + M + 1)$ dimensional unit vector with 1 at the *i*-th slot and zeros elsewhere, that is,  $u_i(n)$  =  $\delta(n-i)$ , for  $n=0,1,\ldots,N+M$ :

$$
\mathbf{u}_i = [0, \dots, 0, \underbrace{1}_{\uparrow}, 0, \dots, 0]^T
$$
  
*i*

The minimum norm, least-squares, solution of (12.3) is:

$$
\mathbf{h} = F^+ \mathbf{u}_i \tag{12.4}
$$

This is recognized as the *i*-th column of the pseudoinverse  $F^+$ . Therefore, the  $(N + M + 1)$  columns of the matrix  $H = F^+$  are all the possible inverse filters corresponding to the different choices of the delay i.

The solution (12.4) minimizes the squared error  $\mathcal{J} = \|\mathbf{e}\|^2$ , where  $\mathbf{e} = \mathbf{u}_i - F\mathbf{h}$ . Using the orthogonality condition  $F^T$ **e** = 0, we may express the minimized error as  $e^T e = (\mathbf{u}_i^T - \mathbf{h}^T F^T) e = \mathbf{u}_i^T e = \mathbf{u}_i^T (\mathbf{u}_i - F \mathbf{h}) = 1 - \mathbf{u}_i^T F \mathbf{h}$ **, or,** 

$$
\mathcal{J} = ||\mathbf{e}||^2 = 1 - \mathbf{u}_i^T FF^+ \mathbf{u}_i = 1 - (FF^+)_i \tag{12.5}
$$

where  $(FF^+)_{ii}$  denotes the *i*-th diagonal entry of the projection matrix  $FF^+$ . Once the matrix of inverse filters is computed  $H = F^+$ , one can pick the optimum among them as the one that has the smallest error (12.5), or equivalently, the one that corresponds to the largest diagonal entry of  $FF^+$ .

The solution (12.4) can be regularized if so desired using the techniques discussed in section 10. The regularized inverse filters will be the columns of the matrix  $H_f = f(F)F^+$ , where  $f(\sigma)$  is a regularization function.

**Example 12.1:** Fig. 12.1 shows the given filter  $f_n$ , the designed inverse filter  $h_n$ , and the filtered signal  $h_n * f_n$ , which is supposed to be a delta function. The signal  $f_n$  was defined by:

$$
f_n = \cos(\omega_0 (n - n_0)) e^{-a(n - n_0)^2}
$$
,  $n = 0, 1, ..., N$ 

where  $N = 65$ ,  $\omega_0 = 0.1$ ,  $a = 0.004$ , and  $n_0 = 25$ . The filter order was  $M = 50$  and the delay was chosen to be  $i = n_0 = 25$ .

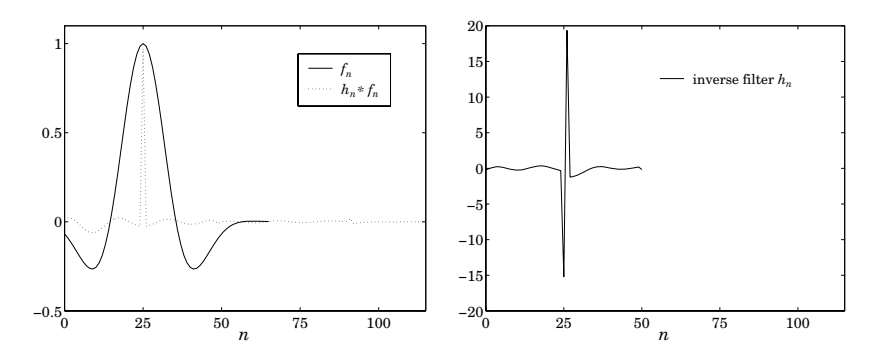

**Fig. 12.1** Inverse filter design.

The MATLAB code used to generate these graphs was:

 $N = 65$ ;  $M = 50$ ;  $w0 = 0.15$ ;  $a = 0.004$ ;  $n0 = 25$ ;  $n=(0:N)$ ;  $m = (0:M)$ ;  $k = (0:N+M)$ ;

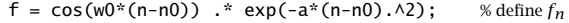

| $H = \text{pinv}(F)$ :<br>% calculate all inverse filters                               |  |
|-----------------------------------------------------------------------------------------|--|
| $i = 26$ :<br>% time index = matlab index $-1 = 25$                                     |  |
| $h = H(:,i);$<br>% extract <i>i</i> -th filter                                          |  |
| $d = \text{conv}(h, f)$ ;<br>% convolution is equivalent to $\mathbf{d} = F \mathbf{h}$ |  |

plot(n,f, k,d, ':r'); figure; plot(m,h);

## **13. Least-Squares Linear Prediction**

Next, we discuss briefly how linear prediction problems can be solved in <sup>a</sup> leastsquares sense. For an order- $M$  predictor, we define the forward and backward prediction errors in terms of the forward and an reversed-conjugated filters:

$$
e_{+}(n) = [y_n, y_{n-1}, \dots, y_{n-M}] \begin{bmatrix} 1 \\ a_1 \\ \vdots \\ a_M \end{bmatrix} = \mathbf{y}^{T}(n) \mathbf{a}
$$
(13.1)

$$
e_{-}(n) = [y_{n}, y_{n-1}, \dots, y_{n-M}] \begin{bmatrix} a_{M}^{*} \\ \vdots \\ a_{1}^{*} \\ 1 \end{bmatrix} = \mathbf{y}^{T}(n) \mathbf{a}^{R*}
$$
(13.2)

The prediction coefficients **<sup>a</sup>** are found by minimizing one of the three leastsquare performance indices, corresponding to the autocorrelation, covariance, and forward/backward methods:

$$
\hat{\mathcal{E}}_{\text{aut}} = \sum_{n=0}^{N-1+M} |e_+(n)|^2 = \min
$$
\n
$$
\hat{\mathcal{E}}_{\text{cov}} = \sum_{n=M}^{N-1} |e_+(n)|^2 = \min
$$
\n
$$
\hat{\mathcal{E}}_{\text{fb}} = \sum_{n=M}^{N-1} |e_+(n)|^2 + |e_-(n)|^2 = \min
$$
\n(13.3)

Stacking the samples  $e_+(n)$  into a column vector, we may express the error vectors in terms of the corresponding autocorrelation or covariance data matrices:

$$
\mathbf{e}_{+} = Y\mathbf{a} \qquad \text{where} \quad \mathbf{e}_{+} = \begin{bmatrix} \vdots \\ e_{+}(n) \\ \vdots \end{bmatrix} = \begin{bmatrix} \vdots \\ \mathbf{y}^{T}(n) \\ \vdots \end{bmatrix} \mathbf{a} = Y\mathbf{a} \qquad (13.4)
$$

and similarly for **<sup>e</sup>**−. Noting that **<sup>a</sup>**<sup>R</sup> <sup>=</sup> J**<sup>a</sup>**, we have for the covariance case:

$$
\mathbf{e}_{-} = Y_{\text{cov}} \mathbf{J} \mathbf{a}^* \Rightarrow \mathbf{e}_{-}^* = (Y_{\text{cov}}^* \mathbf{J}) \mathbf{a}
$$

Then, we may define the extended error vector consisting of both the forward and backward errors:

$$
\mathbf{e} = \begin{bmatrix} \mathbf{e}_{+} \\ \mathbf{e}_{-}^{*} \end{bmatrix} = \begin{bmatrix} Y_{\text{cov}} \\ Y_{\text{cov}}^{*} J \end{bmatrix} \mathbf{a} = Y_{\text{fb}} \mathbf{a}
$$
(13.5)

Noting that  ${\bf e}^\dagger{\bf e}={\bf e}_+^\dagger{\bf e}_++{\bf e}_-^\dagger{\bf e}_-,$  we may express the indices (13.3) in the compact forms:

$$
\hat{\mathcal{E}}_{\text{aut}} = \mathbf{e}_{+}^{\dagger} \mathbf{e}_{+} = \|\mathbf{e}_{+}\|^{2} = \|Y_{\text{aut}} \mathbf{a}\|^{2}
$$
\n
$$
\hat{\mathcal{E}}_{\text{cov}} = \mathbf{e}_{+}^{\dagger} \mathbf{e}_{+} = \|\mathbf{e}_{+}\|^{2} = \|Y_{\text{cov}} \mathbf{a}\|^{2}
$$
\n(13.6)

$$
\hat{\mathcal{E}}_{\text{fb}} = \mathbf{e}_{+}^{\dagger} \mathbf{e}_{+} + \mathbf{e}_{-}^{\dagger} \mathbf{e}_{-} = ||\mathbf{e}_{+}||^{2} + ||\mathbf{e}_{-}||^{2} = ||\mathbf{e}||^{2} = ||Y_{\text{fb}} \mathbf{a}||^{2}
$$

Thus, in all three cases, the problem reduces to the least-squares solution of the linear equation Y**a** <sup>=</sup> 0, that is,

$$
Ya = 0 \Leftrightarrow \hat{\mathcal{E}} = ||\mathbf{e}||^2 = ||Ya||^2 = \min
$$
 (13.7)

subject to the constraint  $a_0 = 1$ . The solution is obtained by separating the first column of the matrix  $Y$  in order to take the constraint into account. Setting  $Y=\,$  $[\mathbf{y}_0, Y_1]$  and  $\mathbf{a}^T = [1, \boldsymbol{\alpha}^T]$ , we find the equivalent linear system:

$$
Y\mathbf{a} = [\mathbf{y}_0, Y_1] \begin{bmatrix} 1 \\ \mathbf{\alpha} \end{bmatrix} = \mathbf{y}_0 + Y_1 \mathbf{\alpha} = 0 \Rightarrow Y_1 \mathbf{\alpha} = -\mathbf{y}_0 \tag{13.8}
$$

The minimum-norm least-squares solution is obtained by the pseudoinverse:

$$
\boldsymbol{\alpha} = -\text{pinv}(Y_1) * \mathbf{y}_0 = -Y_1^+ \mathbf{y}_0 \quad \Rightarrow \quad \mathbf{a} = \begin{bmatrix} 1 \\ \mathbf{\alpha} \end{bmatrix} = \begin{bmatrix} 1 \\ -Y_1^+ \mathbf{y}_0 \end{bmatrix} \tag{13.9}
$$

The OSP function lpls implements this procedure. It has usage:

 $[a,E] = \ln(s(Y);$  % least-squares linear prediction filter

where E is the minimized prediction error  $E = \|\mathbf{e}\|^2/L$ , where L is the column dimension of Y. Combined with the function datamat, one can obtain the prediction filter according to the three criteria:

$$
[a, E] = 1pls(datamat(y, M, 0))
$$
 % autocorrelation or Yule-Walker method  
\n $[a, E] = 1pls(datamat(y, M, 1))$  % covariance method  
\n $[a, E] = 1pls(datamat(y, M, 2))$  % modified covariance or f/b method

The autocorrelation method can be computed by the alternative call to the Yule-Walker function yw :

 $a = lpf(yw(y, M))$ ; % autocorrelation or Yule-Walker method

Further improvements of these methods result, especially in the case of extracting sinusoids in noise, when the least-squares solution (13.9) is used in conjunction with the SVD enhancement iteration procedure discussed in Sec. 17.

### **14. MA and ARMA modeling**

There are many methods for fitting MA and ARMA models to <sup>a</sup> given data sequence  $y_n$ ,  $n = 0, 1, \ldots, N - 1$ . Some methods are nonlinear and involve an iterative minimization of <sup>a</sup> maximum likelihood criterion. Other methods are adaptive, continuously updating the model parameters on <sup>a</sup> sample by sample basis.

Here, we briefly discuss <sup>a</sup> class of methods, originally suggested by Durbin [65,66], which begin by fitting <sup>a</sup> long AR model to the data, and then deriving the MA or ARMA model parameters from that AR model by using only least-squares solutions of linear equations.

### **MA Models**

A moving-average model of order q, denoted by  $MA(q)$ , is described by the I/O equation driven by a zero-mean white-noise signal  $\epsilon_n$  of variance  $\sigma_\epsilon^2$ :

$$
y_n = b_0 \epsilon_n + b_1 \epsilon_{n-1} + b_2 \epsilon_{n-2} + \cdots + b_q \epsilon_{n-q}
$$
 (14.1)

Thus, the synthesis model filter and the power spectrum of  $y_n$  are:

$$
B(z) = b_0 + b_1 z^{-1} + b_2 z^{-2} + \dots + b_q z^{-q}, \quad S_{yy}(\omega) = \sigma_{\epsilon}^2 |B(\omega)|^2 \qquad (14.2)
$$

Without loss of generality, we may assume that  $b_0 = 1.$  We will also assume that  $B(z)$  is a minimum-phase polynomial so that the analysis filter  $A(z) = 1/B(z)$ is stable and causal.

Durbin's method consists of approximating the analysis filter  $A(z)$  by a polynomial  $A_M(z)$  of some large order M, such that  $M \gg q$ . The polynomial coefficients  $\mathbf{a} = [1, a_1, \ldots, a_M]^T$  are found by applying any least-squares LP method to the given sequence  $\mathbf{y} = [\gamma_0, \gamma_1, \dots, \gamma_{N-1}]^T$ , including Burg's method.

Finally, the desired MA filter  $\mathbf{b} = [1, b_1, \ldots, b_q]^T$  is obtained by designing an order-q least-squares inverse to  $\mathbf{a} = [1, a_1, \ldots, a_M]^T$  using, for example, the techniques of section 12. Specifically, we wish to solve the approximate equation  $A_M(z)B(z) \simeq 1$ . This condition may be expressed in matrix form using the  $(M + q + 1) \times (q + 1)$  convolution matrix of the filter **a** acting on the input **b**:

$$
A\mathbf{b} = \mathbf{u}, \quad \text{where } A = \text{datamat}(\mathbf{a}, q) \tag{14.3}
$$

and  $\mathbf{u} = [1, 0, \ldots, 0]^T$  is the  $(M + q + 1)$ -dimensional representation of  $\delta_n$ . For example, if  $q = 2$  and  $M = 4$ , we have:

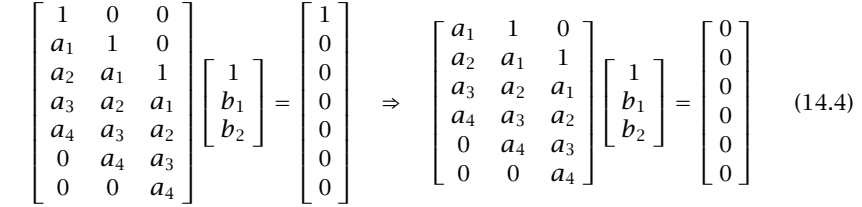

where in the second equation, we deleted the first row of  $A$ , which corresponds to the identity 1 = 1. Thus, denoting the bottom part of A by  $A_{bot}$ , we obtain the following  $(M+q)\times (q+1)$  linear system to be solved by least-squares:

$$
A_{\text{bot}} \mathbf{b} = 0 \Rightarrow \mathbf{b} = \text{lpls}(A_{\text{bot}}) \tag{14.5}
$$

This problem is identical to that of Eq. (13.7) and therefore, its solution was obtained with the help of the function lpls. These design steps have been incorporated into the MATLAB function ma with usage:

 $[b,sigma2] = ma(y,q,M);$  % MA modeling by Durbin's method

To clarify further the above solution, we write (14.5) in partitioned form, separating out the first column of  $A_{\rm bot}$  and the bottom part of  $\bf b$ :

$$
A_{\text{bot}} = [\mathbf{a}_1, A_1], \quad \mathbf{b} = \begin{bmatrix} 1 \\ \beta \end{bmatrix} \Rightarrow A_{\text{bot}} \mathbf{b} = [\mathbf{a}_1, A_1] \begin{bmatrix} 1 \\ \beta \end{bmatrix} = \mathbf{a}_1 + A_1 \beta = 0
$$

The least-squares solution is (assuming  $A_1$  has full rank):

$$
\boldsymbol{\beta} = -A_1 \setminus \mathbf{a}_1 = -(A_1^\dagger A_1)^{-1} A_1^\dagger \mathbf{a}_1 \tag{14.6}
$$

This has the form of a linear prediction solution  $\pmb{\beta} = -R^{-1}\mathbf{r}$ , where  $R = A_1^\dagger A_1$ and  $\mathbf{r} = A_1^{\dagger} \mathbf{a}_1$ . It easily verified that  $R, \mathbf{r}$  are given by:

$$
R_{ij} = (A_1^{\dagger} A_1)_{ij} = R_{aa} (i - j), \quad r_i = (A_1^{\dagger} a_1)_i = R_{aa} (i + 1) \tag{14.7}
$$

for  $i, j = 0, 1, \ldots, q - 1$ , and  $R_{aa}$  is the sample autocorrelation of the filter **a**:

$$
R_{aa}(k) = \sum_{m=0}^{M-|k|} a_{m+|k|}^{*} a_m, \quad -M \le k \le M
$$
 (14.8)

In other words, as observed by Durbin, the MA filter **b** may obtained by fitting an AR(q) model to the AR filter **<sup>a</sup>** using the autocorrelation or Yule-Walker method. Thus, an alternative design procedure is by the following two steps:

$$
a = lpf(yw(y, M));
$$
  
\n
$$
b = lpf(yw(a, q));
$$
  
\n
$$
% R(n, M) model to y
$$
  
\n
$$
% R(n, M) model to y
$$
  
\n
$$
% R(n, M) model to y
$$

where the function lpf extracts the prediction filter from the output of the function yw. Once the MA filter is designed, the input noise variance  $\sigma_\epsilon^2$  may be calculated using Parseval's identity:

$$
\sigma_{y}^{2} = \sigma_{\epsilon}^{2} \int_{-\pi}^{\pi} |B(\omega)|^{2} \frac{d\omega}{2\pi} = \sigma_{\epsilon}^{2} \sum_{m=0}^{q} |b_{m}|^{2} = \sigma_{\epsilon}^{2} \mathbf{b}^{\dagger} \mathbf{b} \Rightarrow \sigma_{\epsilon}^{2} = \frac{\sigma_{y}^{2}}{\mathbf{b}^{\dagger} \mathbf{b}}
$$

where  $\sigma^2_{\rm y}$  can be estimated directly from the data sequence by:

$$
\hat{\sigma}_{\gamma}^{2} = \frac{1}{N} \sum_{n=0}^{N-1} |\gamma_{n}|^{2}
$$

### **ARMA models**

An ARMA $(p, q)$  model is characterized by a synthesis filter of the form:

$$
H(z) = \frac{B(z)}{A(z)} = \frac{1 + b_1 z^{-1} + \dots + b_q z^{-q}}{1 + a_1 z^{-1} + \dots + a_p z^{-p}}
$$
(14.9)

The sequence  $y_n$  is generated by driving  $H(z)$  by zero-mean white-noise  $\epsilon_n$ :

$$
y_n + a_1 y_{n-1} + \dots + a_p y_{n-p} = \epsilon_n + b_1 \epsilon_{n-1} + \dots + b_q \epsilon_{n-q}
$$
 (14.10)

The corresponding power spectrum of  $y_n$  is:

$$
S_{yy}(\omega) = \sigma_{\epsilon}^2 |H(\omega)|^2 = \sigma_{\epsilon}^2 \left| \frac{B(\omega)}{A(\omega)} \right|^2 = \sigma_{\epsilon}^2 \left| \frac{1 + b_1 e^{-j\omega} + \dots + b_q e^{-jq\omega}}{1 + a_1 e^{-j\omega} + \dots + a_p e^{-j p\omega}} \right|^2
$$

If the innovations sequence  $\epsilon_n$  were known, then by considering Eq. (14.10) at successive time instants, say,  $n = 0, 1, \ldots, N - 1$ , one could solve for the model parameters  $\mathbf{a} = [1, a_1, \ldots, a_p]^T$  and  $\mathbf{b} = [1, b_1, \ldots, b_q]^T$ . To see how this might be done, we rewrite (14.10) vectorially in the form:

$$
[y_n, y_{n-1}, \dots, y_{n-p}] \begin{bmatrix} 1 \\ a_1 \\ \vdots \\ a_p \end{bmatrix} = [\epsilon_n, \epsilon_{n-1}, \dots, \epsilon_{n-q}] \begin{bmatrix} 1 \\ b_1 \\ \vdots \\ b_q \end{bmatrix}
$$
(14.11)

or, compactly,

$$
\mathbf{y}^{T}(n)\mathbf{a} = \mathbf{e}^{T}(n)\mathbf{b}, \text{ where } \mathbf{y}(n) = \begin{bmatrix} y_{n} \\ y_{n-1} \\ \vdots \\ y_{n-p} \end{bmatrix}, \mathbf{e}(n) = \begin{bmatrix} \epsilon_{n} \\ \epsilon_{n-1} \\ \vdots \\ \epsilon_{n-q} \end{bmatrix}
$$
(14.12)

Arranging these into a column vector for  $n = 0, 1 \dots, N - 1$ , we may express them as a single vector equation involving the data matrices of  ${\mathcal{Y}}_n$  and  ${\mathsf{\epsilon}}_n$ :

$$
Y\mathbf{a} = E\mathbf{b}, \text{ where } Y = \begin{bmatrix} \mathbf{y}^T(0) \\ \vdots \\ \mathbf{y}^T(n) \\ \vdots \\ \mathbf{y}^T(N-1) \end{bmatrix}, E = \begin{bmatrix} \mathbf{e}^T(0) \\ \vdots \\ \mathbf{e}^T(n) \\ \vdots \\ \mathbf{e}^T(N-1) \end{bmatrix}
$$
(14.13)

The data matrices Y and E have dimensions  $N \times (p+1)$  and  $N \times (q+1)$ , respectively, and correspond to the "prewindowed" type. They can be constructed from the sequences  $\mathbf{y} = [y_0, y_1 \dots, y_{N-1}]^T$  and  $\mathbf{e} = [\epsilon_0, \epsilon_1 \dots, \epsilon_{N-1}]^T$  by the MATLAB calls to the function datamat:

$$
Y = \text{datamat}(\mathbf{y}, p, \text{'pre'})
$$
  
 $E = \text{datamat}(\mathbf{e}, q, \text{'pre'})$ 

For example, if  $N=7$ ,  $p=3$ , and  $q=2$ , and assuming zero initial conditions, then Eq. (14.13) reads as follows:

$$
\begin{bmatrix} y_0 & 0 & 0 & 0 \ y_1 & y_0 & 0 & 0 \ y_2 & y_1 & y_0 & 0 \ y_3 & y_2 & y_1 & y_0 \ y_4 & y_3 & y_2 & y_1 \ y_5 & y_4 & y_3 & y_2 \ y_6 & y_5 & y_4 & y_3 \end{bmatrix} \begin{bmatrix} 1 \\ a_1 \\ a_2 \\ a_3 \end{bmatrix} = \begin{bmatrix} \epsilon_0 & 0 & 0 \\ \epsilon_1 & \epsilon_0 & 0 \\ \epsilon_2 & \epsilon_1 & \epsilon_0 \\ \epsilon_3 & \epsilon_2 & \epsilon_1 \\ \epsilon_4 & \epsilon_3 & \epsilon_2 \\ \epsilon_5 & \epsilon_4 & \epsilon_3 \\ \epsilon_6 & \epsilon_5 & \epsilon_4 \end{bmatrix} \begin{bmatrix} 1 \\ b_1 \\ b_2 \end{bmatrix}
$$
(14.14)

Even though overdetermined, these equations are consistent and may be solved for the model parameters. Unfortunately, in practice, only the observed output sequence  $\mathbf{y} = [\mathcal{y}_0, \mathcal{y}_1 \dots, \mathcal{y}_{N-1}]^T$  is available.

A possible strategy to overcome this problem, originally proposed by Durbin, is to replace the unknown exact innovation vector  $\mathbf{e} = [\epsilon_0, \epsilon_1 \dots, \epsilon_{N-1}]^T$  by an estimated one  $\hat{\bf e} = [\hat{\epsilon}_0, \hat{\epsilon}_1 \ldots, \hat{\epsilon}_{N-1}]^T$  and then solve (14.13) approximately using least-squares, that is, if  $\hat{E}$  is the data matrix of the approximate innovations, then solve the least-squares problem:

$$
Y\hat{\mathbf{a}} = \hat{E}\hat{\mathbf{b}} \quad \Leftrightarrow \quad \mathcal{J} = \|Y\hat{\mathbf{a}} - \hat{E}\hat{\mathbf{b}}\|^2 = \min \tag{14.15}
$$

One way to obtain an estimated innovations sequence <sup>ˆ</sup>**<sup>e</sup>** is to fit to **y** an autoregressive model  $A_M(z)$  of large order  $M$ , such that  $M \gg p+q.$  This amounts to approximating the synthesis filter by the all-pole model  $\hat{H}\left( z \right) = 1/A_M\left( z \right)$ . Passing the given sequence  $y_n$  through the approximate analysis filter  $A_M(z)$  would generate the estimated innovations, that is,  $\hat{E}(z) = A_M(z) Y(z)$ . Thus, the *first step* in the design is, in MATLAB notation:

$$
\mathbf{a}_M = \text{lpf}(\mathbf{y}(\mathbf{y}, M))
$$
\n
$$
\hat{\mathbf{e}} = \text{filter}(\mathbf{a}_M, 1, \mathbf{y})
$$
\n
$$
\hat{E} = \text{datamat}(\hat{\mathbf{e}}, q, ' \mathbf{p} \mathbf{r} \mathbf{e}')
$$
\n(14.16)

The *second step* is to solve (14.15) using least squares. To this end, we separate the first columns of the matrices  $Y, \hat{E},$  and the bottom parts of  $\hat{\bf a}, \hat{\bf b}$  to get:

$$
Y = [\mathbf{y}_0, Y_1], \quad \hat{E} = [\hat{\mathbf{e}}_0, \hat{E}_1], \quad \hat{\mathbf{a}} = \begin{bmatrix} 1 \\ \hat{\boldsymbol{\alpha}} \end{bmatrix}, \quad \hat{\mathbf{b}} = \begin{bmatrix} 1 \\ \hat{\boldsymbol{\beta}} \end{bmatrix}
$$

and recast (14.15) in the form:

$$
Y\hat{\mathbf{a}} = \hat{E}\hat{\mathbf{b}} \Rightarrow [\mathbf{y}_0, Y_1] \begin{bmatrix} 1 \\ \hat{\boldsymbol{\alpha}} \end{bmatrix} = [\hat{\mathbf{e}}_0, \hat{E}_1] \begin{bmatrix} 1 \\ \hat{\boldsymbol{\beta}} \end{bmatrix} \Rightarrow \mathbf{y}_0 + Y_1 \hat{\boldsymbol{\alpha}} = \hat{\mathbf{e}}_0 + \hat{E}_1 \hat{\boldsymbol{\beta}}
$$

This may be rearranged into  $Y_1\hat{\pmb{\alpha}}-\hat{E}_1\hat{\pmb{\beta}}=-(\mathbf{y}_0-\hat{\mathbf{e}}_0)$  , and solved:

$$
[Y_1, -\hat{E}_1] \begin{bmatrix} \hat{\boldsymbol{\alpha}} \\ \hat{\boldsymbol{\beta}} \end{bmatrix} = -(\mathbf{y}_0 - \hat{\mathbf{e}}_0) \Rightarrow \begin{bmatrix} \hat{\boldsymbol{\alpha}} \\ \hat{\boldsymbol{\beta}} \end{bmatrix} = -[Y_1, -\hat{E}_1] \setminus (\mathbf{y}_0 - \hat{\mathbf{e}}_0) \quad (14.17)
$$

This completes step two. We note that because of the prewindowed choice of the data matrices, the first columns  $y_0$ ,  $\hat{\bf e}_0$  are the length- $N$  signal sequences  ${\bf y}$  and  $\hat{\bf e}$  themselves, that is,  ${\bf y}_0={\bf y}=[y_0,y_1\ldots,y_{N-1}]^T$  and  $\hat{\bf e}_0=\hat{\bf e}=[\hat{\epsilon}_0,\hat{\epsilon}_1\ldots,\hat{\epsilon}_{N-1}]^T$ . Thus, we have,  $\mathbf{y}+Y_1\hat{\boldsymbol{\alpha}}\ =\ \hat{\mathbf{e}}+\hat{E}_1\hat{\boldsymbol{\beta}},$  and rearranging,  $\hat{\mathbf{e}}\ =\ \mathbf{y}+Y_1\hat{\boldsymbol{\alpha}}-\hat{E}_1\hat{\boldsymbol{\beta}}.$  An alternative least-squares criterion that is used sometimes is the following:

$$
\mathcal{J} = \|\hat{\mathbf{e}}\|^2 = \|\mathbf{y} + Y_1 \hat{\boldsymbol{\alpha}} - \hat{E}_1 \hat{\boldsymbol{\beta}}\|^2 = \min \tag{14.18}
$$

This has the solution:

$$
\begin{bmatrix} \hat{\boldsymbol{\alpha}} \\ \hat{\boldsymbol{\beta}} \end{bmatrix} = -[Y_1, -\hat{E}_1] \backslash \mathbf{y}
$$
 (14.19)

We will be using (14.17). The second-stage solutions can be shown not to be asymptotically efficient. In order to minimize their variance, Mayne and Firoozan [67,68] proposed a *third step*. It consists of replacing the sequences  $y_n, \hat{\epsilon}_n$  by the inverse-filtered versions  $V(z) = Y(z)/\hat{B}(z)$  and  $W(z) = \hat{E}(z)/\hat{B}(z)$  and repeating step two. This produces the final estimates of the ARMA parameters **<sup>a</sup>** and **b**.

The filtered sequences  ${\nu}_n, {\nu}_n$  and their data matrices are constructed as follows, in MATLAB notation:

$$
\mathbf{v} = \text{filter}(1, \hat{\mathbf{b}}, \mathbf{y}); \quad V = \text{datamat}(\mathbf{v}, p, \text{'pre'});
$$
  
\n
$$
\mathbf{w} = \text{filter}(1, \hat{\mathbf{b}}, \hat{\mathbf{e}}); \quad W = \text{datamat}(\mathbf{w}, q, \text{'pre'});
$$
\n(14.20)

The resulting least-squares problem is then:

$$
V\mathbf{a} = W\mathbf{b} \Rightarrow [\mathbf{v}_0, V_1] \begin{bmatrix} 1 \\ \mathbf{\alpha} \end{bmatrix} = [w_0, W_1] \begin{bmatrix} 1 \\ \mathbf{\beta} \end{bmatrix}
$$
(14.21)

with performance index  $\mathcal{J} = ||V\mathbf{a} - W\mathbf{b}||^2 = \text{min}$ . The solution of (14.21) is:

$$
\begin{bmatrix} \mathbf{\alpha} \\ \mathbf{\beta} \end{bmatrix} = -[V_1, -W_1] \setminus (\mathbf{v}_0 - \mathbf{w}_0)
$$
 (14.22)

In summary, the Mayne-Firoozan three-stage ARMA parameter estimation method consists of Eqs. (14.16), (14.17), and (14.22).

To justify the need for the inverse filtering, we consider an improved innovations vector obtained from  $\mathbf{\hat{e}}$  by adding a small correction, that is,  $\mathbf{e} = \mathbf{\hat{e}} + \mathbf{\delta e}$ , or in terms of the data matrices,  $E=\hat{E}+\delta E.$  We imagine that the vector **e** is closer to the true innovations vector than  $\mathbf{\hat{e}}$ . The small change  $\delta\mathbf{e}$  will induce similar small changes in the ARMA parameters,  $\mathbf{a} = \hat{\mathbf{a}} + \delta \mathbf{a}$  and  $\mathbf{b} = \hat{\mathbf{b}} + \delta \mathbf{b}$ , which must satisfy the improved input/output equation:

$$
Y\mathbf{a} = E\mathbf{b} \tag{14.23}
$$

To first order in the corrections, that is, ignoring terms like  $\delta E \delta \mathbf{b}$ , we have:

$$
Y\mathbf{a} = (\hat{E} + \delta E)(\hat{\mathbf{b}} + \delta \mathbf{b}) = \hat{E}(\hat{\mathbf{b}} + \delta \mathbf{b}) + \delta E \hat{\mathbf{b}} = \hat{E} \mathbf{b} + \delta E \hat{\mathbf{b}}, \text{ or}
$$

$$
Y\mathbf{a} - \hat{E} \mathbf{b} = \delta E \hat{\mathbf{b}} \tag{14.24}
$$

The term  $\delta E$   $\hat{\textbf{b}}$  represents the filtering of the vector  $\delta \textbf{e}$  by the filter  $\hat{\textbf{b}}$ , and therefore, it can just as well be expressed in terms of the convolution matrix of **<sup>b</sup>**<sup>ˆ</sup> acting on  $\delta \mathbf{e}$ , that is,  $\delta E \, \hat{\mathbf{b}} \, = \, \hat{B} \delta \mathbf{e}$ . Actually,  $\hat{B}$  is the  $N \times N$  square portion of the full convolution matrix, with the bottom  $q$  rows (the input-off transients) deleted. For example, with  $N=7$  and  $q=2$ , we have:

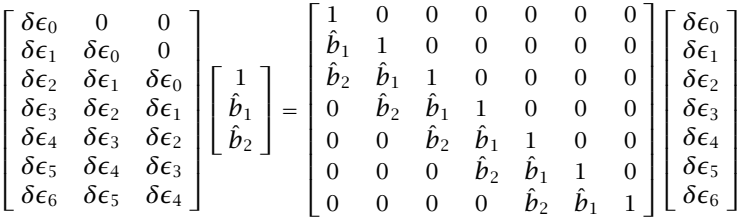

The matrix  $\hat{B}$  is invertible. Therefore, we may solve (14.24) for  $\delta{\bf e}$ . Defining  $V = \hat{B}^{-1}Y$  and  $W = \hat{B}^{-1}\hat{E}$ , we have:

$$
Y\mathbf{a} - \hat{E}\mathbf{b} = \delta E \hat{\mathbf{b}} = \hat{B}\delta \mathbf{e} \Rightarrow \hat{B}^{-1}(Y\mathbf{a} - \hat{E}\mathbf{b}) = \delta \mathbf{e} \Rightarrow V\mathbf{a} - W\mathbf{b} = \delta \mathbf{e} \qquad (14.25)
$$

Thus, the least-squares problem (14.21) is equivalent to minimizing the norm of the correction vector:

$$
\mathcal{J} = ||V\mathbf{a} - W\mathbf{b}||^2 = ||\delta \mathbf{e}||^2 = \min \iff V\mathbf{a} = W\mathbf{b}
$$

The operations  $V=\hat{B}^{-1}Y$  and  $W=\hat{B}^{-1}\hat{E}$  are equivalent to the inverse filtering operations (14.20). The MATLAB function arma implements this three-step modeling algorithm. It has usage:

$$
[a, b, sigma2] = arma(y, p, q, M, iter);
$$
 *% Mayne-Firoozan ARMA modeling method*

The third stage may be repeated <sup>a</sup> few additional times. At each iteration, the filtered signals  $V(z) = Y(z)/B(z)$  and  $W(z) = \hat{E}(z)/B(z)$  are obtained by using the filter  $B(z)$  from the previous iteration. The parameter iter specifies the total number of iterations. The default value is iter=2.

The innovations variance  $\sigma_\epsilon^2$  is estimated by calculating the impulse response  $h_n$  of the designed ARMA filter,  $H(z)$  =  $B(z)$  / A  $(z)$  , and using:

$$
\sigma_{\mathcal{Y}}^2 = \sigma_{\epsilon}^2 \sum_{n=0}^{\infty} |h_n|^2
$$
 (14.26)

where the infinite summation may be approximated by <sup>a</sup> finite one of appropriate length—typically, <sup>a</sup> multiple of the 60-dB time-constant of the filter.

# **15. Karhunen-Lo`eve Transform**

Traditionally, the Karhunen-Loève transform (KLT), also known as the Hotelling transform, of an  $(M + 1)$ -dimensional stationary zero-mean random signal vector

 $\mathbf{y}(n) = [y_0(n), y_1(n), \dots, y_M(n)]^T$  with covariance matrix  $R = E[\mathbf{y}^*(n)\mathbf{y}^T(n)]$  is defined as the linear transformation:

$$
\boxed{\mathbf{z}(n) = V^T \mathbf{y}(n)} \qquad \text{(KLT)} \tag{15.1}
$$

where V is the  $(M + 1) \times (M + 1)$  unitary matrix of eigenvectors of R, that is,

$$
V = [\mathbf{v}_0, \mathbf{v}_1, \dots, \mathbf{v}_M], \quad R\mathbf{v}_i = \lambda_i \mathbf{v}_i, \quad i = 0, 1, \dots, M
$$
 (15.2)

with the eigenvalues  $\lambda_i$  assumed to be in decreasing order. The orthonormality of the eigenvectors  $\mathbf{v}_i^{\dagger} \mathbf{v}_j = \delta_{ij}$  is equivalent to the unitarity of  $V,$ 

$$
V^{\dagger}V = VV^{\dagger} = I_{M+1} \tag{15.3}
$$

The eigenvalue equations can be written compactly in the form:

$$
RV = VA, \quad A = diag\{\lambda_0, \lambda_1, \dots, \lambda_M\} \quad \Rightarrow \quad V^{\dagger}RV = A \tag{15.4}
$$

The components of the transformed vector,  $\mathbf{z}(n) = [z_0(n), z_1(n), \ldots, z_M(n)]^T$ , are called *principal components*. They can be expressed as the dot products of the eigenvectors  $\mathbf{v}_i$  with  $\mathbf{y}(n)$  :

$$
\mathbf{z}(n) = V^T \mathbf{y}(n) \Rightarrow \begin{bmatrix} z_0(n) \\ z_1(n) \\ \vdots \\ z_M(n) \end{bmatrix} = \begin{bmatrix} \mathbf{v}_0^T \mathbf{y}(n) \\ \mathbf{v}_1^T \mathbf{y}(n) \\ \vdots \\ \mathbf{v}_M^T \mathbf{y}(n) \end{bmatrix}, \text{ or,}
$$

$$
z_i(n) = \mathbf{v}_i^T \mathbf{y}(n), \quad i = 0, 1, ..., M \quad (15.5)
$$

These may be thought of as the filtering of  $\mathbf{y}(n)$  by the FIR filters  $\mathbf{v}_i$ . Therefore, the vectors  $\mathbf{v}_i$  are often referred to as *eigenfilters*. The principal components are mutually orthogonal, that is, uncorrelated. The matrix  $V^\dagger RV = \Lambda$  is the covariance matrix of the transformed vector **<sup>z</sup>**(n):

$$
E[\mathbf{z}^*(n)\mathbf{z}^T(n)] = V^{\dagger}E[\mathbf{y}^*(n)\mathbf{y}^T(n)]V = V^{\dagger}RV, \text{ or,}
$$

$$
E[\mathbf{z}^*(n)\mathbf{z}^T(n)] = \Lambda
$$
(15.6)

or, component-wise:

$$
E[z_i^*(n)z_j(n)] = \lambda_i \delta_{ij}, \quad i, j = 0, 1, \dots, M
$$
 (15.7)

Thus, the KLT decorrelates the components of the vector  $\mathbf{y}(n)$  . The eigenvalues of R are the variances of the principal components,  $\sigma_i^2 = E[|z_i(n)|^2] = \lambda_i.$  Because  $\lambda_0 \geq \lambda_1 \geq \cdots \geq \lambda_M,$  the principal component  $z_0(n)$  will have the largest variance, the component  $z_1(n)$ , the next to largest, and so on.

Defining the total variance of  $\mathbf{y}(n)$  to be the sum of the variances of its  $M+1$ components, we can show that the total variance is equal to the sum of the variances of the principal components, or the sum of the eigenvalues of R. We have:

$$
\sigma_{\mathcal{Y}}^2 = \sum_{i=0}^{M} E[|\mathcal{Y}_i(n)|^2] = E[\mathbf{y}^\dagger(n)\mathbf{y}(n)] \qquad \text{(total variance)} \tag{15.8}
$$

Using the trace property  $\mathbf{v}^{\dagger}\mathbf{v} = \text{tr}(\mathbf{v}^*\mathbf{v}^T)$ , we find:

$$
\sigma_{\mathcal{Y}}^2 = \text{tr}\big(E\big[\mathbf{y}^*(n)\mathbf{y}^T(n)\big]\big) = \text{tr}\big(R\big) = \lambda_0 + \lambda_1 + \dots + \lambda_M \tag{15.9}
$$

The inverse Karhunen-Loève transform is obtained by noting that  $V^{-T} = V^*$ , which follows from  $V^{\dagger}V = I$ . Therefore,

$$
\mathbf{y}(n) = V^* \mathbf{z}(n) \qquad \text{(inverse KLT)} \tag{15.10}
$$

It can be written as <sup>a</sup> sum of the individual principal components:

$$
\mathbf{y}(n) = V^* \mathbf{z}(n) = [\mathbf{v}_0^*, \mathbf{v}_1^*, \dots, \mathbf{v}_M^*] \begin{bmatrix} z_0(n) \\ z_1(n) \\ \vdots \\ z_M(n) \end{bmatrix} = \sum_{i=0}^M \mathbf{v}_i^* z_i(n) \quad (15.11)
$$

In many applications, the first few principal components,  $z_i(n)$ ,  $0 \le i \le r - 1$ , where  $r \ll M + 1$ , account for most of the total variance. In such cases, we may keep only the first  $r$  terms in the inverse transform:

$$
\hat{\mathbf{y}}(n) = \sum_{i=0}^{r-1} \mathbf{v}_i^* z_i(n)
$$
\n(15.12)

If the ignored eigenvalues are small, the reconstructed signal  $\hat{y}(n)$  will be a good approximation of the original  $y(n)$ . This approximation amounts to a rank-r reduction of the original problem. The mean-square approximation error is:

$$
E[ \|\mathbf{y}(n) - \hat{\mathbf{y}}(n)\|^2 ] = E[\sum_{i=r}^{M} |z_i(n)|^2] = \sum_{i=r}^{M} \lambda_i
$$
 (15.13)

# **16. Principal Component Analysis**

Principal component analysis (PCA) is essentially equivalent to the KLT. The only difference is that instead of applying the KLT to the theoretical covariance matrix  $R$ , it is applied to the sample covariance matrix  $\hat{R}$  constructed from  $N$  available signal vectors  $\mathbf{y}(n)$ ,  $n = 0, 1, \ldots, N - 1$ :

$$
\hat{R} = \frac{1}{N} \sum_{n=0}^{N-1} \mathbf{y}^*(n) \mathbf{y}^T(n)
$$
\n(16.1)

where we assume that the sample means have been removed, so that

$$
\mathbf{m} = \frac{1}{N} \sum_{n=0}^{N-1} \mathbf{y}(n) = 0
$$

We will ignore the overall factor  $1/N$ , as we did in section 11, and work with the simpler definition:

$$
\hat{R} = \sum_{n=0}^{N-1} \mathbf{y}^*(n) \mathbf{y}^T(n) = Y^{\dagger} Y, \qquad Y = \begin{bmatrix} \mathbf{y}^T(0) \\ \mathbf{y}^T(1) \\ \vdots \\ \mathbf{y}^T(N-1) \end{bmatrix}
$$
(16.2)

where Y is the  $N \times (M + 1)$  data matrix constructed from the  $y(n)$ . The eigenproblem of  $\hat{R}$ , that is,  $\hat{R}V~=~V\Lambda$ , defines the KLT/PCA transformation matrix  $V.$  The corresponding principal component signals will be:

$$
\mathbf{z}(n) = V^T \mathbf{y}(n) , \quad n = 0, 1, ..., N - 1
$$
 (16.3)

These can be combined into <sup>a</sup> single compact equation involving the data matrix constructed from the  $z(n)$ . Indeed, noting that  $z^T(n) = y^T(n)V$ , we have:

$$
Z = YV \t(PCA) \t(16.4)
$$

where Z is the  $N\times(M+1)$  data matrix of the  $\mathbf{z}(n)$ :

$$
Z = \begin{bmatrix} \mathbf{z}^{T}(0) \\ \mathbf{z}^{T}(1) \\ \vdots \\ \mathbf{z}^{T}(N-1) \end{bmatrix}
$$
 (16.5)

The inverse transform can be obtained by multiplying (16.4) by  $V^{\dagger}$  from the right and using the unitarity property of V, that is,  $ZV^{\dagger} = YVV^{\dagger}$ , or,

$$
Y = ZV^{\dagger} \Rightarrow y(n) = V^*z(n), \quad n = 0, 1, ..., N - 1
$$
 (16.6)

or, explicitly in terms of the PCA signals  $z_i(n)$ :

$$
\mathbf{y}(n) = \sum_{i=0}^{M} \mathbf{v}_i^* z_i(n) , \quad n = 0, 1, ..., N - 1
$$
 (16.7)

The uncorrelatedness property of the KLT translates now to the orthogonality of the signals  $z_i(n) = \mathbf{v}_i^T \mathbf{y}(n)$  as functions of time. It follows from (16.4) that Z has orthogonal columns, or equivalently, a diagonal sample covariance matrix:

$$
Z^{\dagger}Z = V^{\dagger}\hat{R}V = \Lambda \quad \Rightarrow \quad \sum_{n=0}^{N-1} \mathbf{z}^*(n)\mathbf{z}^T(n) = \Lambda \tag{16.8}
$$

or, written component-wise:

$$
\left[\sum_{n=0}^{N-1} z_i^*(n) z_j(n) = \lambda_i \delta_{ij}\right], \quad i, j = 0, 1, ..., M
$$
 (16.9)

In fact, the principal component signals  $z<sub>i</sub>(n)$  are, up to a scale, equal to the left singular eigenvectors of the SVD of the data matrix Y.

Following the simplified proof of the SVD that we gave in Sec. 5, we assume <sup>a</sup> full-rank case so that all the  $\lambda_i$  are nonzero and define the singular values  $\sigma_i$  =  $\sqrt{\lambda_i},$ for  $i = 0, 1, \ldots, N - 1$ , and the matrices:

$$
U = Z\Sigma^{-1}, \quad \Sigma = \text{diag}\{\sigma_0, \sigma_1, \dots, \sigma_M\} = \Lambda^{1/2}
$$
 (16.10)

where  $U, \Sigma$  have sizes  $N \times (M + 1)$  and  $(M + 1) \times (M + 1)$ , respectively. It follows from (16.8) that  $U$  has orthonormal columns:

$$
U^{\dagger}U = \Sigma^{-1}Z^{\dagger}Z\Sigma^{-1} = \Lambda^{-1/2}\Lambda\Lambda^{1/2} = I_{M+1}
$$
 (16.11)

Solving for  $Y$  in terms of  $U$ , we obtain the economy SVD of  $Y$ . Indeed, we have  $Z = U\Sigma$  and  $Y = ZV^{\dagger}$ , so that

$$
Y = U\Sigma V^{\dagger}
$$
 (economy SVD) (16.12)

Thus, principal component analysis based on  $\hat{R}$  is equivalent to performing the economy SVD of the data matrix Y.

The matrix U has the same size as Y, but mutually orthogonal columns. The  $(M + 1)$ -dimensional vectors **u**(*n*) = Σ<sup>-1</sup>**z**(*n*) = Σ<sup>-1</sup>**V**<sup>T</sup>**y**(*n*), *n* = 0, 1, ..., *N* − 1, have  $U$  as their data matrix and correspond to normalized versions of the principal components with unit sample covariance matrix:

$$
U^{\dagger}U = \sum_{n=0}^{N-1} \mathbf{u}^*(n)\mathbf{u}^T(n) = I_{M+1} \quad \Leftrightarrow \quad \sum_{n=0}^{N-1} u_i^*(n)u_j(n) = \delta_{ij}
$$

where  $u_i(n)$  is the *i*th component of  $\mathbf{u}(n) = [u_0(n), u_1(n), \ldots, u_M(n)]^T$ . It is the same as  $z_i(n)$ , but normalized to unit norm.

**Example 16.1:** Consider the following 8×2 data matrix Y and its economy SVD:

$$
Y = \begin{bmatrix} 2.31 & 1.92 \\ 2.49 & 1.68 \\ -2.31 & -1.92 \\ -2.49 & -1.68 \\ 3.32 & 2.24 \\ -3.08 & -2.56 \\ 3.08 & 2.56 \\ -3.32 & -2.24 \end{bmatrix} = \begin{bmatrix} 0.3 & 0.3 \\ 0.3 & -0.3 \\ -0.3 & -0.3 \\ -0.4 & -0.4 \\ 0.4 & -0.4 \\ -0.4 & 0.4 \\ -0.4 & 0.4 \end{bmatrix} \begin{bmatrix} 10 & 0 \\ 0 & 0.5 \end{bmatrix} \begin{bmatrix} 0.8 & -0.6 \\ 0.6 & 0.8 \end{bmatrix}^T = U\Sigma V^T
$$

The singular values of Y are  $\sigma_0 = 10$  and  $\sigma_1 = 0.5$ . Let the two columns of Y be  $\mathbf{y}_0$  and  $\mathbf{y}_1$ , so that  $Y = [\mathbf{y}_0, \mathbf{y}_1]$ . The scatterplot of the eight pairs  $[\mathbf{y}_0, \mathbf{y}_1]$  is shown below. We observe the clustering along <sup>a</sup> preferential direction. This is the direction of the first principal component.

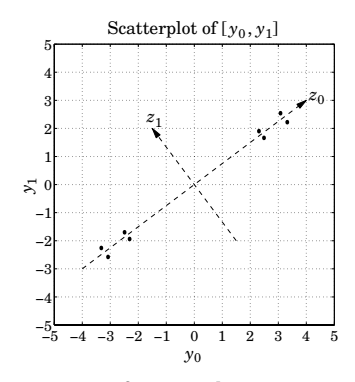

The corresponding  $8\times2$  matrix of principal components and its diagonal covariance matrix are:

$$
Z = [\mathbf{z}_0, \mathbf{z}_1] = U\Sigma = \begin{bmatrix} 3 & 0.15 \\ 3 & -0.15 \\ -3 & -0.15 \\ -3 & 0.15 \\ 4 & -0.20 \\ -4 & -0.20 \\ 4 & 0.20 \\ -4 & 0.20 \end{bmatrix}, \quad A = Z^T Z = \begin{bmatrix} \sigma_0^2 & 0 \\ 0 & \sigma_1^2 \end{bmatrix} = \begin{bmatrix} 100 & 0 \\ 0 & 0.25 \end{bmatrix}
$$

The covariance matrix of Y,  $R = Y^TY$ , is diagonalized by the matrix V:

$$
R = \begin{bmatrix} 64.09 & 47.88 \\ 47.88 & 36.16 \end{bmatrix} = \begin{bmatrix} 0.8 & -0.6 \\ 0.6 & 0.8 \end{bmatrix} \begin{bmatrix} 100 & 0 \\ 0 & 0.25 \end{bmatrix} \begin{bmatrix} 0.8 & -0.6 \\ 0.6 & 0.8 \end{bmatrix}^T = VAV^T
$$

Each principal component pair  $[z_0, z_1]$  is constructed by the following linear combinations of the  $\left[ y_0, y_1 \right]$  pairs:

$$
Z_0 = \mathbf{v}_0^T \mathbf{y} = [0.8, 0.6] \begin{bmatrix} y_0 \\ y_1 \end{bmatrix} = 0.8y_0 + 0.6y_1
$$

$$
Z_1 = \mathbf{v}_1^T \mathbf{y} = [-0.6, 0.8] \begin{bmatrix} y_0 \\ y_1 \end{bmatrix} = -0.6y_0 + 0.8y_1
$$

Conversely, each  $[y_0, y_1]$  pair may be reconstructed from the PCA pair  $[z_0, z_1]$ :

$$
\begin{bmatrix} y_0 \\ y_1 \end{bmatrix} = V^* \mathbf{z} = [\mathbf{v}_0^*, \mathbf{v}_1^*] \begin{bmatrix} z_0 \\ z_1 \end{bmatrix} = \mathbf{v}_0^* z_0 + \mathbf{v}_1^* z_1 = \begin{bmatrix} 0.8 \\ 0.6 \end{bmatrix} z_0 + \begin{bmatrix} -0.6 \\ 0.8 \end{bmatrix} z_1
$$

The two terms in this expression define parametrically two straight lines on the  $y_0, y_1$  plane along the directions of the principal components, as shown in the above figure. The percentage variances carried by  $z_0, z_1$  are:

$$
\frac{\sigma_0^2}{\sigma_0^2 + \sigma_1^2} = 0.9975 = 99.75\%, \quad \frac{\sigma_1^2}{\sigma_0^2 + \sigma_1^2} = 0.0025 = 0.25\%
$$

This explains the clustering along the  $z_0$  direction.

**Example 16.2:** The table below gives  $N = 24$  values of the signals  $\mathbf{y}^T(n) = [y_0(n), y_1(n)]$ . The data represent the measured lengths and widths of 24 female turtles and were obtained from the file turtle.dat on the course web page. This data set represents one of the most well-known examples of PCA [72]. To simplify the discussion, we consider only <sup>a</sup> subset of this data set.

The data matrix Y has dimension  $N\times (M+1)= 24\times 2.$  It must be replaced by its zeromean version, that is, with the column means removed from each column. Fig. 16.1 shows the scatterplot of the pairs  $[y_0, y_1]$ .

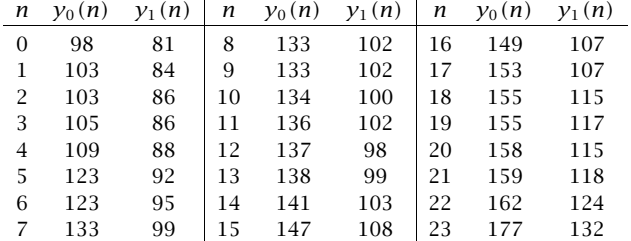

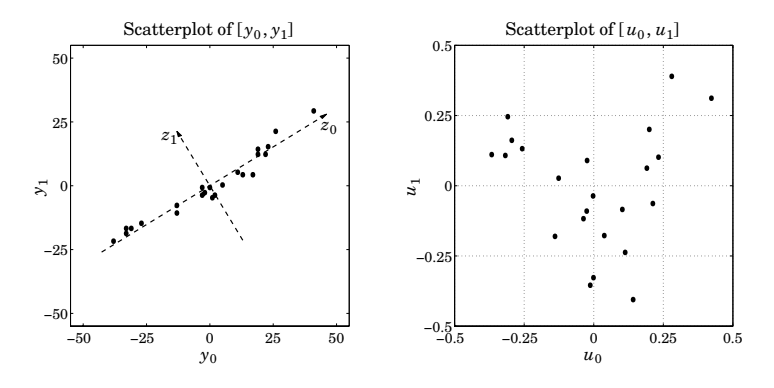

**Fig. 16.1** Scatterplots of original data and their principal components.

We observe that the pairs are distributed essentially one-dimensionally along <sup>a</sup> particular direction, which is the direction of the first principal component.

Performing the economy SVD on (the zero-mean version of)  $Y$  gives the singular values  $\sigma_0 = 119.05$  and  $\sigma_1 = 12.38$ , and the unitary PCA transformation matrix V:

$$
V = [\mathbf{v}_0, \mathbf{v}_1] = \begin{bmatrix} 0.8542 & -0.5200 \\ 0.5200 & 0.8542 \end{bmatrix}, \quad \mathbf{v}_0 = \begin{bmatrix} 0.8542 \\ 0.5200 \end{bmatrix}, \quad \mathbf{v}_1 = \begin{bmatrix} -0.5200 \\ 0.8542 \end{bmatrix}
$$

The total variance is  $\sigma_{\rm y}^2=\sigma_0^2+\sigma_1^2.$  The percentages of this variance carried by the two principal components are:

$$
\frac{\sigma_0^2}{\sigma_0^2 + \sigma_1^2} = 0.989 = 98.9\%, \quad \frac{\sigma_1^2}{\sigma_0^2 + \sigma_1^2} = 0.011 = 1.1\%
$$

Thus, the principal component  $z_0$  carries the bulk of the variance. The two principal components are obtained by the linear combinations  $\mathbf{z} = V^T \mathbf{y}$ , or,

$$
z_0 = \mathbf{v}_0^T \mathbf{y} = 0.8542 y_0 + 0.52 y_1
$$
  

$$
z_1 = \mathbf{v}_1^T \mathbf{y} = -0.52 y_0 + 0.8542 y_1
$$

The inverse relationships are  $y = V^*z = v_0^*z_0 + v_1^*z_1$ , or,

$$
\begin{bmatrix} y_0 \\ y_1 \end{bmatrix} = \begin{bmatrix} 0.8542 \\ 0.5200 \end{bmatrix} z_0 + \begin{bmatrix} -0.5200 \\ 0.8542 \end{bmatrix} z_1
$$

The two terms represent the projections of **y** onto the two PCA directions. The two straight lines shown in Fig. 16.1 are given by these two terms separately, where  $z_0$ and  $z_1$  can be used to parametrize points along these lines.

The MATLAB code used to generate this example was as follows:

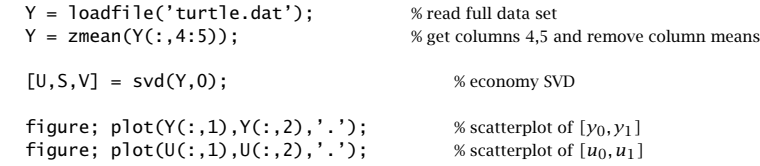

The right graph in Fig. 16.1 is the scatterplot of the columns of  $U$ , that is, the unit-norm principal components  $u_0(n), u_1(n), n = 0, 1, \ldots, N-1$ . Being mutually uncorrelated, they do not exhibit clustering along any special directions.

Several applications of PCA in diverse fields, such as statistics, physiology, psychology, meteorology, and computer vision, are discussed in [4–10,69–80].

# **17. SVD Signal Enhancement**

The main idea of PCA is rank reduction for the purpose of reducing the dimensionality of the problem. In many signal processing applications, such as sinusoids in noise, or plane waves incident on an array, the noise-free signal has <sup>a</sup> data matrix of reduced rank. For example, the rank is equal to the number of (complex) sinusoids that are present. We will be discussing this in detail later.

The presence of noise causes the data matrix to become full rank. Forcing the rank back to what it is supposed to be in the absence of noise has <sup>a</sup> beneficial noise-reduction or signal-enhancement effect. However, rank-reduction destroys any special structure that the data matrix might have, for example, being Toeplitz or Toeplitz over Hankel. A further step is required after rank reduction that restores the special structure of the matrix. But when the structure is restored, the rank becomes full again. Therefore, one must iterate this process of rank-reduction followed by structure restoration.

Given an initial data matrix of <sup>a</sup> given type, such as the autocorrelation, covariance, or forward/backward type, the following steps implement the typical SVD enhancement iteration:

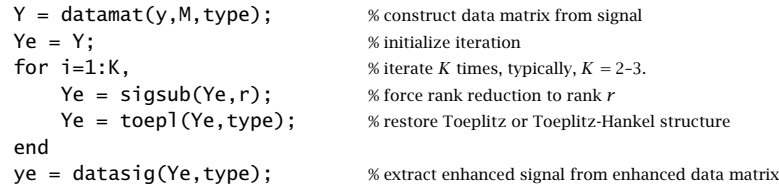

After the iteration, one may extract the "enhanced" signal from the enhanced data matrix. The MATLAB function sigsub (in the OSP toolbox) carries out an economy SVD of Y and then keeps only the  $r$  largest singular values, that is, it extracts the signal subspace part of Y. The function toepl restores the Toeplitz or Toeplitz-over-Hankel structure by finding the matrix with such structure that lies closest to the rank-reduced data matrix. We will be discussing these functions later.

The SVD enhancement iteration method has been re-invented in different contexts. In the context of linear prediction and extracting sinusoids in noise it is known as the *Cadzow iteration* [34–36]. In the context of chaotic dynamics, climatology, and meteorology, it is known as *singular spectral analysis*  $(SSA)^{\dagger}$  [88-103]; actually, in SSA only one iteration ( $K = 1$ ) is used. In nonlinear dynamics, the process of forming the data matrix Y is referred to as "delay-coordinate embedding" and the number of columns,  $M + 1$ , of Y is the "embedding dimension."

In the literature, one often finds that the data matrix  $Y$  is defined as a Hankel instead of <sup>a</sup> Toeplitz matrix. This corresponds to reversing the rows of the Toeplitz definition. For example, using the reversing matrix J, we have:

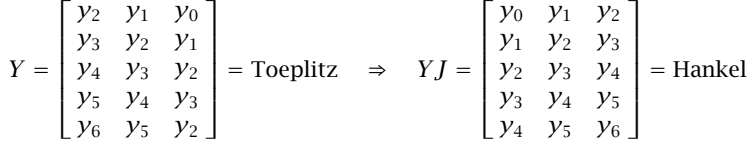

In such cases, in the SVD enhancement iterations one must invoke the function toepl with its Hankel option, that is, type=1.

**Example 17.1:** As an example that illustrates the degree of enhancement obtained from such methods, consider the length-25 signal  $y_n$  listed in the file sine1.dat on the course web page. The signal consists of two equal-amplitude sinusoids of frequencies  $f_{1}=0.20$  and  $f_{2}=0.25$  cycles/sample, in zero-mean, white gaussian noise with a  $0\text{-dB}$ SNR. The signal samples were generated by:

 $y_n = \cos(2\pi f_1 n) + \cos(2\pi f_2 n) + 0.707 v_n$ ,  $n = 0, 1, ..., 24$ 

where  $v_n$  is zero-mean, unit-variance, white noise, and the amplitude  $1/\sqrt{2} = 0.707$ ensures that  $S\!N\!R=0$  dB.

The short duration and the low SNR make this <sup>a</sup> difficult signal to handle. Fig. 17.1 compares the performance of four spectrum estimation methods: the ordinary periodogram, the linear-prediction-based methods of Burg and Yule-Walker, and the SVD-enhanced Burg method in which the SVD-enhanced signal is subjected to Burg's algorithm, instead of the original signal.

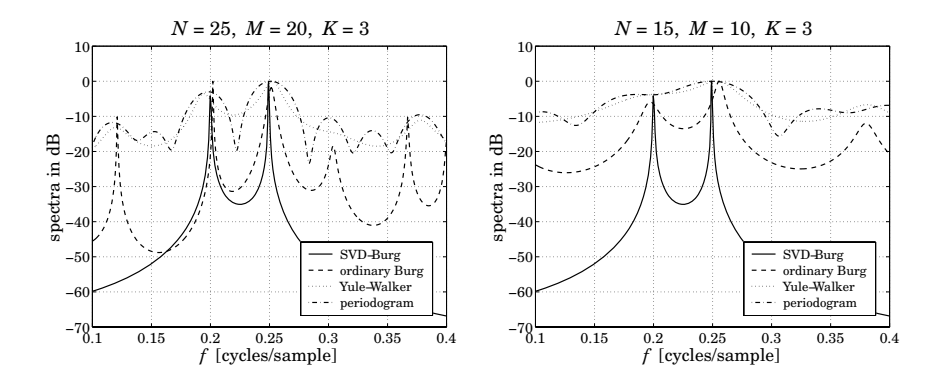

**Fig. 17.1** SVD-enhanced linear prediction spectra.

The effective rank is  $r = 4$  (each real sinusoid counts for two complex ones.) The SVDenhanced version of Burg's method gives narrow peaks at the two desired frequencies. The number of iterations was  $K = 3$ , and the prediction filter order  $M = 20$ .

The Yule-Walker method results in fairly wide peaks at the two frequencies—the SNR is just too small for the method to work. The ordinary Burg method gives narrower peaks, but because the filter order  $M$  is high, it also produces several false peaks that are just as narrow.

Reducing the order of the prediction filter from  $M$  down to  $r$ , as is done in the SVD method to avoid any false peaks, will not work at all for the Yule-Walker and ordinary Burg methods—both will fail to resolve the peaks.

The periodogram exhibits wide mainlobes and sidelobes—the signal duration is just too short to make the mainlobes narrow enough. If the signal is windowed prior to computing the periodogram, for example, using <sup>a</sup> Hamming window, the two mainlobes will broaden so much that they will overlap with each other, masking completely the frequency peaks.

The graph on the right of Fig. 17.1 makes the length even shorter,  $N = 15$ , by using only the first 15 samples of  $y_n$ . The SVD method, implemented with  $M = 10$ , still exhibits the two narrow peaks, whereas all of the other methods fail, with the ordinary Burg being <sup>a</sup> little better than the others, but still exhibiting <sup>a</sup> false peak. The SVD method works well also for  $K = 2$  iterations, but not so well for  $K = 1$ . The following MATLAB code illustrates the computational steps for producing these graphs:

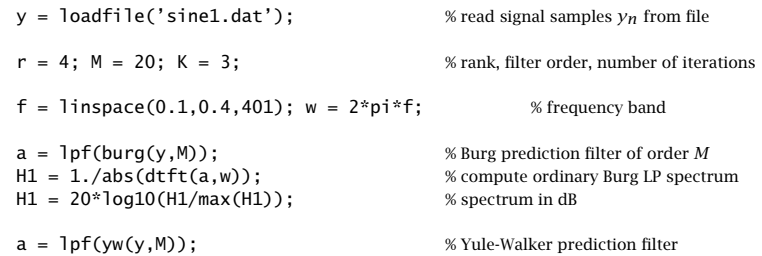

<sup>†</sup>Sometimes also called "singular system analysis" or the "caterpillar" method.

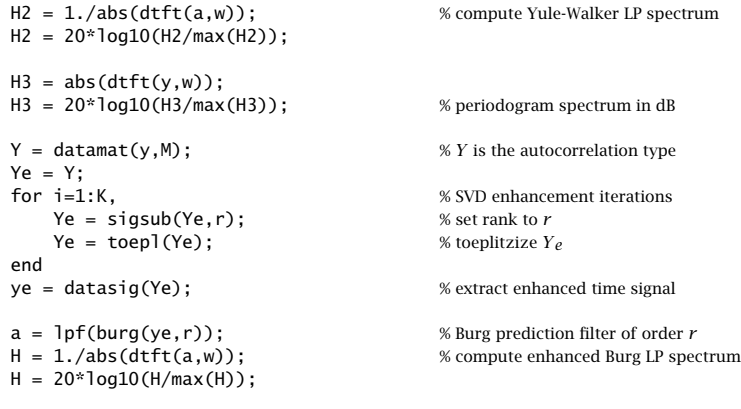

plot(f,H,'-', f,H1,'--', f,H2,':', f,H3,'-.');

The functions lpf, burg, yw implement the standard Burg and Yule-Walker methods. They will be discussed later on.

**Example 17.2:** The SVD enhancement process can be used to smooth data and extract local or global trends from noisy times series. Typically, the first few principal components represent the trend.

As an example, we consider the global annual average temperature obtained from the web site: www.cru.uea.ac.uk/cru/data/temperature/. The data represent the temperature anomalies in degrees  ${}^oC$  with respect to the 1961–1990 average.

Using  $M = 30$  and one SVD enhancement iteration,  $K = 1$ , we find the first five variances, given as percentages of the total variance:

 ${\lambda_1, \lambda_2, \lambda_3, \lambda_4, \lambda_5} = {63.78, 12.44, 2.27, 1.79, 1.71}$ 

The first two PCs account for 76% of the total variance. The percent variances are plotted in Fig. 17.2.

The smoothed signals extracted from reducing the rank to  $r = 1, 2, 3, 4, 5, 6$  are shown in Figs. 17.3, 17.4, and 17.5. We note that the  $r = 2$  case represents the trend well. As the rank is increased, the smoothed signal tries to capture more and more of the finer variations of the original signal.

Assuming that the global trend  $y_e(n)$  is represented by the first two principal components  $(r = 2)$ , one can subtract it from the original sequence resulting into the residual  $y_1(n) = y(n)-y_e(n)$ , and the SVD enhancement method may be repeated on that signal. The first few components of  $y_1(n)$  can be taken to represent the local variations in the original  $y(n)$ , such as short-period cyclical components. The rest of the principal components of  $y_1(n)$  may be taken to represent the noise.

The MATLAB code used to generate these graphs was as follows:

A <sup>=</sup> loadfile('TaveGL2.dat'); % read data file  $y = A(:,14);$  % column-14 holds the annual averages  $n = A(:,1);$  % column-1 holds the year

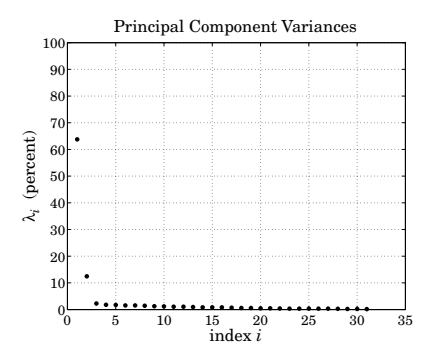

**Fig. 17.2** Percentage variances of the first 31 principal components.

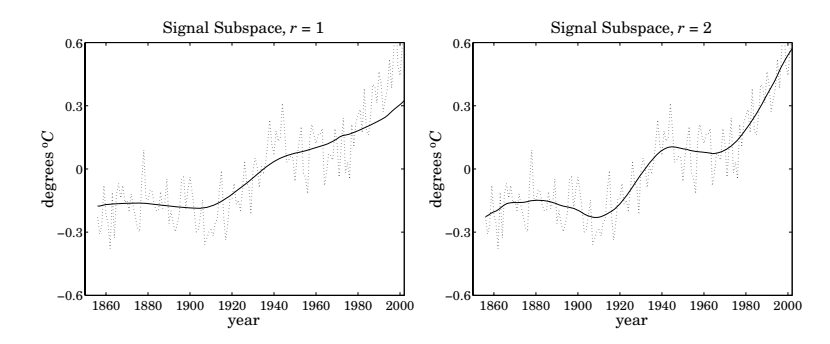

**Fig. 17.3** Principal component signals of ranks  $r = 1, 2$ .

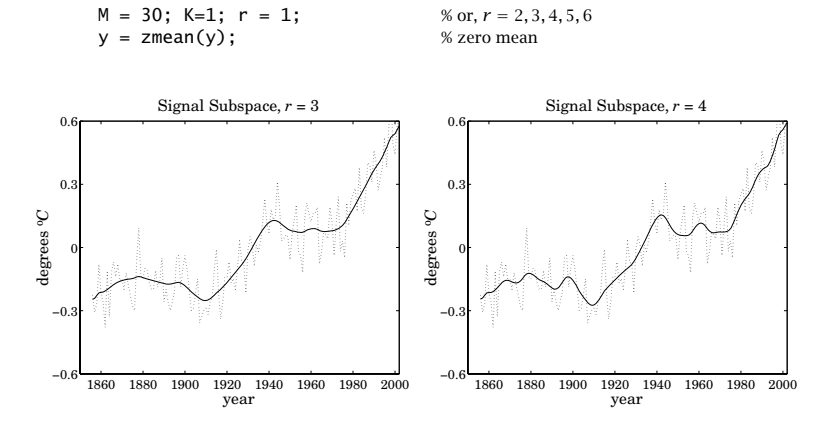

**Fig. 17.4** Principal component signals of ranks  $r = 3, 4$ .

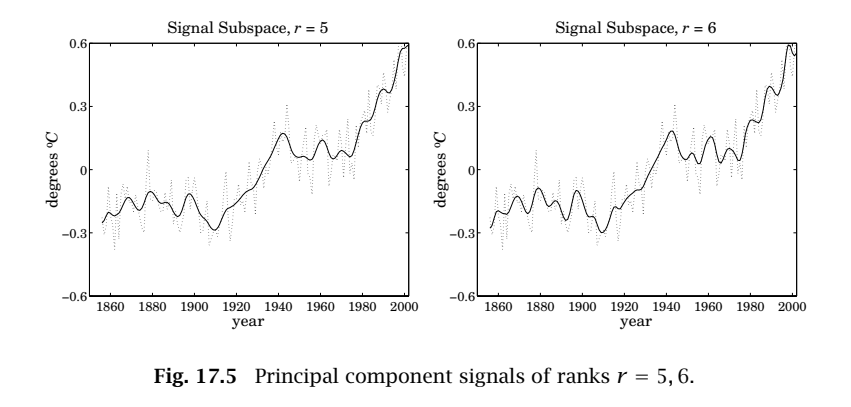

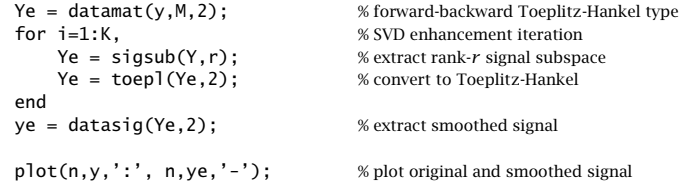

There are other popular methods of smoothing data and extracting trends. We mention two methods: spline smoothing and local polynomial regression. They are shown in Fig. 17.6. They have comparable performance to the SVD method. Both methods have a free parameter, such as  $\lambda$  or  $\alpha$ , that controls the degree of smoothing.  $\square$ 

## **18. Structured Matrix Approximations**

We saw in the previous section that the process of rank reduction destroys the Toeplitz or Toeplitz/Hankel nature of the data matrix. The purpose of the MATLAB function toepl was to restore the structure of the data matrix by finding the closest matrix of the desired structure.

Given a data matrix Y that ideally should be Toeplitz, such as the autocorrelation or covariance types, one can find a Toeplitz matrix  $T$  that is closest to  $Y$  with respect to <sup>a</sup> matrix norm. The easiest norm to use is the Frobenius norm. Thus, we have the approximation problem:

$$
\mathcal{J} = ||Y - T||_F^2 = \text{min}, \quad \text{where } T \text{ is required to be Toeplitz} \tag{18.1}
$$

The solution is the Toeplitz matrix obtained by replacing each diagonal of Y by the average along that diagonal. We demonstrate this with <sup>a</sup> small example. Let Y and  $T$  be defined as:

$$
Y = \begin{bmatrix} y_{11} & y_{12} & y_{13} \\ y_{21} & y_{22} & y_{23} \\ y_{31} & y_{32} & y_{33} \end{bmatrix}, \quad T = \begin{bmatrix} t_2 & t_1 & t_0 \\ t_3 & t_2 & t_1 \\ t_4 & t_3 & t_2 \end{bmatrix}
$$

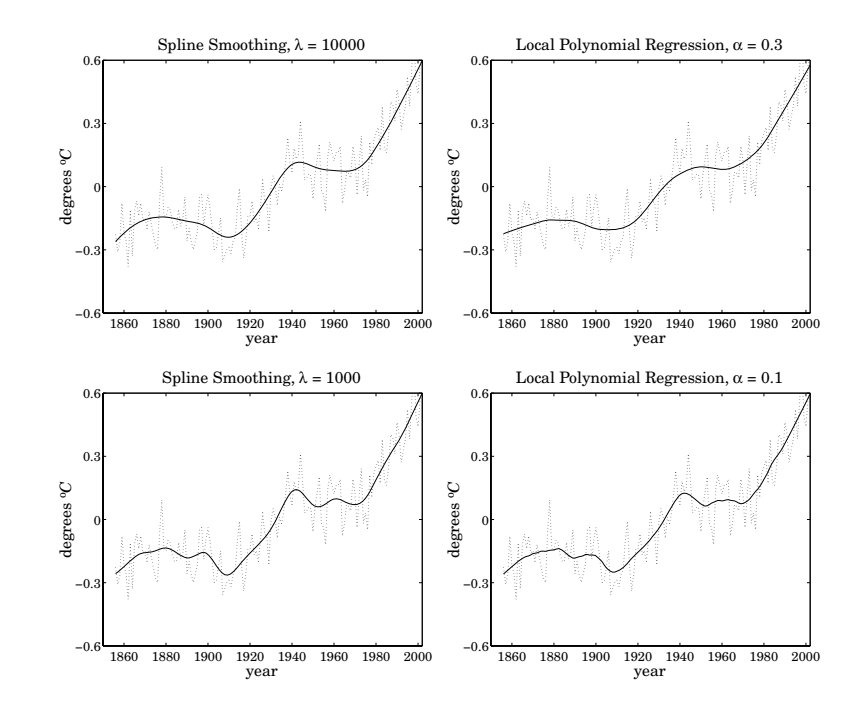

**Fig. 17.6** Spline smoothing and local polynomial regression.

The difference matrix is:

$$
Y - T = \begin{bmatrix} y_{11} - t_2 & y_{12} - t_1 & y_{13} - t_0 \\ y_{21} - t_3 & y_{22} - t_2 & y_{23} - t_1 \\ y_{31} - t_4 & y_{32} - t_3 & y_{33} - t_2 \end{bmatrix}
$$

Because the Frobenius norm is the sum of the squares of all the matrix elements, we have:

$$
\mathcal{J} = ||Y - T||_F^2 = |y_{11} - t_2|^2 + |y_{22} - t_2|^2 + |y_{33} - t_2|^2
$$
  
+  $|y_{12} - t_1|^2 + |y_{23} - t_1|^2 + |y_{13} - t_0|^2$   
+  $|y_{21} - t_3|^2 + |y_{32} - t_3|^2 + |y_{13} - t_4|^2$ 

The minimization conditions  $\partial \mathcal{J}/\partial t_i = 0$ ,  $i = 0, 1, 2, 3, 4$ , easily lead to the desired solutions:  $t_0 = y_{13}$ ,  $t_4 = y_{31}$  and

$$
t_1 = \frac{y_{12} + y_{23}}{2}
$$
,  $t_2 = \frac{y_{11} + y_{22} + y_{33}}{3}$ ,  $t_3 = \frac{y_{21} + y_{32}}{2}$ 

For <sup>a</sup> Hankel matrix approximation, we have the minimization problem:

$$
\mathcal{J} = ||Y - H||_F^2 = \text{min}, \quad \text{where } H \text{ is required to be Hankel} \tag{18.2}
$$

Its solution is obtained by replacing each antidiagonal of Y by the average along that antidiagonal. This problem can be reduced to an equivalent Toeplitz type by noting that the row-reversing operation  $Y \rightarrow YJ$ , where J is the usual reversing matrix, leaves the Frobenius norm unchanged and it maps <sup>a</sup> Hankel matrix into <sup>a</sup> Toeplitz one. Setting  $T = HJ$ , the problem (18.2) becomes:

$$
\mathcal{J} = ||Y - H||_F^2 = ||YJ - T||_F^2 = \text{min}, \quad \text{where } T \text{ is required to be Toeplitz} \quad (18.3)
$$

Once T is found by averaging the diagonals of YJ, the Hankel matrix H is constructed by row-reversal,  $H=TJ.$  This amounts to averaging the antidiagonals of the original data matrix Y.

Finally, in the case of Toeplitz over Hankel structure, we have <sup>a</sup> data matrix whose upper half is to be Toeplitz and its lower half is the row-reversed and conjugated upper part. Partitioning Y into these two parts, we set:

$$
Y = \left[ \frac{Y_T}{Y_H} \right], \quad M = \left[ \frac{T}{T^* J} \right] = \text{required approximation}
$$

The matrix approximation problem is then:

$$
\mathcal{J} = \|Y - M\|_F^2 = \left\| \left[ \frac{Y_T}{Y_H} \right] - \left[ \frac{T}{T^* J} \right] \right\|_F^2 = \|Y_T - T\|_F^2 + \|Y_H^* J - T\|_F^2 = \min
$$

where we used the property  $\|Y_H - T^*J\|_F^2 \,=\, \|Y_H^*J - T\|_F^2.$  The solution of this minimization problem is obtained by choosing  $T$  to be the average of the Toeplitz approximations of  $Y_T$  and  $Y_H^*J$ , that is, in the notation of the function  $\mathsf{toep}1$ :

$$
T = \frac{\text{toepl}(Y_T) + \text{toepl}(Y_H^* J)}{2}
$$

**Example 18.1:** As an example, we give below the optimum Toeplitz, Hankel, and Toeplitz over Hankel approximations of the same data matrix Y:

$$
Y = \begin{bmatrix} 10 & 10 & 10 \\ 20 & 20 & 20 \\ 30 & 30 & 30 \\ 40 & 40 & 40 \\ 50 & 50 & 50 \\ 60 & 60 & 60 \end{bmatrix} \Rightarrow T = \begin{bmatrix} 20 & 15 & 10 \\ 30 & 20 & 15 \\ 40 & 30 & 20 \\ 50 & 40 & 30 \\ 55 & 50 & 40 \\ 60 & 55 & 50 \end{bmatrix}, H = \begin{bmatrix} 10 & 15 & 20 \\ 20 & 30 & 40 \\ 30 & 40 & 50 \\ 30 & 40 & 50 \\ 40 & 50 & 55 \\ 50 & 55 & 60 \end{bmatrix}
$$

$$
Y = \begin{bmatrix} 10 & 10 & 10 \\ 20 & 20 & 20 \\ 30 & 30 & 30 \\ 40 & 40 & 40 \\ 50 & 50 & 50 \\ 60 & 60 & 60 \end{bmatrix} \Rightarrow M = \begin{bmatrix} 35 & 30 & 25 \\ 45 & 40 & 35 \\ 25 & 30 & 35 \\ 30 & 35 & 40 \\ 35 & 40 & 45 \end{bmatrix} = \begin{bmatrix} T \\ T^*J \end{bmatrix}
$$

## **19. Matrix Pencil Methods**

The *matrix pencil* of two  $N\times M$  matrices  $A, B$ , is defined to be the matrix:

$$
A - \lambda B \tag{19.1}
$$

where  $\lambda$  is a parameter. The *generalized eigenvalues* of the matrix pair  $\{A, B\}$  are those values of  $\lambda$  that cause  $A-\lambda B$  to reduce its rank. A *generalized eigenvector* corresponding to such a  $\lambda$  is a vector in the null space  $N(A - \lambda B)$ .

A matrix pencil is <sup>a</sup> generalization of the eigenvalue concept to non-square matrices. A similar rank reduction takes place in the ordinary eigenvalue problem of a square matrix. Indeed, the eigenvalue-eigenvector condition  $A{\bf v}_i = \lambda_i{\bf v}_i$  can be written as  $(A - \lambda_i I)\mathbf{v}_i = 0$ , which states that  $A - \lambda I$  loses its rank when  $\lambda = \lambda_i$  and  $\mathbf{v}_i$  lies in the null space  $N(A - \lambda_i I)$ .

Matrix pencil methods arise naturally in the problem of estimating damped or undamped sinusoids in noise [46], and are equivalent to the so-called ESPRIT methods  $[42]$ . Consider a signal that is the sum of  $r$ , possibly damped, complex sinusoids in additive, zero-mean, white noise:

$$
\left| y_n = \sum_{i=1}^r A_i e^{-\alpha_i n} e^{j\omega_i n} + v_n = \sum_{i=1}^r A_i z_i^n + v_n \right| \tag{19.2}
$$

where  $z_i = e^{-\alpha_i + j\omega_i}$ ,  $i = 1, 2, ..., r$ . The problem is to estimate the unknown damping factors, frequencies, and complex amplitudes of the sinusoids,  $\{\alpha_i, \omega_i, A_i\}$ , from available observations of a length-N data block  $\mathbf{y} = [\mathcal{y}_0, \mathcal{y}_1, \dots, \mathcal{y}_{N-1}]^T$  of the noisy signal  $y_n$ . We may assume that the  $z_i$  are distinct.

In the absence of noise, the  $(N-M)\times(M+1)$ -dimensional, covariance-type, data matrix  $Y$  can be shown to have rank  $r,$  provided that the embedding order  $M$ is chosen such that  $r \leq M \leq N-r$ . The data matrix Y is defined as:

$$
Y = \begin{bmatrix} \mathbf{y}^{T}(M) \\ \vdots \\ \mathbf{y}^{T}(n) \\ \vdots \\ \mathbf{y}^{T}(N-1) \end{bmatrix}, \quad \mathbf{y}(n) = \begin{bmatrix} y_{n} \\ y_{n-1} \\ y_{n-2} \\ \vdots \\ y_{n-M} \end{bmatrix} = \sum_{i=1}^{r} A_{i} z_{i}^{n} \begin{bmatrix} 1 \\ z_{i}^{-1} \\ z_{i}^{-2} \\ \vdots \\ z_{i}^{-M} \end{bmatrix}
$$
(19.3)

and, Y becomes:

$$
Y = \sum_{i=1}^{r} A_i \begin{bmatrix} z_i^M \\ \vdots \\ z_i^n \\ \vdots \\ z_i^{N-1} \end{bmatrix} [1, z_i^{-1}, z_i^{-2}, \dots, z_i^{-M}]
$$
 (19.4)

Thus,  $Y$  is the sum of  $r$  rank-1 matrices, and therefore, it will have rank  $r.$  Its null space  $N(Y)$  can be characterized conveniently in terms of the order-r polynomial with the  $z_i$  as roots, that is,

$$
A(z) = \prod_{i=1}^{r} (1 - z_i z^{-1})
$$
 (19.5)

Multiplying  $A(z)$  by an arbitrary polynomial  $F(z)$  of order  $M-r$ , gives an order-M polynomial  $B(z) = A(z)F(z)$ , such that r of its roots are the  $z_i$ , that is,  $B(z_i) = 0$ , for  $i = 1, 2, \ldots, r$ , and the remaining  $M - r$  roots are arbitrary. The polynomial  $B(z)$ defines an  $(M + 1)$ -dimensional vector  $\mathbf{b} = [b_0, b_1, \ldots, b_M]^T$  through its inverse z-transform:

$$
B(z) = b_0 + b_1 z^{-1} + \dots + b_M z^{-M} = [1, z^{-1}, z^{-2}, \dots, z^{-M}] \begin{bmatrix} b_0 \\ b_1 \\ \vdots \\ b_M \end{bmatrix}
$$
 (19.6)

Then, the root conditions can be stated in the form:

$$
B(z_i) = [1, z_i^{-1}, z_i^{-2}, \dots, z_i^{-M}] \begin{bmatrix} b_0 \\ b_1 \\ \vdots \\ b_M \end{bmatrix} = 0, \quad i = 1, 2, \dots, r \qquad (19.7)
$$

This implies that the vector  $\mathbf b$  must lie in the null space of  $Y$ :

$$
Y \mathbf{b} = \sum_{i=1}^{r} A_i \begin{bmatrix} z_i^M \\ \vdots \\ z_i^n \\ \vdots \\ z_i^{N-1} \end{bmatrix} [1, z_i^{-1}, z_i^{-2}, \dots, z_i^{-M}] \begin{bmatrix} b_0 \\ b_1 \\ \vdots \\ b_M \end{bmatrix} = 0
$$
 (19.8)

Conversely, if **b** satisfies Eq. (19.8), then because  $M \leq N-r$ , or,  $r \leq N-r$ *M*, the  $(N - M)$ -dimensional column vectors  $[z_1^M, \ldots, z_i^n, \ldots, z_i^{N-1}]^T$  are linearly independent, $^{\dagger}$  and therefore, we must have:

$$
Y \mathbf{b} = \sum_{i=1}^{r} A_i \begin{bmatrix} z_i^M \\ \vdots \\ z_i^n \\ \vdots \\ z_i^{N-1} \end{bmatrix} B(z_i) = 0 \Rightarrow B(z_i) = 0 \qquad (19.9)
$$

Thus,  $B(z)$  must have the form  $B(z) = A(z)F(z)$ . Because  $F(z)$  has degree  $M-r$ , it will be characterized by  $M+1-r$  arbitrary coefficients. It follows that the dimensionality of **b**, and hence of the null space  $N(Y)$ , will be  $M + 1 - r$ . This implies that the rank of  $Y$  is  $r$ .

Next, we consider the matrix pencil of the two submatrices  $Y_1, Y_0$  of Y, where  $Y_1$  is defined to be the *first M* columns of Y, and  $Y_0$ , the *last M*, that is,

$$
Y_{1} = \sum_{i=1}^{r} A_{i} \begin{bmatrix} z_{i}^{M} \\ \vdots \\ z_{i}^{n} \\ \vdots \\ z_{i}^{N-1} \end{bmatrix} [1, z_{i}^{-1}, z_{i}^{-2}, ..., z_{i}^{-(M-1)}]
$$
\n
$$
Y_{0} = \sum_{i=1}^{r} A_{i} \begin{bmatrix} z_{i}^{M} \\ \vdots \\ z_{i}^{n} \\ \vdots \\ z_{i}^{N-1} \end{bmatrix} [z_{i}^{-1}, z_{i}^{-2}, ..., z_{i}^{-M}]
$$
\n(19.10)

They were obtained by keeping the first or last  $M$  entries of  $[$  1,  $\overline{z_i}^{-1},$   $\overline{z_i}^{-2},$   $\ldots$  ,  $\overline{z_i}^M]$  :

$$
\left[\underbrace{1, z_i^{-1}, z_i^{-2}, \dots, z_i^{-(M-1)}}_{\text{first } M}, z_i^{-M}\right] = \left[1, \underbrace{z_i^{-1}, z_i^{-2}, \dots, z_i^{-(M-1)}, z_i^{-M}}_{\text{last } M}\right]
$$

Both matrices  $Y_1, Y_0$  have dimension  $(N-M)\times M$ . Noting that

$$
[1, z_i^{-1}, z_i^{-2}, \ldots, z_i^{-(M-1)}] = z_i[z_i^{-1}, z_i^{-2}, \ldots, z_i^{-M}],
$$

we may rewrite  $\boldsymbol{Y}_1$  in the form:

$$
Y_{1} = \sum_{i=1}^{r} z_{i} A_{i} \begin{bmatrix} z_{i}^{M} \\ \vdots \\ z_{i}^{n} \\ \vdots \\ z_{i}^{N-1} \end{bmatrix} [z_{i}^{-1}, z_{i}^{-2}, \dots, z_{i}^{-M}] \qquad (19.11)
$$

1

Therefore, the matrix pencil  $Y_1 - \lambda Y_0$  can be written as:

$$
Y_1 - \lambda Y_0 = \sum_{i=1}^r (z_i - \lambda) A_i \begin{bmatrix} z_i^M \\ \vdots \\ z_i^n \\ \vdots \\ z_i^{N-1} \end{bmatrix} [z_i^{-1}, z_i^{-2}, \dots, z_i^{-M}] \qquad (19.12)
$$

Because  $r \leq M$  and  $r \leq N-M$ , and  $Y_1 - \lambda Y_0$  is a sum of  $r$  rank-1 matrices, it follows that, as long as  $\lambda \neq z_i$ , the rank of  $Y_1 - \lambda Y_0$  will be r. However, whenever

<sup>&</sup>lt;sup>†</sup>This follows from the fact that the *r*×*r* Vandermonde matrix  $V_{ki} = z_i^{k-1}$ ,  $k, i = 1, 2, ..., r$ , has nonvanishing determinant det(*V*) =  $\prod_{1 \le i < j \le r} (z_i - z_j)$ , because the  $z_i$  are distinct. See Ref. [1].

 $\lambda$  becomes equal to one of the  $z_i$ , one of the rank-1 terms will vanish and the rank of  $Y_1 - \lambda Y_0$  will collapse to  $r - 1$ . Thus, the r desired zeros  $z_i$  are the generalized eigenvalues of the rank- $r$  matrix pencil  ${Y}_{1} - \lambda {Y}_{0}.$ 

When noise is added to the sinusoids, the matrix pencil  $Y_1 - \lambda Y_0$  will have full rank, but we expect its  $r$  most dominant generalized eigenvalues to be good estimates of the  $z_i$ .

In fact, the problem of finding the  $r$  eigenvalues  $z_i$  can be reduced to an ordinary  $r\times r$  eigenvalue problem. First, the data matrices  $Y_1,Y_0$  are extracted from the matrix Y, for example, if  $N = 10$  and  $M = 3$ , we have:

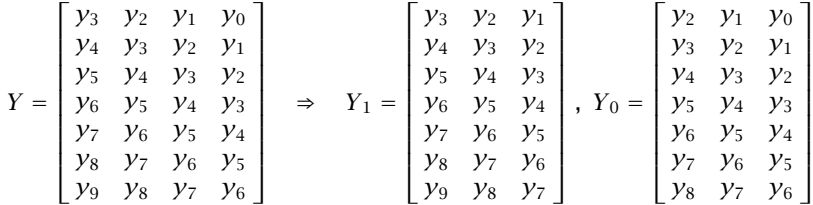

Second, a rank- $r$  reduction is performed on  ${Y}_0$ , approximating it as  ${Y}_0 = {U}_r {\Sigma}_r {V}_r^{\dagger}$ , where  $U_r$  has size  $(N-M)\times r$ ,  $\Sigma_r$  is  $r\times r$ , and  $V_r$ ,  $M\times r$ . The matrix pencil becomes then  $Y_1 - \lambda U_r \Sigma_r V_r^{\dagger}$ . Multiplying from the left by  $U_r^{\dagger}$  and from the right by  $V_r$ and using the orthogonality properties  $U_r^{\dagger}U_r = I_r$  and  $V_r^{\dagger}V_r = I_r$ , we obtain the equivalent  $r \times r$  matrix pencil:

$$
U_r^{\dagger}(Y_1 - \lambda Y_0)V_r = U_r^{\dagger}Y_1V_r - \lambda \Sigma_r \text{ or,}
$$
  

$$
\Sigma_r^{-1}U_r^{\dagger}(Y_1 - \lambda Y_0)V_r = Z - \lambda I_r, \text{ where } Z = \Sigma_r^{-1}U_r^{\dagger}Y_1V_r \qquad (19.13)
$$

Fianlly, the eigenvalues of the  $r\times r$  matrix  $Z$  are computed, which are the desired estimates of the  $z_i$ . The matrix pencil  $Z - \lambda I_r$  may also be obtained by inverting  $Y_0$  using its pseudoinverse and then reducing the problem to size  $r\times r.$  Using  $Y_0^+ = V_r \Sigma_r^{-1} U_r^\dagger$ , it can be shown easily that:

$$
V_r^{\dagger} (Y_0^{\dagger} Y_1 - \lambda I_M) V_r = Z - \lambda I_r
$$

Once the  $z_i$  are determined, the amplitudes  $A_i$  may be calculated by leastsquares. Writing Eq. (19.2) vectorially for the given length- $N$  signal  $y_n$ , we have:

$$
\begin{bmatrix} y_0 \\ y_1 \\ \vdots \\ y_{N-1} \end{bmatrix} = \begin{bmatrix} 1 & 1 & \cdots & 1 \\ z_1 & z_2 & \cdots & z_r \\ \vdots & \vdots & \vdots & \vdots \\ z_1^{N-1} & z_2^{N-1} & \cdots & z_r^{N-1} \end{bmatrix} \begin{bmatrix} A_1 \\ A_2 \\ \vdots \\ A_r \end{bmatrix} + \begin{bmatrix} v_0 \\ v_1 \\ \vdots \\ v_{N-1} \end{bmatrix}
$$
(19.14)

or, written compactly as

$$
y = SA + v \tag{19.15}
$$

with least-squares solution:

$$
\mathbf{A} = S^+ \mathbf{y} = S \backslash \mathbf{y} \tag{19.16}
$$

The above design steps have been implemented into the MATLAB function mpencil:

 $[z, A] = mpenci](y, r, M);$  % matrix pencil method

The  $N \times r$  Vandermonde matrix S with matrix elements  $S_{ni} = z_i^n$ , for  $0 \le n \le n$  $N-1$  and  $1 \le i \le r$ , is known as a *steering matrix* and its individual columns as steering vectors. It can be computed by the MATLAB function steering:

$$
S = \text{steering}(N-1, z);
$$
 % steering matrix

# **20. QR Factorization**

The Gram-Schmidt orthogonalization of random variables has many uses: (a) it leads to signal models through the innovations representation, (b) it is equivalent to linear prediction, (c) it corresponds to the Cholesky factorization of the covariance matrix, and (d) it provides efficient computational bases for linear estimation problems, leading to fast solutions of normal equations via Levinson's or Schur's algorithms and to fast adaptive implementations, such as adaptive Gram-Schmidt preprocessors in antenna arrays and fast adaptive lattice filters in time-series applications.

The Gram-Schmidt orthogonalization of an  $(M+1)$  -dimensional complex-valued zero-mean random vector  $\mathbf{y} = [\mathcal{y}_0, \mathcal{y}_1, \dots, \mathcal{y}_M]^T$  is defined by:

$$
\epsilon_0 = y_0
$$
  
for  $m = 1, 2, ..., M$  do:  

$$
\epsilon_m = y_m - \sum_{i=0}^{m-1} \frac{E[\epsilon_i^* y_m]}{E[\epsilon_i^* \epsilon_i]} \epsilon_i
$$
 (20.1)

The constructed random vector  $\boldsymbol{\epsilon} = [\epsilon_0, \epsilon_1 \dots, \epsilon_M]^T$  has uncorrelated components  $E[\epsilon_i^* \epsilon_j]$  = 0, if  $i \neq j$ . The unit lower-triangular innovations matrix B may be defined in terms of its lower-triangular matrix elements:

$$
b_{mi} = \frac{E[y_m^* \epsilon_i]}{E[\epsilon_i^* \epsilon_i]}, \quad 1 \le m \le M, \quad 0 \le i \le m - 1 \tag{20.2}
$$

Then, Eq. (20.1) can be written as  $\,y_m=\epsilon_m+\sum_{i=0}^{m-1}b_{mi}^*\epsilon_i,$  or expressed vectorially:

$$
\mathbf{y} = B^* \boldsymbol{\epsilon} \tag{20.3}
$$

for example,

$$
\begin{bmatrix} y_0 \\ y_1 \\ y_2 \\ y_3 \end{bmatrix} = \begin{bmatrix} 1 & 0 & 0 & 0 \\ b_{10}^* & 1 & 0 & 0 \\ b_{20}^* & b_{21}^* & 1 & 0 \\ b_{30}^* & b_{31}^* & b_{32}^* & 1 \end{bmatrix} \begin{bmatrix} \epsilon_0 \\ \epsilon_1 \\ \epsilon_2 \\ \epsilon_3 \end{bmatrix}
$$

The matrix  $B$  is the unit lower-triangular Cholesky factor of the covariance matrix of the random vector **y**:

$$
R = BDB^{\dagger} \tag{20.4}
$$

where  $R = E[{\bf y}^*{\bf y}^T]$  and  $D = E[{\bm \epsilon}^*{\bm \epsilon}^T]=\text{diag}\{E_0, E_1,\ldots,E_M\},$  where  $E_i$  is the variance of  $\epsilon_i$ , that is,  $E_i = E[\epsilon_i^* \epsilon_i]$ .

We may work also with the random variables  $q_i = \epsilon_i / E_i^{1/2}$ ,  $i = 0, 1, ..., M$ , normalized to have *unit variance*. Then, the random vector  $\mathbf{q} = [q_0, q_1, \dots, q_M]^T$ will have unit covariance matrix:

$$
\mathbf{q} = D^{-1/2}\mathbf{\epsilon} \quad \Rightarrow \quad E[\mathbf{q}^* \mathbf{q}^T] = I \tag{20.5}
$$

where I is the  $(M+1)$ -dimensional identity matrix. Defining the *upper triangular* matrix  $G = D^{1/2}B^{\dagger}$ , we note that  $G^{\dagger}G = BDB^{\dagger}$  and  $G^{T} = B^{*}D^{1/2}$  and therefore, Eqs.  $(20.3)$  and  $(20.4)$  can be rewritten as:

$$
\mathbf{y} = G^T \mathbf{q}, \quad R = G^{\dagger} G \tag{20.6}
$$

In practice, we must work with sample covariance matrices estimated on the basis of  $N$  vectors  $\mathbf{y}(n)$  ,  $n=0,1,\ldots,N-1.$  The  $N{\times}(M{+}1)$  data matrix  $Y$  constructed from these vectors is used to obtain the sample covariance matrix:

$$
Y = \begin{bmatrix} \mathbf{y}^{T}(0) \\ \vdots \\ \mathbf{y}^{T}(n) \\ \vdots \\ \mathbf{y}^{T}(N-1) \end{bmatrix} \Rightarrow \hat{R} = Y^{\dagger}Y \tag{20.7}
$$

The QR-factorization factors the data matrix  $Y$  into an  $N{\times}{}(M{+}1)$  matrix  $Q$  with orthonormal columns and an  $(M+1)\times(M+1)$  upper triangular matrix G:

$$
Y = QG, \quad Q^{\dagger}Q = I, \quad G = \text{upper triangular} \tag{20.8}
$$

The matrix  $Q$  is obtained by the Gram-Schmidt orthogonalization of the  $\left( M+1\right)$ columns of Y. The QR-factorization implies the Cholesky factorization of the covariance matrix  $\hat{R}.$  Using  $Q^{\dag}Q=I,$  we have:

$$
\hat{R} = Y^{\dagger} Y = G^{\dagger} Q^{\dagger} Q G = G^{\dagger} G \tag{20.9}
$$

Writing Q row-wise, we can extract the snapshot vector **q**(n) corresponding to **, that is,** 

$$
Y = QG \Rightarrow \begin{bmatrix} \mathbf{y}^T(0) \\ \vdots \\ \mathbf{y}^T(n) \\ \vdots \\ \mathbf{y}^T(N-1) \end{bmatrix} = \begin{bmatrix} \mathbf{q}^T(0) \\ \vdots \\ \mathbf{q}^T(n) \\ \vdots \\ \mathbf{q}^T(N-1) \end{bmatrix} G \Rightarrow \mathbf{y}^T(n) = \mathbf{q}^T(n) G, \text{ or,}
$$

$$
\mathbf{y}(n) = G^T \mathbf{q}(n), \quad n = 0, 1, \dots N - 1 \quad (20.10)
$$

which is the same as Eq. (20.6).

Writing  $\mathbf{q}^T(n) = [q_0(n), q_1(n), \ldots, q_M(n)]$ , the *i*th column of Q is the time signal  $q_i(n)$ ,  $n = 0, 1, ..., N - 1$ . Orthonormality in the statistical sense translates to orthonormality in the time-average sense:

$$
E[\mathbf{q}^* \mathbf{q}^T] = I \Rightarrow Q^{\dagger} Q = \sum_{n=0}^{N-1} \mathbf{q}^*(n) \mathbf{q}^T(n) = I
$$
 (20.11)

or, component-wise, for  $i, j, = 0, 1, \ldots, M$ :

$$
E[q_i^*q_j] = \delta_{ij} \quad \Rightarrow \quad \sum_{n=0}^{N-1} q_i^*(n) q_j(n) = \delta_{ij} \tag{20.12}
$$

In comparing the SVD versus the QR-factorization, we observe that both methods orthogonalize the random vector **y**. The SVD corresponds to the KLT/PCA eigenvalue decomposition of the covariance matrix, whereas the QR corresponds to the Cholesky factorization. The following table compares the two approaches.

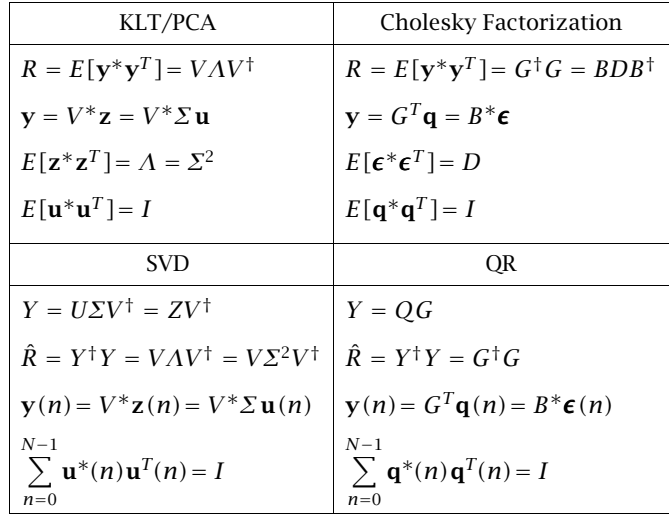

# **21. Canonical Correlation Analysis**

Canonical correlation analysis (CCA) attempts to determine if there are any significant correlations between two *groups* of random variables. It does so by finding linear combinations of the first group and linear combinations of the second group that are maximally correlated with each other [4–6,81–87].

Consider the two groups of random variables to be the components of two zeromean random vectors  $\mathbf{y}_a$  and  $\mathbf{y}_b$  of dimensions  $p$  and  $q.$  Concatenating the vectors  $\mathbf{y}_a, \mathbf{y}_b$  into a  $(p+q)$ -dimensional vector, we have:

$$
\mathbf{y} = \begin{bmatrix} \mathbf{y}_a \\ \mathbf{y}_b \end{bmatrix}, \text{ where } \mathbf{y}_a = \begin{bmatrix} y_{a1} \\ y_{a2} \\ \vdots \\ y_{ap} \end{bmatrix}, \mathbf{y}_b = \begin{bmatrix} y_{b1} \\ y_{b2} \\ \vdots \\ y_{bq} \end{bmatrix}
$$
(21.1)

Its covariance matrix can be expressed in the partitioned form:

$$
R = E[\mathbf{y}^* \mathbf{y}^T] = \begin{bmatrix} E[\mathbf{y}_a^* \mathbf{y}_a^T] & E[\mathbf{y}_a^* \mathbf{y}_b^T] \\ E[\mathbf{y}_b^* \mathbf{y}_a^T] & E[\mathbf{y}_b^* \mathbf{y}_b^T] \end{bmatrix} = \begin{bmatrix} R_{aa} & R_{ab} \\ R_{ba} & R_{bb} \end{bmatrix}
$$
(21.2)

In general, the matrices  $R_{aa}, R_{ab}, R_{bb}$  are full and inspection of their entries does not provide—especially when the matrices are large—a clear insight as to the essential correlations between the two groups.

What should be the ideal form of  $R$  in order to bring out such essential correlations? As an example, consider the case  $p = 3$  and  $q = 2$  and suppose R has the following structure, referred to as the canonical correlation structure:

$$
R = \begin{bmatrix} R_{a1,a1} & R_{a1,a2} & R_{a1,a3} & R_{a1,b1} & R_{a1,b2} \\ R_{a2,a1} & R_{a2,a2} & R_{a2,a3} & R_{a2,b1} & R_{a2,b2} \\ R_{a3,a1} & R_{a3,a2} & R_{a3,a3} & R_{a3,b1} & R_{a3,b2} \\ R_{b1,a1} & R_{b1,a2} & R_{b1,a3} & R_{b1,b1} & R_{b1,b2} \\ R_{b2,a1} & R_{b2,a2} & R_{b2,a3} & R_{b2,b1} & R_{b2,b2} \end{bmatrix} = \begin{bmatrix} 1 & 0 & 0 & c_1 & 0 \\ 0 & 1 & 0 & 0 & c_2 \\ 0 & 0 & 1 & 0 & 0 \\ c_1 & 0 & 0 & 1 & 0 \\ 0 & c_2 & 0 & 0 & 1 \end{bmatrix}
$$

where the random vectors are  $y_a = [y_{a1}, y_{a2}, y_{a3}]^T$  and  $y_b = [y_{b1}, y_{b2}]^T$ , and we denoted  $R_{ai,aj} = E[y_{ai}^* y_{aj}]$ ,  $R_{ai,bj} = E[y_{ai}^* y_{bj}]$ ,  $R_{bi,bj} = E[y_{bi}^* y_{bj}]$ .

This form tells us that the random variables  $\{y_{a1}, y_{a2}, y_{a3}\}$  are mutually uncorrelated and have unit variance, and so are the  $\{y_{b1}, y_{b2}\}$ . Moreover, between group *a* and group *b*, the random variable  $y_{a1}$  is correlated only with  $y_{b1}$ , with correlation  $c_1 = E[y_{a1}^* y_{b1}]$ , and  $y_{a2}$  is correlated only with  $y_{b2}$ , with correlation  $c_2 = E[y_{a2}^*y_{b2}]$ . Assuming  $c_1 \ge c_2$ , the pair  $\{y_{a1}, y_{b1}\}$  will be more correlated than the pair  $\{y_{a2}, y_{b2}\}$ . The case  $p = 2$  and  $q = 3$  would be:

$$
R = \begin{bmatrix} R_{a1,a1} & R_{a1,a2} & R_{a1,b1} & R_{a1,b2} & R_{a1,b3} \\ R_{a2,a1} & R_{a2,a2} & R_{a2,b1} & R_{a2,b2} & R_{a2,b3} \\ R_{b1,a1} & R_{b1,a2} & R_{b1,b1} & R_{b1,b2} & R_{b1,b3} \\ R_{b2,a1} & R_{b2,a2} & R_{b2,b1} & R_{b2,b2} & R_{b2,b3} \\ R_{b3,a1} & R_{b3,a2} & R_{b3,b1} & R_{b3,b2} & R_{b3,b3} \end{bmatrix} = \begin{bmatrix} 1 & 0 & c_1 & 0 & 0 \\ 0 & 1 & 0 & c_2 & 0 \\ c_1 & 0 & 1 & 0 & 0 \\ 0 & c_2 & 0 & 1 & 0 \\ 0 & 0 & 0 & 0 & 1 \end{bmatrix}
$$

Thus, the canonical structure, having a diagonal submatrix  $R_{ab}$ , describes the correlations between a and b in their clearest form. The goal of CCA is to bring the general covariance matrix R of Eq. (21.2) into such <sup>a</sup> canonical form. This is accomplished by finding appropriate linear transformations that change the bases  $\mathbf{y}_a$  and  $\mathbf{y}_b$  into the above form.

One may start by finding p- and q-dimensional vectors **<sup>a</sup>**, **b** such that the linear combinations  $w_a = \mathbf{a}^T \mathbf{y}_a$  and  $w_b = \mathbf{b}^T \mathbf{y}_b$  are maximally correlated, that is, finding **<sup>a</sup>**, **b** that maximize the normalized correlation coefficient:

$$
c = \frac{E[w_a^* w_b]}{\sqrt{E[w_a^* w_a] E[w_b^* w_b]}} = \max
$$
\n(21.3)

Noting that  $E[w_a^* w_b] = \mathbf{a}^{\dagger} R_{ab} \mathbf{b}$ ,  $E[w_a^* w_a] = \mathbf{a}^{\dagger} R_{aa} \mathbf{a}$ , and  $E[w_b^* w_b] = \mathbf{b}^{\dagger} R_{bb} \mathbf{b}$ , the above criterion becomes:

$$
c = \frac{\mathbf{a}^{\dagger} R_{ab} \mathbf{b}}{\sqrt{(\mathbf{a}^{\dagger} R_{aa} \mathbf{a}) (\mathbf{b}^{\dagger} R_{bb} \mathbf{b})}} = \max
$$
 (21.4)

We may impose the constraints that  $w_a,w_b$  have unit variance, that is,  $E[\,w_a^*w_a]=$  $\mathbf{a}^{\dagger}R_{aa}\mathbf{a} = 1$  and  $E[w_b^*w_b] = \mathbf{b}^{\dagger}R_{bb}\mathbf{b} = 1$ . Then, the equivalent criterion reads:

$$
c = \mathbf{a}^{\dagger} R_{ab} \mathbf{b} = \max
$$
, subject to  $\mathbf{a}^{\dagger} R_{aa} \mathbf{a} = 1$ ,  $\mathbf{b}^{\dagger} R_{bb} \mathbf{b} = 1$  (21.5)

This is reminiscent of the maximization criterion for singular values that we discussed in Sec. 5. To recast (21.5) into that form, we first change into <sup>a</sup> basis in which the group random vectors have unit covariance matrix. Performing the full SVDs of  $R_{aa}$  and  $R_{bb}$ , we set:

$$
R_{aa} = U_a \Lambda_a V_a^{\dagger} = V_a \Sigma_a^2 V_a^{\dagger}, \quad U_a = V_a, \quad \Sigma_a = \Lambda_a^{1/2}, \quad V_a^{\dagger} V_a = I_p
$$
  
\n
$$
R_{bb} = U_b \Lambda_b V_b^{\dagger} = V_b \Sigma_b^2 V_b^{\dagger}, \quad U_b = V_b, \quad \Sigma_b = \Lambda_b^{1/2}, \quad V_b^{\dagger} V_b = I_q
$$
\n(21.6)

These are essentially the eigenvalue decompositions of the hermitian positive definite matrices  $R_{aa},R_{bb}$  . We assume that  $\Sigma_{a},\Sigma_{b}$  are non-singular, that is,  $R_{aa},R_{bb}$  have full rank. Then, we define the transformed random vectors and corresponding cross-correlation matrix:

$$
\mathbf{u}_a = \Sigma_a^{-1} V_a^T \mathbf{y}_a
$$
  
\n
$$
\mathbf{u}_b = \Sigma_b^{-1} V_b^T \mathbf{y}_b \implies C_{ab} = E[\mathbf{u}_a^* \mathbf{u}_b^T] = \Sigma_a^{-1} V_a^{\dagger} R_{ab} V_b \Sigma_b^{-1}
$$
(21.7)

In this basis,  $E[\mathbf{u}_a^*\mathbf{u}_a^T] = \sum_a^{-1} V_a^{\dagger} R_{aa} V_a \Sigma_a^{-1} = \sum_a^{-1} V_a^{\dagger} V_a \Sigma_a^2 V_a^{\dagger} V_a \Sigma_a^{-1} = I_p$ , and similarly,  $E[\mathbf{u}_b^*\mathbf{u}_b^T] = I_q$ . The transformed covariance matrix will be:

$$
\mathbf{u} = \begin{bmatrix} \mathbf{u}_a \\ \mathbf{u}_b \end{bmatrix} \Rightarrow R_{uu} = E[\mathbf{u}^* \mathbf{u}^T] = \begin{bmatrix} E[\mathbf{u}_a^* \mathbf{u}_a^T] & E[\mathbf{u}_a^* \mathbf{u}_b^T] \\ E[\mathbf{u}_b^* \mathbf{u}_a^T] & E[\mathbf{u}_b^* \mathbf{u}_b^T] \end{bmatrix} = \begin{bmatrix} I_p & C_{ab} \\ C_{ab}^\dagger & I_q \end{bmatrix}
$$

An alternative method of obtaining unit-covariance bases is to use the Cholesky factorization. For example, we may set  $R_{aa} = G_a^\dagger G_a$ , where  $G_a$  is upper triangular, and define  $\mathbf{u}_a = G_a^{-T} \mathbf{y}_a$ .

Having transformed to <sup>a</sup> new basis, we also transform the coefficients **<sup>a</sup>**, **b** so that  $w_a,w_b$  are expressed as linear combinations in the new basis:

$$
\mathbf{f}_a = \Sigma_a V_a^\dagger \mathbf{a} \quad \Rightarrow \quad \mathbf{a} = V_a \Sigma_a^{-1} \mathbf{f}_a \quad \Rightarrow \quad w_a = \mathbf{a}^T \mathbf{y}_a = \mathbf{f}_a^T \mathbf{u}_a
$$
\n
$$
\mathbf{f}_b = \Sigma_b V_b^\dagger \mathbf{b} \quad \Rightarrow \quad \mathbf{b} = V_b \Sigma_b^{-1} \mathbf{f}_b \quad \Rightarrow \quad w_b = \mathbf{b}^T \mathbf{y}_b = \mathbf{f}_b^T \mathbf{u}_b \tag{21.8}
$$

Similarly, we have:

$$
E[w_a^* w_a] = \mathbf{a}^\dagger R_{aa} \mathbf{a} = \mathbf{f}_a^\dagger \Sigma_a^{-1} V_a^\dagger R_{aa} V_a \Sigma_a^{-1} \mathbf{f}_a = \mathbf{f}_a^\dagger \mathbf{f}_a
$$
  
\n
$$
E[w_b^* w_b] = \mathbf{b}^\dagger R_{bb} \mathbf{b} = \mathbf{f}_b^\dagger \Sigma_b^{-1} V_b^\dagger R_{bb} V_b \Sigma_b^{-1} \mathbf{f}_b = \mathbf{f}_b^\dagger \mathbf{f}_b
$$
  
\n
$$
E[w_a^* w_b] = \mathbf{a}^\dagger R_{ab} \mathbf{b} = \mathbf{f}_a^\dagger \Sigma_a^{-1} V_a^\dagger R_{ab} V_b \Sigma_b^{-1} \mathbf{f}_b = \mathbf{f}_a^\dagger C_{ab} \mathbf{f}_b
$$
 (21.9)

Then, the criterion (21.5) may be expressed as an SVD maximization criterion in the new basis:

$$
c = \mathbf{f}_a^{\dagger} C_{ab} \mathbf{f}_b = \max, \quad \text{subject to} \quad \mathbf{f}_a^{\dagger} \mathbf{f}_a = \mathbf{f}_b^{\dagger} \mathbf{f}_b = 1 \tag{21.10}
$$

It follows from Eq. (5.17) that the solution is  $c = c_1$ , the maximum singular value of  $C_{ab}$ , and the vectors  $\mathbf{f}_a, \mathbf{f}_b$  are the first singular vectors. The remaining singular values of  $C_{ab}$  are the lower maxima of (21.10) and are obtained subject to the orthogonality constraints of Eq. (5.18).

Thus, the desired canonical correlation structure is derived from the SVD of the matrix  $C_{ab}$ . The singular values of  $C_{ab}$  are called the *canonical correlations*. The following procedure will construct all of them. Start with the full SVD of  $C_{ab}$ :

$$
C_{ab} = F_a C F_b^{\dagger}, \quad C = \text{diag}\{c_1, c_2 \dots, c_r\} \in \mathbb{C}^{p \times q}
$$
 (21.11)

where  $c_1 \geq c_2 \geq \cdots \geq c_r > 0$  and  $r = \min(p, q)$  (full rank case), and  $F_a, F_b$  are unitary matrices, that is,  $F_a^\dagger F_a = F_a F_a^\dagger = I_p$  and  $F_b^\dagger F_b = F_b F_b^\dagger = I_q.$  Then, construct the CCA coefficient matrices:

$$
A = V_a \Sigma_a^{-1} F_a = [\mathbf{a}_1, \mathbf{a}_2, \dots, \mathbf{a}_p] = p \times p \text{ matrix}
$$
  
\n
$$
B = V_b \Sigma_b^{-1} F_b = [\mathbf{b}_1, \mathbf{b}_2, \dots, \mathbf{b}_q] = q \times q \text{ matrix}
$$
\n(21.12)

The coefficient matrices  $A, B$  transform the basis  $\mathbf{y}_a, \mathbf{y}_b$  directly into the canonical correlation basis. We define:

$$
\mathbf{w}_a = A^T \mathbf{y}_a \Rightarrow \mathbf{w} = \begin{bmatrix} \mathbf{w}_a \\ \mathbf{w}_b \end{bmatrix} = \begin{bmatrix} A^T & 0 \\ 0 & B^T \end{bmatrix} \begin{bmatrix} \mathbf{y}_a \\ \mathbf{y}_b \end{bmatrix}
$$
 (21.13)

Then, the corresponding covariance matrix will be:

$$
R_{ww} = E[\mathbf{w}^* \mathbf{w}^T] = \begin{bmatrix} E[\mathbf{w}_a^* \mathbf{w}_a^T] & E[\mathbf{w}_a^* \mathbf{w}_b^T] \\ E[\mathbf{w}_b^* \mathbf{w}_a^T] & E[\mathbf{w}_b^* \mathbf{w}_b^T] \end{bmatrix} = \begin{bmatrix} A^{\dagger} R_{aa} A & A^{\dagger} R_{ab} B \\ B^{\dagger} R_{ba} A & B^{\dagger} R_{bb} B \end{bmatrix}
$$
(21.14)

By construction, we have  $A^{\dagger}R_{aa}A = I_p$ ,  $A^{\dagger}R_{ab}B = C$ , and  $B^{\dagger}R_{bb}B = I_q$ . Thus, we obtain the canonical correlation structure:

$$
R_{WW} = E[\mathbf{w}^* \mathbf{w}^T] = \begin{bmatrix} E[\mathbf{w}_a^* \mathbf{w}_a^T] & E[\mathbf{w}_a^* \mathbf{w}_b^T] \\ E[\mathbf{w}_b^* \mathbf{w}_a^T] & E[\mathbf{w}_b^* \mathbf{w}_b^T] \end{bmatrix} = \begin{bmatrix} I_p & C \\ C^{\dagger} & I_q \end{bmatrix}
$$
(21.15)

The canonical correlations and canonical random variables are obtained fromthe columns of  $A, B$  by the linear combinations:

$$
c_i = E[w_{ai}^* w_{bi}], \quad w_{ai} = \mathbf{a}_i^T \mathbf{y}_a, \quad w_{bi} = \mathbf{b}_i^T \mathbf{y}_b, \quad i = 1, 2, \dots, r
$$
 (21.16)

The MATLAB function ccacov.m takes as input a  $(p+q) \times (p+q)$  covariance matrix R and computes the coefficient matrices  $A,B$  and canonical correlations  $C,$ using Eqs. (21.6), (21.7), and (21.12). It has usage:

#### $[A, C, B] = CCACov(R, p);$  % CCA of a covariance matrix

Next, we consider the practical implementation of CCA based on  $N$  observations  $\mathbf{y}_a(n), \mathbf{y}_b(n), n = 0, 1, \ldots, N-1$ . We form the  $N \times p$  and  $N \times q$  data matrices, as well as the concatenated  $N \times (p+q)$  data matrix:

$$
Y_a = \begin{bmatrix} \mathbf{y}_a^T(0) \\ \vdots \\ \mathbf{y}_a^T(n) \\ \vdots \\ \mathbf{y}_a^T(N-1) \end{bmatrix}, \quad Y_b = \begin{bmatrix} \mathbf{y}_b^T(0) \\ \vdots \\ \mathbf{y}_b^T(n) \\ \vdots \\ \mathbf{y}_b^T(N-1) \end{bmatrix}, \quad Y = [Y_a, Y_b] \quad (21.17)
$$

We assume that the column means have been removed from  $Y.$  The corresponding sample covariance matrices are then:

$$
\hat{R} = Y^{\dagger} Y = \begin{bmatrix} Y_a^{\dagger} Y_a & Y_a^{\dagger} Y_b \\ Y_b^{\dagger} Y_a & Y_b^{\dagger} Y_b \end{bmatrix} = \begin{bmatrix} \hat{R}_{aa} & \hat{R}_{ab} \\ \hat{R}_{ba} & \hat{R}_{bb} \end{bmatrix}
$$
(21.18)

We may obtain the CCA transformation matrices  $A, B$  by applying the previous construction to  $\hat{R}.$  However, a more direct approach is as follows. Starting with the economy SVDs of  $Y_a$  and  $Y_b$ , we have:

$$
Y_a = U_a \Sigma_a V_a^{\dagger} = \text{economy SVD of } Y_a, \quad U_a \in \mathbb{C}^{N \times p}, \quad U_a^{\dagger} U_a = I_p
$$
\n
$$
Y_b = U_b \Sigma_b V_b^{\dagger} = \text{economy SVD of } Y_b, \quad U_b \in \mathbb{C}^{N \times q}, \quad U_b^{\dagger} U_b = I_q
$$
\n
$$
C_{ab} = U_a^{\dagger} U_b = \text{cross-covariance in } u \text{-basis}, \quad C_{ab} \in \mathbb{C}^{p \times q}
$$
\n
$$
C_{ab} = F_a C F_b^{\dagger} = \text{full SVD}, \quad C = \text{diag}\{c_1, c_2, \ldots, c_r\}, \quad r = \min(p, q)
$$
\n
$$
A = V_a \Sigma_a^{-1} F_a = \text{CCA coefficients}, \quad A \in \mathbb{C}^{p \times p}
$$
\n
$$
W_a = V_b \Sigma_b^{-1} F_b = \text{CCA coefficients}, \quad B \in \mathbb{C}^{q \times q}
$$
\n
$$
W_a = Y_a A, \quad W_a \in \mathbb{C}^{N \times p} \text{ with orthonormal columns}, \quad W_a^{\dagger} W_a = I_p
$$
\n
$$
W_b = Y_b B, \quad W_b \in \mathbb{C}^{N \times q} \text{ with orthonormal columns}, \quad W_b^{\dagger} W_b = I_q
$$
\n
$$
W_a^{\dagger} W_b = C = p \times q \text{ diagonal matrix of canonical correlations}
$$

The transformed data matrices  $W_a, W_b$  and  $W = [W_a, W_b]$  have the canonical correlation structure:

$$
W^{\dagger}W = \begin{bmatrix} W_a^{\dagger}W_a & W_a^{\dagger}W_b \\ W_b^{\dagger}W_a & W_b^{\dagger}W_b \end{bmatrix} = \begin{bmatrix} I_p & C \\ C^{\dagger} & I_q \end{bmatrix}
$$
(21.20)

Denoting the *i*th columns of  $W_a$ ,  $W_b$  by  $w_{ai}(n)$ ,  $w_{bi}(n)$ ,  $n = 0, 1, ..., N - 1$ , we note that they have unit norm as N-dimensional vectors, and the ith canonical correlation is given by the time-average:

$$
c_{i} = \sum_{n=0}^{N-1} w_{ai}^{*}(n) w_{bi}(n) , \quad i = 1, 2, ..., r
$$
 (21.21)

The above steps have been implemented by the MATLAB function cca.m. It takes as inputs the data matrices  $Y_a, Y_b$  and outputs  $A, B, C.$  Its usage is as follows:

 $[A, C, B] = Cca(Ya, Yb);$  % CCA of two data matrices

**Example 21.1:** As an example, consider again the turtle data in the file turtle.dat. We take  $Y_a, Y_b$  to be the ( $N = 24$ ) measured lengths and widths of the male (group a) and female (group  $b$ ) turtles. The data are shown below:

|    | $Y_a$    |          | $Y_h$    |          |    | $Y_a$    |          | $Y_h$    |          |
|----|----------|----------|----------|----------|----|----------|----------|----------|----------|
| n  | $y_{a1}$ | $y_{a2}$ | $y_{b1}$ | $y_{b2}$ | n  | $y_{a1}$ | $y_{a2}$ | $y_{b1}$ | $y_{b2}$ |
| 1  | 93       | 74       | 98       | 81       | 13 | 116      | 90       | 137      | 98       |
| 2  | 94       | 78       | 103      | 84       | 14 | 117      | 90       | 138      | 99       |
| 3  | 96       | 80       | 103      | 86       | 15 | 117      | 91       | 141      | 103      |
| 4  | 101      | 84       | 105      | 86       | 16 | 119      | 93       | 147      | 108      |
| 5  | 102      | 85       | 109      | 88       | 17 | 120      | 89       | 149      | 107      |
| 6  | 103      | 81       | 123      | 92       | 18 | 120      | 93       | 153      | 107      |
| 7  | 104      | 83       | 123      | 95       | 19 | 121      | 95       | 155      | 115      |
| 8  | 106      | 83       | 133      | 99       | 20 | 123      | 93       | 155      | 117      |
| 9  | 107      | 82       | 133      | 102      | 21 | 127      | 96       | 158      | 115      |
| 10 | 112      | 89       | 133      | 102      | 22 | 128      | 95       | 159      | 118      |
| 11 | 113      | 88       | 134      | 100      | 23 | 131      | 95       | 162      | 124      |
| 12 | 114      | 86       | 136      | 102      | 24 | 135      | 106      | 177      | 132      |

After removing the columns means, the computed sample covariance matrix is:

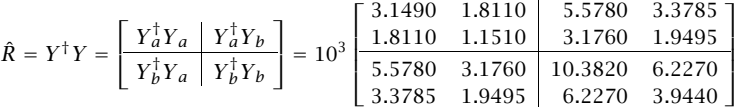

The computed CCA coefficients and canonical correlations are:

$$
A = \begin{bmatrix} 0.0191 & 0.0545 \\ -0.0023 & -0.0955 \end{bmatrix}, B = \begin{bmatrix} 0.0083 & 0.0418 \\ 0.0026 & -0.0691 \end{bmatrix}
$$

$$
C = \begin{bmatrix} c_1 & 0 \\ 0 & c_2 \end{bmatrix} = \begin{bmatrix} 0.9767 & 0 \\ 0 & 0.1707 \end{bmatrix}
$$

The correlation structure in the transformed basis  $W = [W_a, W_b]$  is:

$$
W^{\dagger}W = \begin{bmatrix} W_a^{\dagger}W_a & W_a^{\dagger}W_b \\ W_b^{\dagger}W_a & W_b^{\dagger}W_b \end{bmatrix} = \begin{bmatrix} 1 & 0 & 0.9767 & 0 \\ 0 & 1 & 0 & 0.1707 \\ 0.9767 & 0 & 1 & 0 \\ 0 & 0.1707 & 0 & 1 \end{bmatrix}
$$

The first columns of  $W_a, W_b$  are the most correlated. They are obtained as the following linear combinations of the columns of  $Y_a, Y_b$ :

$$
w_{a1}(n) = 0.0191 y_{a1}(n) - 0.0023 y_{a2}(n)
$$
  
\n
$$
w_{b1}(n) = 0.0083 y_{b1}(n) + 0.0026 y_{b2}(n)
$$
  
\n
$$
\Rightarrow \sum_{n=0}^{N-1} w_{a1}(n) w_{b1}(n) = c_1 = 0.9767
$$

where the linear combination coefficients are the first columns of  $A, B.$  The following MATLAB code implements this example:

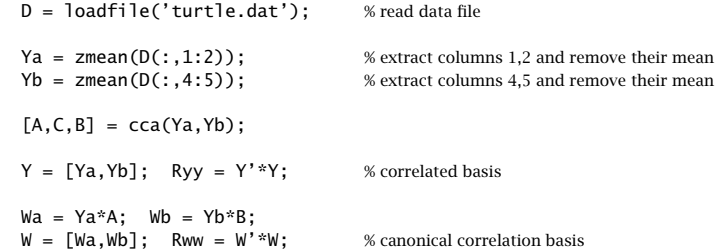

The quantities A, B, C could also be obtained by the function ccacov applied to  $R =$  $Y^\dagger Y$  with  $p=$  2. Once the coefficients  $A,B$  are known, the data matrices  $Y_a, Y_b$  may be transformed to  $W_a, W_b$ .

Finally, we mention that CCA is equivalent to the problem of finding the canonical angles between two linear subspaces. Consider the two subspaces of  $\mathbb{C}^N$  spanned by the columns of  $Y_a$  and  $Y_b$ . The economy SVDs of  $Y_a, Y_b$  provide orthonormal bases  $U_a, U_b$  for these subspaces.

The *canonical angles* between the two subspaces are defined [1,86,87] in terms of the singular values of the matrix  $U_d^{\dagger}U_b$ , but these are the canonical correlations. The cosines of the canonical angles are the canonical correlations:

$$
c_i = \cos \theta_i, \quad i = 1, 2, ..., r = \min(p, q)
$$
 (21.22)

The largest angle corresponds to the smallest singular value, that is,  $\cos\theta_{\rm max}$  =  $c_{\min}$  =  $c_r$ . This angle (in radians) is returned by the built-in MATLAB function subspace, that is,

th max = subspace(Ya.Yb):

# **References**

### **Books**

- [1] G. H. Golub and C. F. Van Loan, Matrix Computations, 3/e, Johns Hopkins University Press, Baltimore, 1996.
- [2] D. S. Watkins, Fundamentals of Matrix Computations, 2/e, Wiley, New York, 2002.
- [3] A. Björck, Numerical Methods for Least Squares Problems, SIAM Press, Philadelphia, 1996.
- [4] T. W. Anderson, *Introduction to Multivariate Statistical Analysis*, 2/e, Wiley, New York, 1984.
- [5] D. F. Morrison, Multivariate Statistical Methods, 3/e, McGraw-Hill, New York, 1990.
- [6] R. W. Preisendorfer, *Principal Component Analysis in Meteorology and Oceanography*, Elsevier, Amsterdam, 1988.
- [7] D. S. Wilks, Statistical Methods in the Atmospheric Sciences, Academic Press, New York, 1995.
- [8] H. von Storch and F. W. Zwiers, Statistical Analysis in Climate Research, Cambridge Univ. Press, Cambridge, 1999.
- [9] I. T. Jollife, Principal Component Analysis, 2/e, Springer-Verlag, New York, 2002.
- [10] K. I. Diamantaras and S. Y. Kung, Principal Component Neural Networks, Wiley, New York, 1996.
- [11] R. Gittins, *Canonical Analysis*, Springer-Verlag, New York, 1985.
- [12] B. Parlett, *Symmetric Eigenvalue Problem*, Prentice Hall, Upper Saddle River, NJ, 1980.
- [13] E. F. Deprettere, ed., *SVD and Signal Processing*, North-Holland, New York, 1988.
- [14] R. J. Vaccaro, ed., *SVD and Signal Processing II*, Elsevier, New York, 1991.
- [15] M. Moonen and B. de Moor, SVD and Signal Processing III, Elsevier, New York, 1995.
- [16] S. Van Huffel and J. Vandewalle, The Total Least Squares Problem, SIAM, Philadelphia, 1991.
- [17] H. D. I. Abarbanel, Analysis of Observed Chaotic Data, Springer-Verlag, New York, 1996.
- [18] H. Kantz and T. Schreiber, Nonlinear Time Series Analysis, Cambridge Univ. Press, Cambridge, 1997.

[19] A. S. Weigend and N. A. Gershenfeld, eds., Time Series Prediction: Forecasting the Future and Understanding the Past Addison-Wesley, Reading, MA, 1994. The time-series data and most of the chapters are available on the web via FTP: ftp://ftp.santafe.edu/pub/Time-Series/.

#### **SVD Applications**

- [20] G. Strang, "The Fundamental Theorem of Linear Algebra," Am. Math. Monthly, **100**, 848 (1993).
- [21] D. Kalman, "A Singularly Valuable Decomposition: The SVD of a Matrix," College Math. J., **27**, 2 (1996).
- [22] C. Mulcahy and J. Rossi, "A Fresh Approach to the Singular Value Decomposition," Coll. Math. J., **29**, 199 (1998).
- [23] C. Long, "Visualization of Matrix Singular Value Decomposition," Math. Mag., **56**, 161 (1983).
- [24] V. C. Klema and A. J. Laub, "The Singular Value Decomposition: Its Computation and Some Applications," IEEE Trans. Aut. Contr., **AC-25**, 164 (1980).
- [25] E. Biglieri and K. Yao, "Some Properties of Singular Value Decomposition and Their Applications to Digital Signal Processing," Sig. Process., **18**, 277 (1989).
- [26] A. van der Veen, E. F. Deprettere, and A. L. Swindlehurst, "Subspace Based Signal Analysis Using Singular Value Decomposition," Proc. IEEE, **81**, 1277 (1993).
- [27] J. Mandel, "Use of the Singular Value Decomposition in Regression Analysis," Amer. Statistician, **36**, 15 (1982).
- [28] I. J. Good, "Some Applications of the Singular Decomposition of a Matrix," Technometrics, **11**, 823 (1969).
- [29] D. D. Jackson, "Interpretation of Inaccurate, Insufficient and Inconsistent Data," Geophys. J. Roy. Astron. Soc., **28**, 97 (1972).
- [30] D. W. Tufts, R. Kumaresan, and I. Kirsteins, "Data Adaptive Signal Estimation by Singular Value Decomposition of <sup>a</sup> Data Matrix," Proc. IEEE, **70**, 684 (1982).
- [31] D. W. Tufts and R. Kumaresan, "Estimation of Frequencies of Multiple Sinusoids: Making Linear Prediction Perform Like Maximum Likelihood," Proc. IEEE, **70**, 975 (1982).
- [32] D. W. Tufts and R. Kumaresan, "Singular Value Decomposition and Improved Frequency Estimation Using Linear Prediction," IEEE Trans. Acoust., Speech, Sig. Process., **ASSP-30**, 671 (1982).
- [33] R. Kumaresan and D. W. Tufts, "Estimating the Parameters of Exponentially Damped Sinusoids and Pole-Zero Modeling in Noise," IEEE Trans. Acoust., Speech, Sig. Process., **ASSP-30**, 833 (1982).
- [34] J. A. Cadzow, "Signal Enhancement—Composite Property Mapping Algorithm," IEEE Trans. Acoust., Speech, Sig. Process., **ASSP-36**, 49 (1988).
- [35] L. L. Scharf, "The SVD and Reduced Rank Signal Processing," Sig. Process., **25**, 113 (1991).
- [36] J. A. Cadzow and D. M. Wilkes, "Enhanced Rational Signal Modeling," Sig. Process., **25**, 171 (1991).
- [37] B. De Moor, "The Singular Value Decomposition and Long and Short Spaces of Noisy Matrices," IEEE Trans. Sig. Process., **SP-41**, 2826 (1993).
- [38] H. Yang and M. A. Ingram, "Design of Partially Adaptive Arrays Using the Singular-Value Decomposition," IEEE Trans. Antennas Propagat., **AP-45**, 843 (1997).
- [39] S. Y. Kung, K. S. Arun, and D. V. B. Rao, "State Space and Singular Value Decomposition Based Approximation Methods for the Harmonic Retrieval Problem, J. Opt. Soc. Am., **73**, 1799 (1983).
- [40] H. Barkhuijsen, R. De Beer, W. Bovée, and D. Van Ormon, "Retrieval of Frequencies, Amplitudes, Damping Factors, and Phases from Time-Domain Signals Using <sup>a</sup> Linear Least-Squares Process," J. Magn. Reson., **61**, 465 (1985).
- [41] J. E. Hudson, "Decomposition of Antenna Signals into Plane Waves," IEE Proc., pt. H, **132**, 53 (1985).
- [42] R. Roy, A. Paulraj, and T. Kailath, "ESPRIT–A Subspace Rotation Approach to Estimation of Parameters of Cisoids in Noise," IEEE Trans. Acoust., Speech, Sig. Process., **ASSP-34**, 1340 (1986).
- [43] A. J. Mackay and A. McCowen, "An Improved Pencil-of-Functions Method and Comparisons with Traditional Methods of Pole Extraction," IEEE Trans. Antennas Propagat., **AP-35**, 435 (1987).
- [44] P. De Groen and B. De Moor, "The Fit of a Sum of Exponentials to Noisy Data." *I. Comp.* Appl. Math., **20**, 175 (1987).
- [45] Y. Hua and T. K. Sarkar, "Generalized Pencil-of-Function Method for Extracting Poles of an EM System from Its Transient Response," IEEE Trans. Antennas Propagat., **AP-37**, 229 (1989).
- [46] Y. Hua and T. K. Sarkar, "Matrix Pencil Method for Estimating Parameters of Exponentially Damped/Undamped Sinusoids in Noise," IEEE Trans. Acoust., Speech, Sig. Process., **ASSP-38**, 814 (1990).
- [47] Y. Hua and T. K. Sarkar, "On SVD for Estimating Generalized Eigenvalues of Singular Matrix Pencil in Noise," IEEE Trans. Sig. Process., **SP-39**, 892 (1991).
- [48] T. K. Sarkar and O. Pereira, "Using the Matrix Pencil Method to Estimate the Parameters of <sup>a</sup> Sum of Complex Exponentials," IEEE Ant. Propagat. Mag., **37**, no.1, 48 (1995).
- [49] Y. Y. Lin, P. Hodgkinson, M. Ernst, and A. Pines, "A Novel Detection-Estimation Scheme for Noisy NMR Signals: Applications to Delayed Acquisition Data," J. Magn. Reson., **128**, 30 (1997).
- [50] A. Driouach, A. Rubio Bretones, and R. Gómez Martin, "Application of Parametric Problems to Inverse Scattering Problems," IEE Proc.-Microw., Antenn., Propag., **143**, 31 (1996).
- [51] C. C. Chen and L. Peters, "Buried Unexploded Ordnance Identification via Complex Natural Resonances," IEEE Trans. Antennas Propagat., **AP-45**, 1645 (1997).
- [52] E. M. Dowling, R. D. DeGroat, and D. A. Linebarger, "Exponential Parameter Estimation in the Presence of Known Components and Noise," IEEE Trans. Antennas Propagat., **AP-42**, 590 (1994).
- [53] S. Van Huffel, "Enhanced Resolution Based on Minimum Variance Estimation and Exponential Data Modeling," Sig. Process., **33**, 333 (1993).
- [54] S. Van Huffel and H. Zha, "The Total Least Squares Problem," in C. R. Rao, ed., Handbook of Statistics, vol. 9, Elsevier, New York, 1993.
- [55] S. Van Huffel, H. Chen, C. Decanniere, and P. Van Hecke, "Algorithm for Time- Domain NMR Data Fitting Based on Total Least Squares," J. Magn. Reson., Series A, **110**, 228 (1994).
- [56] V. U. Reddy and L. S. Biradar, "SVD-Based Information Theoretic Criteria for Detection of the Number of Damped/Undamped Sinusoids and Their Performance Analysis," IEEE Trans. Sig. Process., **41**, 2872 (1993).
- [57] G. Zhu, W. Y. Choy, and B. C. Sanctuary, "Spectral Parameter Estimation by an Iterative Quadratic Maximum Likelihood Method," J. Magn. Reson., **135**, 37 (1998).
- [58] R. Romano, M. T. Santini, and P. L. Indovina, "A Time-Domain Algorithm for NMR Spectral Normalization," J. Magn. Reson., **146**, 89 (2000).
- [59] M. Hansson, T. Gänsler, and G. Salomonsson, "Estimation of Single Event- Related Potentials Utilizing the Prony Method," IEEE Trans. Biomed. Eng., **BME-43**, 51 (1996).
- [60] P. P. Kanjilal, S. Palit, and G. Saha, "Fetal ECG Extraction from Single- Channel Maternal ECG Using Singular Value Decomposition," IEEE Trans. Biomed. Eng., **BME-44**, 51 (1997).
- [61] D. Callaerts, B. De Moor, J. Vandewalle, and W. Sansen, "Comparison of SVD Methods to Extract the Foetal Electrocardiogram from Cutaneous Electrode Signals," Med. Biol. Eng. Comp., **28**, 217 (1990).
- [62] H. C. Andrews and C. L. Patterson, "Outer Product Expansions and Their Uses in Image Processing," Am. Math. Monthly, **82**, 1 (1975).
- [63] H. C. Andrews and C. L. Patterson, "Singular Value Decompositions and Digital Image Processing," IEEE Trans. Acoust., Speech, Sig. Process., **ASSP-24**, 26 (1976).
- [64] USC image database web site: http://sipi.usc.edu/services/database.
- [65] J. Durbin, "Efficient Estimation of Parameters of Moving-Average Models," Biometrika, **46**, 306 (1959).
- [66] J. Durbin, "The Fitting of Time Series Models," Rev. Int. Stat. Inst., **28**, 233 (1961).
- [67] D. Q. Mayne and F. Firoozan, "Linear Identification of ARMA Processes," Automatica, **18**, 461 (1982).
- [68] E. J. Hannan and J. Rissanen, "Recursive Estimation of Mixed Autoregressive-Moving Average Order", Biometrika, **69**, 81 (1982).

#### **PCA**

- [69] H. Hotelling, "Analysis of <sup>a</sup> Complex of Statistical Variables into Principal Components," J. Educ. Psychol., **24**, 417 (1933).
- [70] H. Hotelling, "The Most Predictable Criterion," J. Educ. Psychol., **26**, 139 (1935).
- [71] C. R. Rao, "The Use and Interpretation of Principal Component Analysis in Applied Research," Sankhya, **26**, 329 (1964).
- [72] P. Jolicoeur and J. E. Mosimann, "Size and Shape Variation in the Painted Turtle: A Principal Component Analysis," Growth, **24**, 339 (1960).
- [73] C. S. Bretherton, C. Smith, and J. M. Wallace, "An Intercomparison of Methods for Finding Coupled Patterns in Climate Data," J. Climate, **5**, 541 (1992).
- [74] A. S. Hadi and R. F. Ling, "Some Cautionary Notes on the Use of Principal Components Regression," Amer. Statistician, **52**, 15 (1998).
- [75] D. N. Naik and R. Khattree, "Revisiting Olympic Track Records: Some Practical Considerations in the Principal Component Analysis," Amer. Statistician, **50**, 140 (1996).
- [76] B. G. Kermani, S. S. Schiffman, and H. T. Nagle, "A Novel Method for Reducing the Dimensionality in <sup>a</sup> Sensor Array," IEEE Trans. Instr. Meas. **IM-47**, 728 (1998).
- [77] J. J. Gerbrands, "On the Relationships Between SVD, KLT, and PCA," Patt. Recogn., **14**, 375 (1981).
- [78] M. Turk and A. Pentland, "Eigenfaces for Recognition," J. Cogn. Neurosci., **3**, 71 (1991).
- [79] P. N. Belhumeur, J. P. Hespanha, and D. J. Kriegman, "Eigenfaces vs. Fisherfaces: Recognition Using Class Specific Linear Projection," IEEE Trans. Patt. Anal. Mach. Intel., **PAMI-19**, 711 (1997).
- [80] J. Karhunen and J. Jountsensalo, "Generalizations of Principal Component Analysis, Optimization Problems, and Neural Networks," Neural Netw., **8**, 549 (1995).

#### **CCA**

- [81] H. Hotelling, "Relations Between Two Sets of Variates," Biometrika, **28**, 321 (1936).
- [82] K. E. Muller, "Understanding Canonical Correlation Through the General Linear Model and Principal Components," Amer. Statistician, **36**, 342 (1982).
- [83] A. C. Pencher, "Interpretation of Canonical Discriminant Functions, Canonical Variates, and Principal Components," Amer. Statistician, **46**, 217 (1992).
- [84] L. L. Scharf and J. K. Thomas, "Wiener Filters in Canonical Coordinates for Transform Coding, Filtering, and Quantizing," IEEE Trans. Sig. Process., **SP-46**, 647 (1998).
- [85] N. A. Campbell and W. R. Atchley, "The Geometry of Canonical Variate Analysis," Syst. Zool., **30**, 268 (1981).
- [86] S. N. Afriat, "Orthogonal and Oblique Projectors and the Characteristics of Pairs of Vector Spaces," Proc. Camb. Phil. Soc., **53**, 800 (1957).

[87] A. Björck and G. H. Golub, "Numerical Methods for Computing the Angles Between Linear Subspaces," Math. Comp., **27**, 579 (1973).

#### **SSA and Chaotic Dynamics**

- [88] D. Broomhead and G. P. King, "Extracting Qualitative Dynamics from Experimental Data," Physica D, **20**, 217 (1986).
- [89] R. Vautard, P. Yiou, and M. Ghil, "Singular-Spectrum Analysis: A Toolkit for Short, Noisy, Chaotic Signals," Physica D, **58**, 95 (1992).
- [90] R. Vautard and M. Ghil, "Singular-Spectrum Analysis in Nonlinear Dynamics With Applications to Paleoclimatic Time Series," Physica D, **35**, 395 (1989).
- [91] C. L. Keppenne and M. Ghil, "Adaptive Spectral Analysis and Prediction of the Southern Oscillation Index," J. Geophys. Res., **97**, 20449 (1992).
- [92] M. R. Allen and L. A. Smith, "Monte Carlo SSA: Detecting Oscillations in the Presence of Coloured Noise," J. Climate, **9**, 3373 (1996).
- [93] SSA toolkit web page, www.atmos.ucla.edu/tcd/ssa\.
- [94] M. Ghil and R. Vautard, "Interdecadal Oscillations and the Warming Trend in Global Temperature Time Series," Nature, **350**, 324 (1991).
- [95] M. E. Mann and J. Park, "Spatial Correlations of Interdecadal Variation in Global Surface Temperatures," Geophys. Res. Lett., **20**, 1055 (1993).
- [96] C. Penland, M. Ghil, and K. Weickmann, "Adaptive Filtering and Maximum Entropy Spectra with Application to Changes in Atmospheric Angular Momentum," J. Geophys. Res., **96**, 22659 (1991).
- [97] M. Palus and I. Dvorak, "Singular-Value Decomposition in Attractor Reconstruction: Pitfalls and Precautions," Physica D, **55**, 221 (1992).
- [98] V. M. Buchstaber, "Time Series Analysis and Grassmannians," Amer. Math. Soc. Transl., **162**, 1 (1994).
- [99] J. B. Elsner and A. A. Tsonis, Singular Spectrum Analysis: A New Tool in Time Series Analysis, Plenum Press, New York, 1996.
- [100] N. Golyandina, V. Nekrutkin, and A. Zhigliavsky, Analysis of Time Series Structure: SSA and Related Techniques, Chapman & Hall/CRC, Boca Raton, FL, 2002.
- [101] J. D. Farmer and J. J. Sidorowich, "Exploiting Chaos to Predict the Future and Reduce Noise," in Y. C. Lee, ed., Evolution, Learning, and Cognition, World Scientific, Singapore, 1988.
- [102] A. Basilevsky and D. P. J. Hum, "Karhunen-Loève Analysis of Historical Time Series With an Application to Plantation Births in Jamaica," J. Amer. Statist. Assoc., **74**, 284 (1979).
- [103] D. L. Danilov, "Principal Components in Time Series Forecast," *J. Comp. Graph. Stat.*, **6**, 112 (1997).
- [104] R. Cawley and G-H. Hsu, "Local-Geometric-Projection Method for Noise Reduction in Chaotic Maps and Flows," Phys. Rev. A, **46**, 3057 (1992).
- [105] C. Penland and T. Magorian, "Prediction of Niño 3 Sea Surface Temperatures Using Linear Inverse Modeling," J. Clim., **6**, 1067 (1993).
- [106] T. Sauer, "Time Series Prediction by Using Delay Coordinate Embedding," in Ref. [19].